<span id="page-0-1"></span>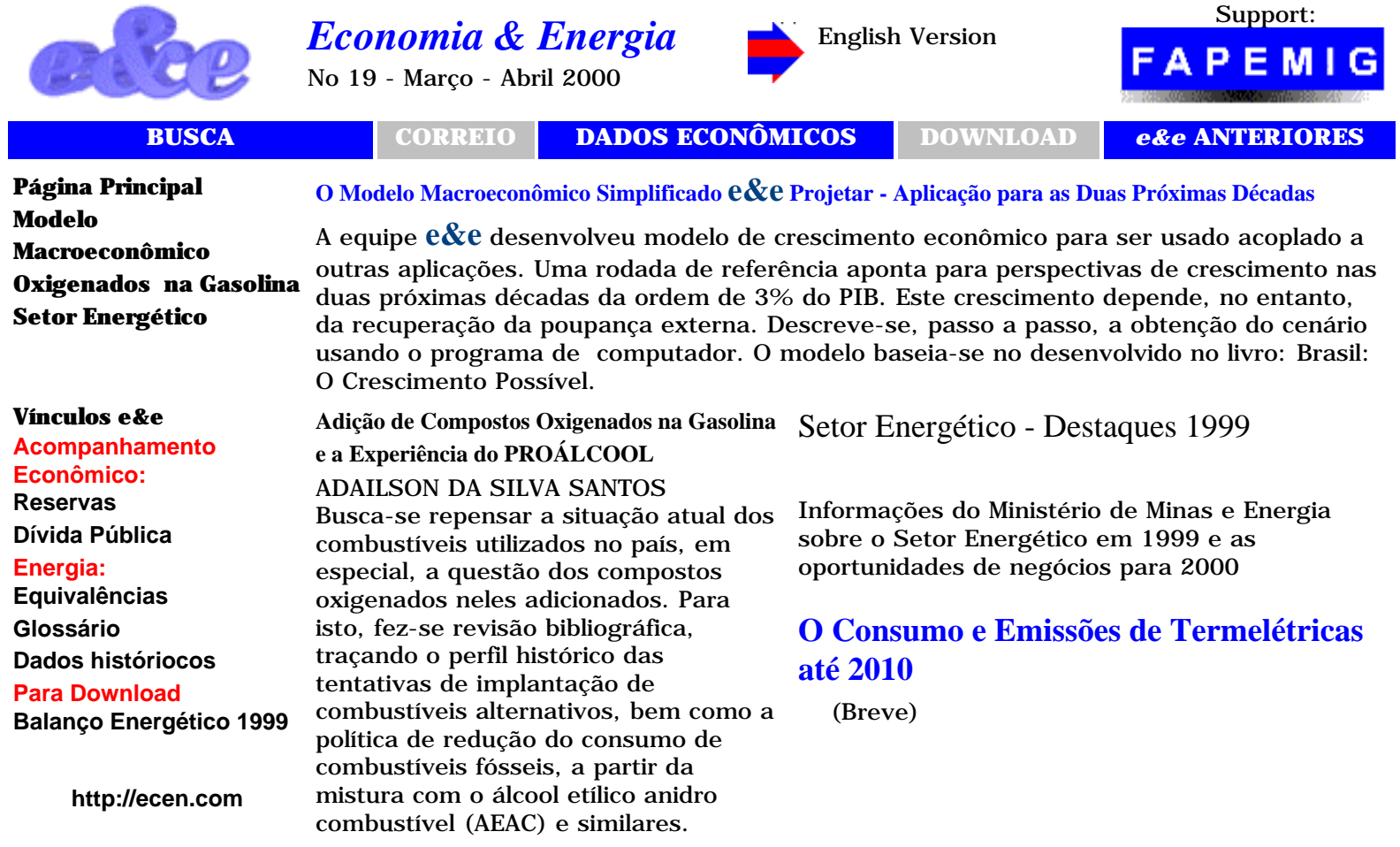

**Graphic Edition/Edição Gráfica:** *MAK Editoração Eletrônica*

**Revised/Revisado: Thursday, 19 February 2004.**

# **Números anteriores**

<span id="page-0-0"></span>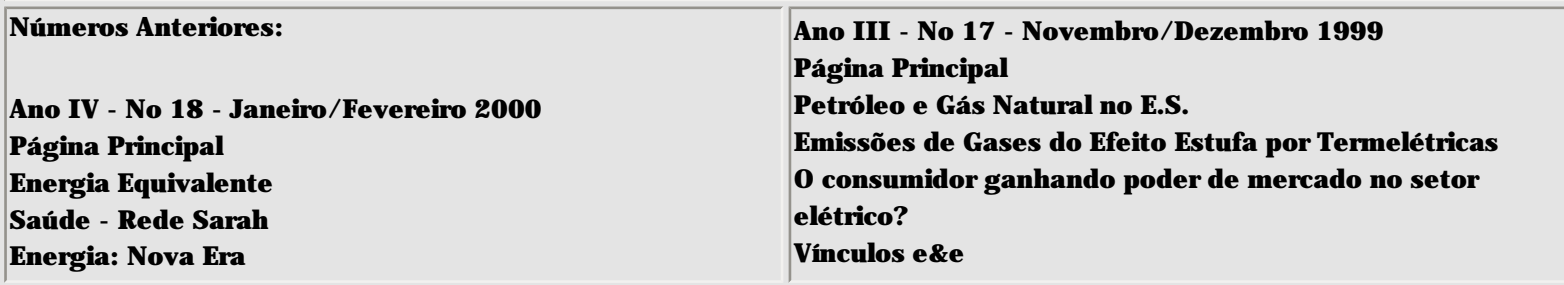

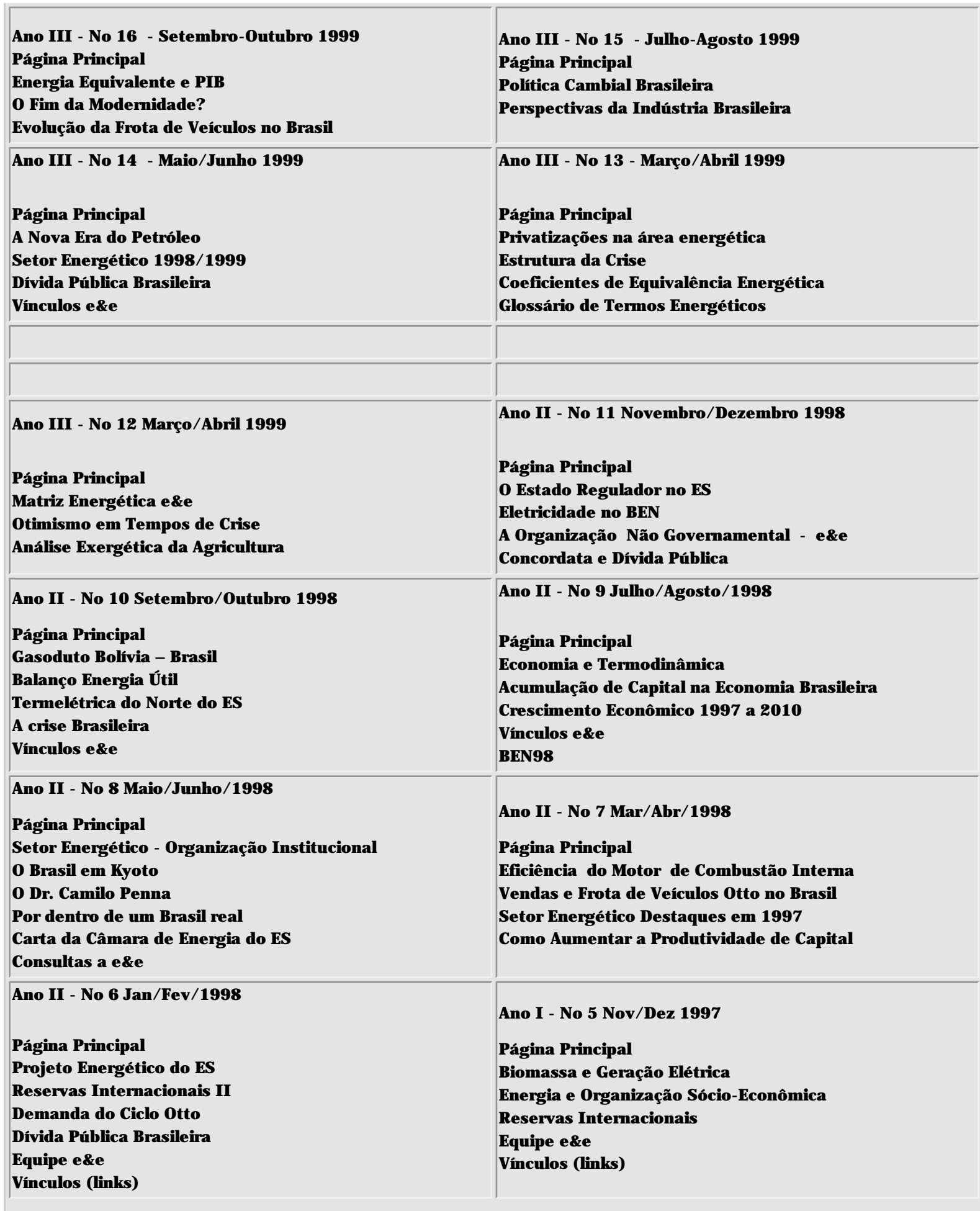

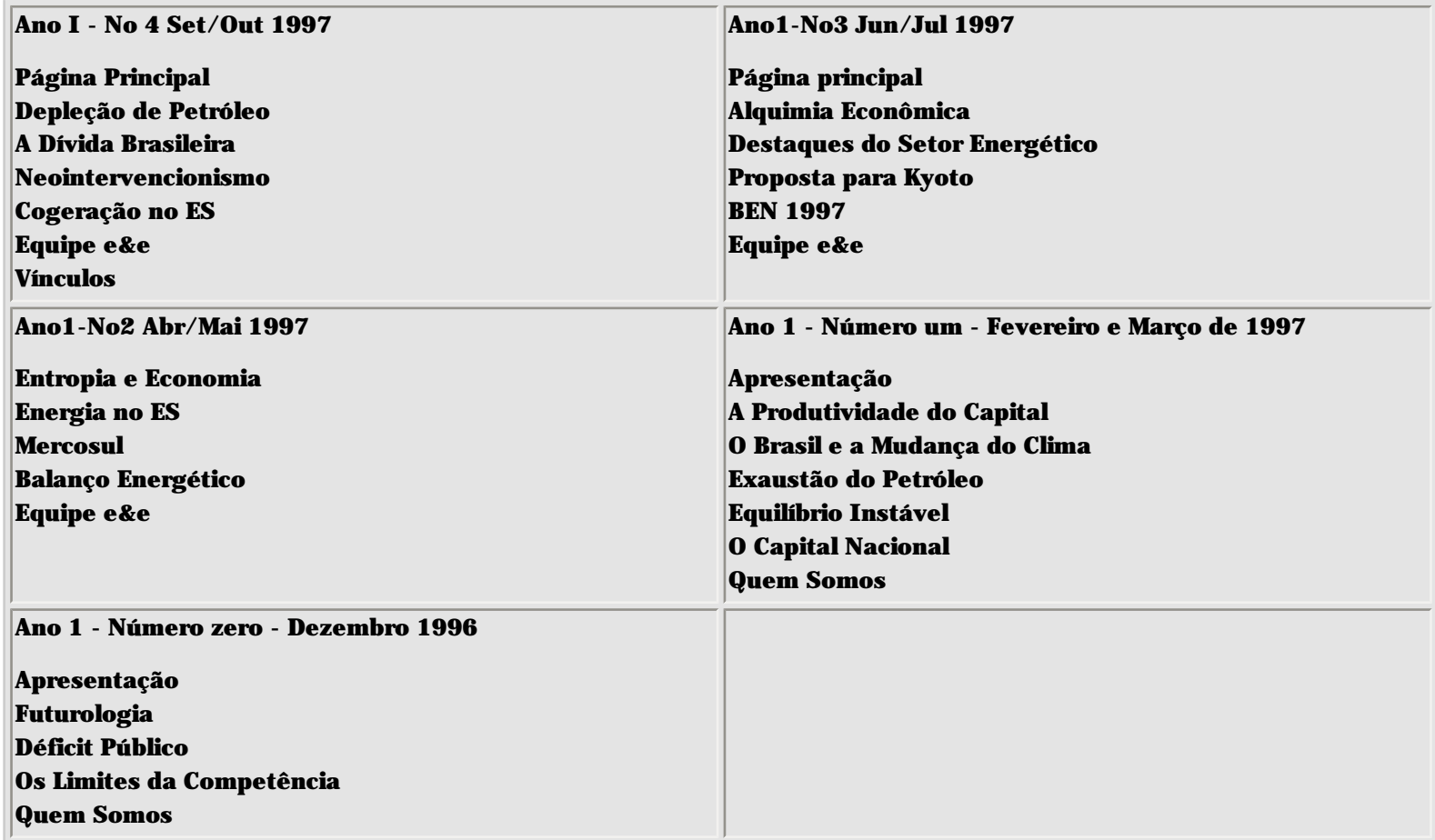

<span id="page-3-0"></span>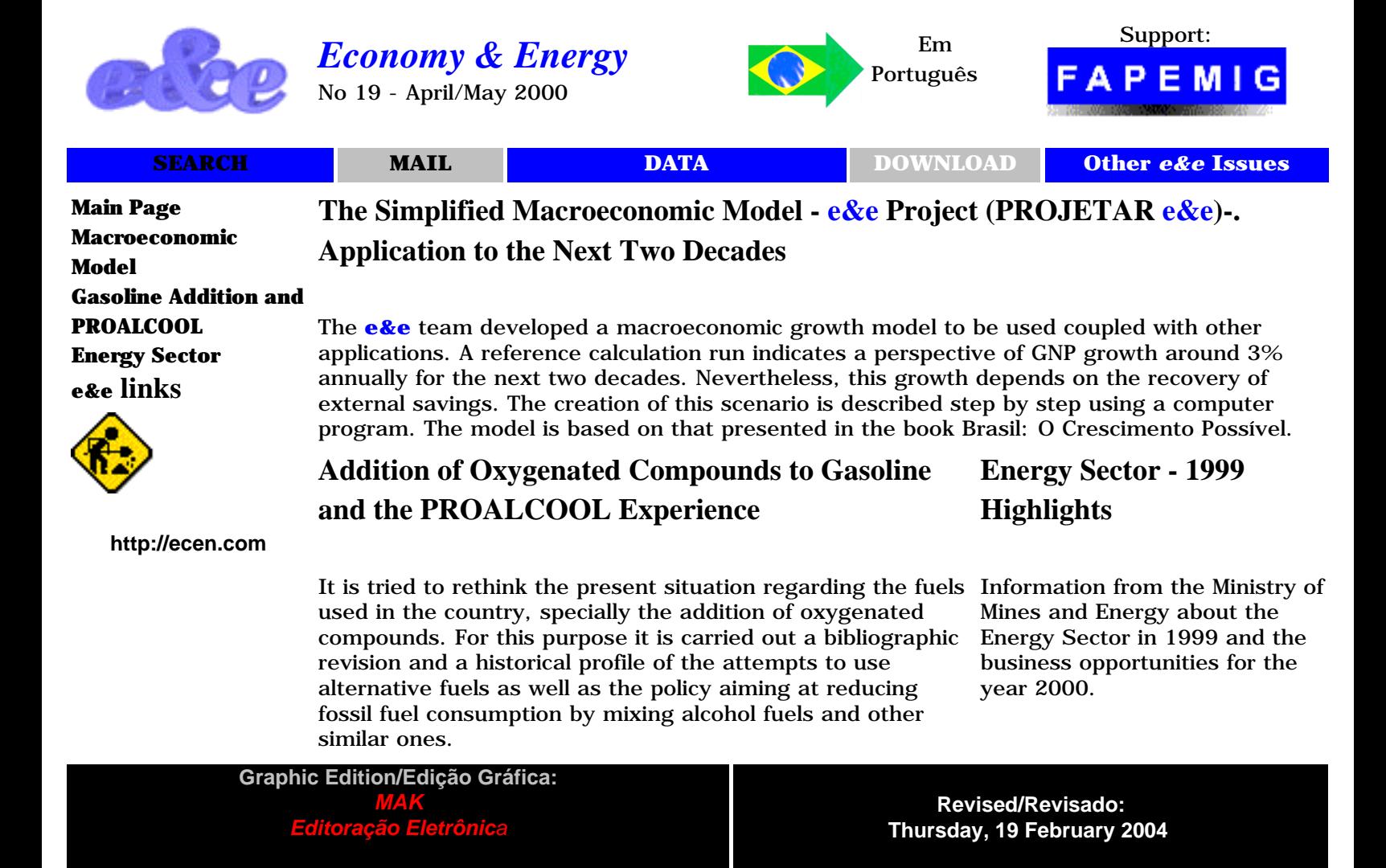

# **Other Issues**

[Year III - No 18 January-March 2000](http://ecen.com/eee18/ecen18e.htm)

### **[Energy Final and Equivalent - Simplified Procedure for Conversion](http://ecen.com/eee18/enerq_e.htm#energiaeq)**

[Energy: A New Era](http://ecen.com/eee18/eneagee.htm) **[Sarah Network and Health](http://ecen.com/eee18/saudee.htm#Health)** Economy & Energy No 19 Main Page

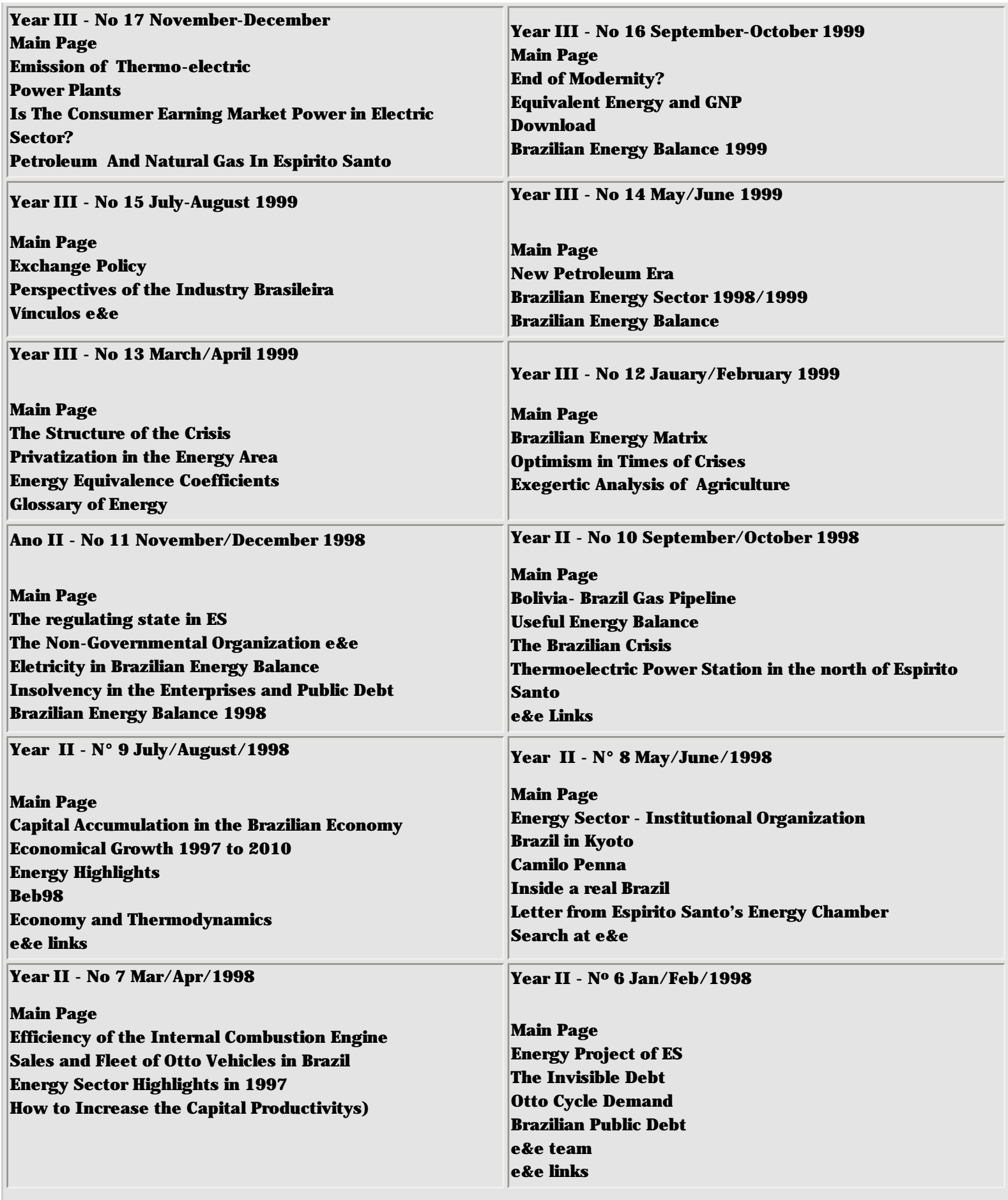

Economy & Energy No 19 Main Page

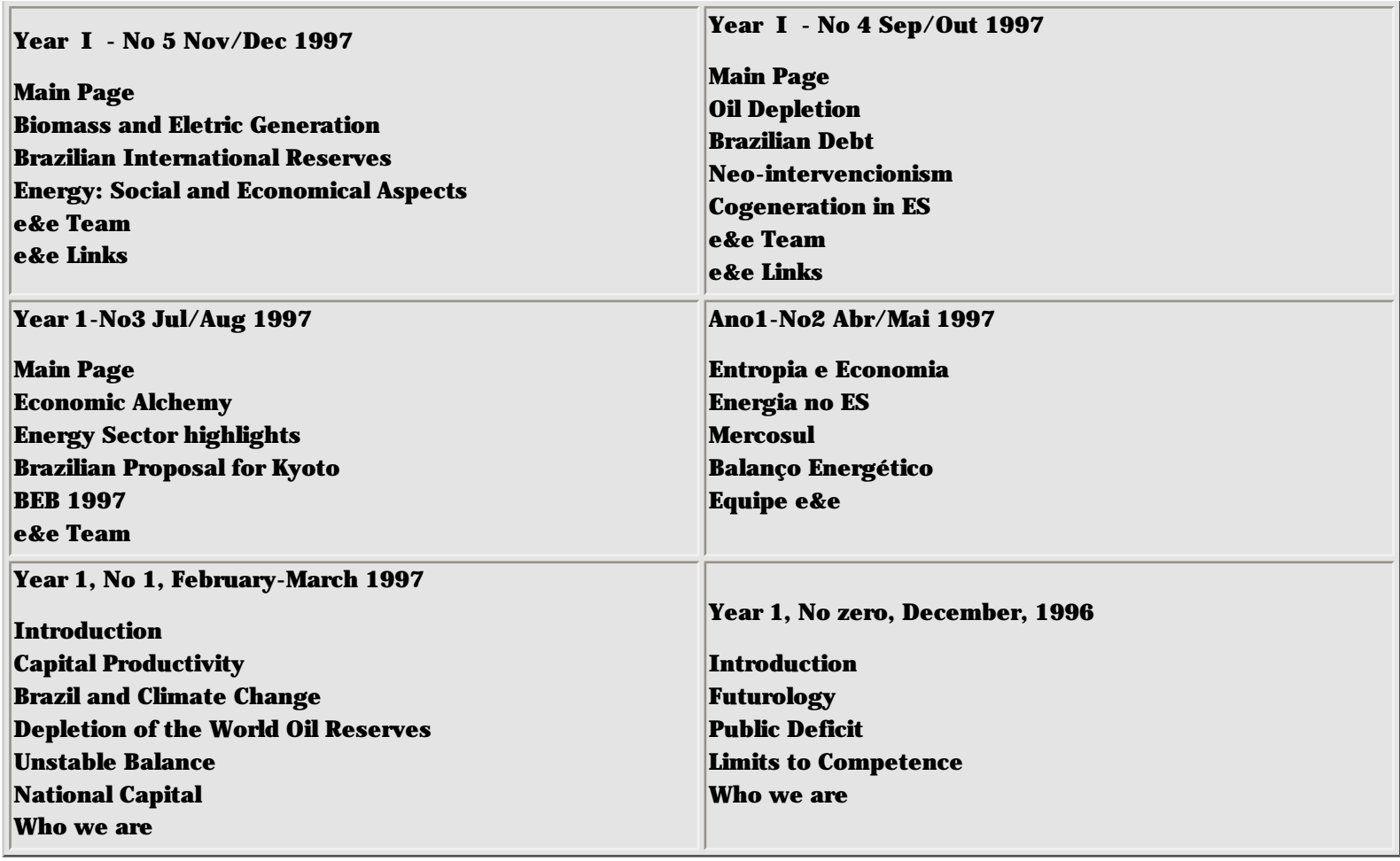

<span id="page-6-0"></span>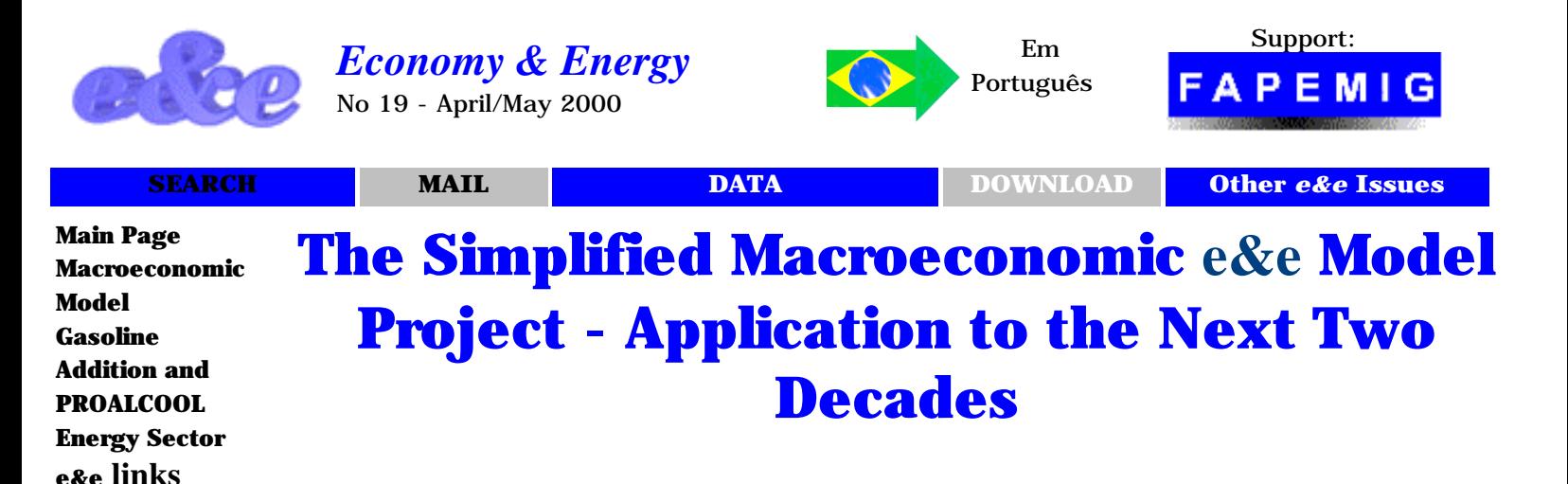

<span id="page-6-1"></span>**[http://ecen.com](http://ecen.com/) 1 - Concept**

**Model Project [1 - Concept](#page-6-1) [2 - Macroeconomic](#page-6-2) [Module](#page-6-2) [3 - Model](#page-7-0) [Presentation](#page-7-0) [4 - Inserting or](#page-10-0)  [Altering Scenarios](#page-10-0) 5 [- Territorial](#page-12-0) [Saving](#page-12-0) [6 - Capital Product](#page-15-0)  [Ratio](#page-15-0) [7 - External Trade](http://ecen.com/eee19/modmace2.htm#7 - External Trade) [8 - Commercial](http://ecen.com/eee19/modmace2.htm#8 - Commercial Balance)  [Balance](http://ecen.com/eee19/modmace2.htm#8 - Commercial Balance) [9 - Interest Rate](http://ecen.com/eee19/modmace2.htm#9 - Reference Interest Rate, aiming at limiting External Transfers) [10 - Installed](http://ecen.com/eee19/modmace2.htm#10 - Use of the Installed Capacity)  [Capacity](http://ecen.com/eee19/modmace2.htm#10 - Use of the Installed Capacity) [11 - Results](http://ecen.com/eee19/modmace2.htm#11 - Results of the Macroeconomic Model)** 

<span id="page-6-2"></span>**Model Project [1 - Concept](#page-6-1) [2 - Macroeconomic](#page-6-2)** 

**[Module](#page-6-2) [3 - Model](#page-7-0) [Presentation](#page-7-0) [4 - Inserting or](#page-10-0)  [Altering Scenarios](#page-10-0) 5 [- Territorial](#page-12-0) [Saving](#page-12-0) [6 - Capital Product](#page-15-0)  [Ratio](#page-15-0)**

**[7 - External Trade](http://ecen.com/eee19/modmace2.htm#7 - External Trade)** 

### In the book "Brasil: O Crescimento Possível" - Bertand do Brasil 1996 - Carlos Feu Alvim et al studied the limitations to the Brazilian economic growth adopting a methodology analogous to that used in the present module. The program presented here simplifies some steps and renders automatic the incorporation of new years to the historical database.

The model of the book uses as anchor the historical behavior of some macroeconomic variables that presented a marked inertia in the past. On the other hand, it focuses the "real economy" ignoring, as a first approximation, financial factors such as inflation, interests and cash flow. The analysis is concentrated on the accumulation of capital goods, physical production and transfer of non-financial goods and services as expressed in the National Accounts.

In order to express these values in a common unit, it is used money corrected by the GNP's deflator. Financial limitations, accumulated debt and interest rates are introduced as a consequence of real economical changes (foreign transfer) and as a parameter to establish the limits to get into debt, which might restrict or determine the flow of resources.

### **2 - Macroeconomic Module**

The e&e team (NGO or review **http://ecen.com**), in many cases in cooperation with the consultant Eduardo Marques, has been developing some integrated planning work that uses as a starting point a macroeconomic module. This macroeconomic projection module is a dynamic adaptation of the model presented in the book.

This module maintains in its approach the idea of "anchoring" our projections in historical behavior using on the average a period of about 50 years for the economic

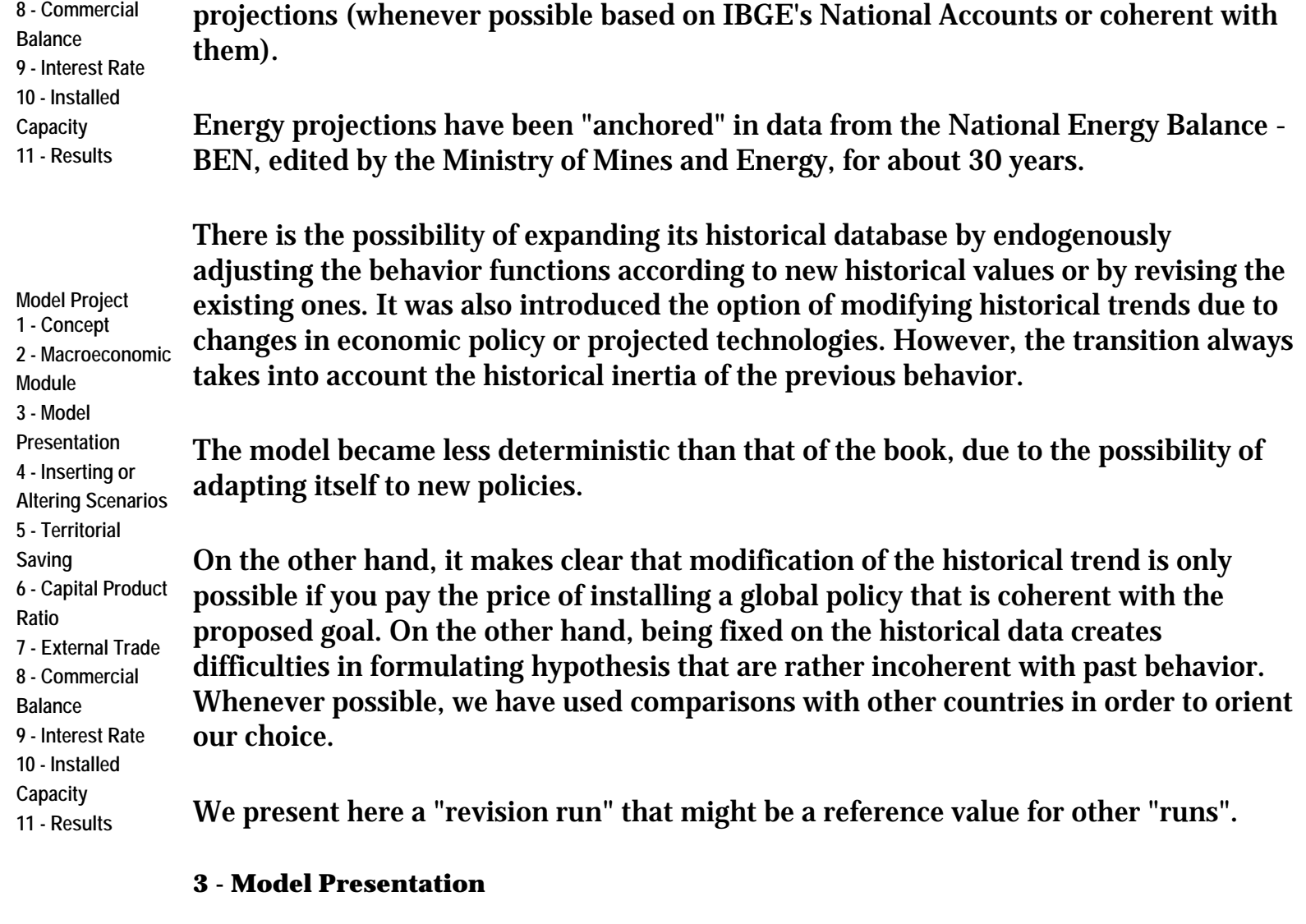

<span id="page-7-0"></span>**Model Project [1 - Concept](#page-6-1) [2 - Macroeconomic](#page-6-2) [Module](#page-6-2) [3 - Model](#page-7-0) [Presentation](#page-7-0) [4 - Inserting or](#page-10-0)  [Altering Scenarios](#page-10-0) 5 [- Territorial](#page-12-0) [Saving](#page-12-0) [6 - Capital Product](#page-15-0)  [Ratio](#page-15-0) [7 - External Trade](http://ecen.com/eee19/modmace2.htm#7 - External Trade) [8 - Commercial](http://ecen.com/eee19/modmace2.htm#8 - Commercial Balance)  [Balance](http://ecen.com/eee19/modmace2.htm#8 - Commercial Balance) [9 - Interest Rate](http://ecen.com/eee19/modmace2.htm#9 - Reference Interest Rate, aiming at limiting External Transfers) [10 - Installed](http://ecen.com/eee19/modmace2.htm#10 - Use of the Installed Capacity)  [Capacity](http://ecen.com/eee19/modmace2.htm#10 - Use of the Installed Capacity) [11 - Results](http://ecen.com/eee19/modmace2.htm#11 - Results of the Macroeconomic Model)** 

The model is available in Visual Basic for Excel (Microsoft) language that permits using its results in a easy way to other applications.

Its initial presentation depends on the specific application and is similar to that presented below (Figure 1). Eventually other figures in this chapter will show other options that refer to other applications that use the same macroeconomic module.

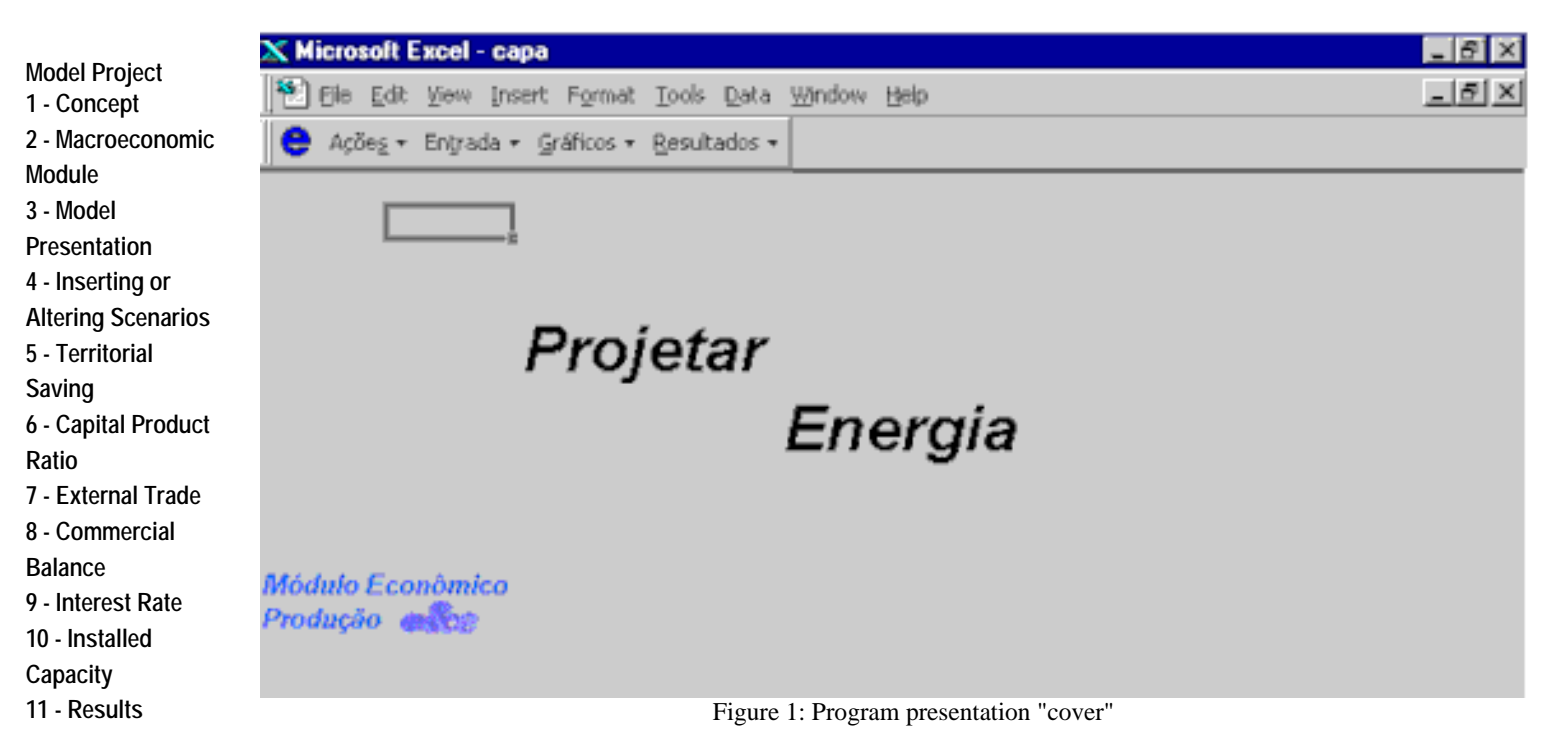

#### PROJECT - ENERGY

**Model Project [1 - Concept](#page-6-1) [2 - Macroeconomic](#page-6-2) [Module](#page-6-2) [3 - Model](#page-7-0) [Presentation](#page-7-0) [4 - Inserting or](#page-10-0)  [Altering Scenarios](#page-10-0) 5 [- Territorial](#page-12-0) [Saving](#page-12-0) [6 - Capital Product](#page-15-0)  [Ratio](#page-15-0) [7 - External Trade](http://ecen.com/eee19/modmace2.htm#7 - External Trade) [8 - Commercial](http://ecen.com/eee19/modmace2.htm#8 - Commercial Balance)  Balanc 9 - Inter 10 - Ins Capaci 11 - Re** 

**Model** 

The stock of capital goods is calculated from the historical investments (in GNP percent value for the year converted to the GNP of 1980 by the implicit GNP deflator), and scraping is corrected by the logistic lasting function, using different average lives for investments in civil construction and machines and equipment (plus others). Scraping considers investment in each year and the time interval up to the year in which capital stock is calculated. These graphics, as others that are available, can be seen as indicated in Figure 2.

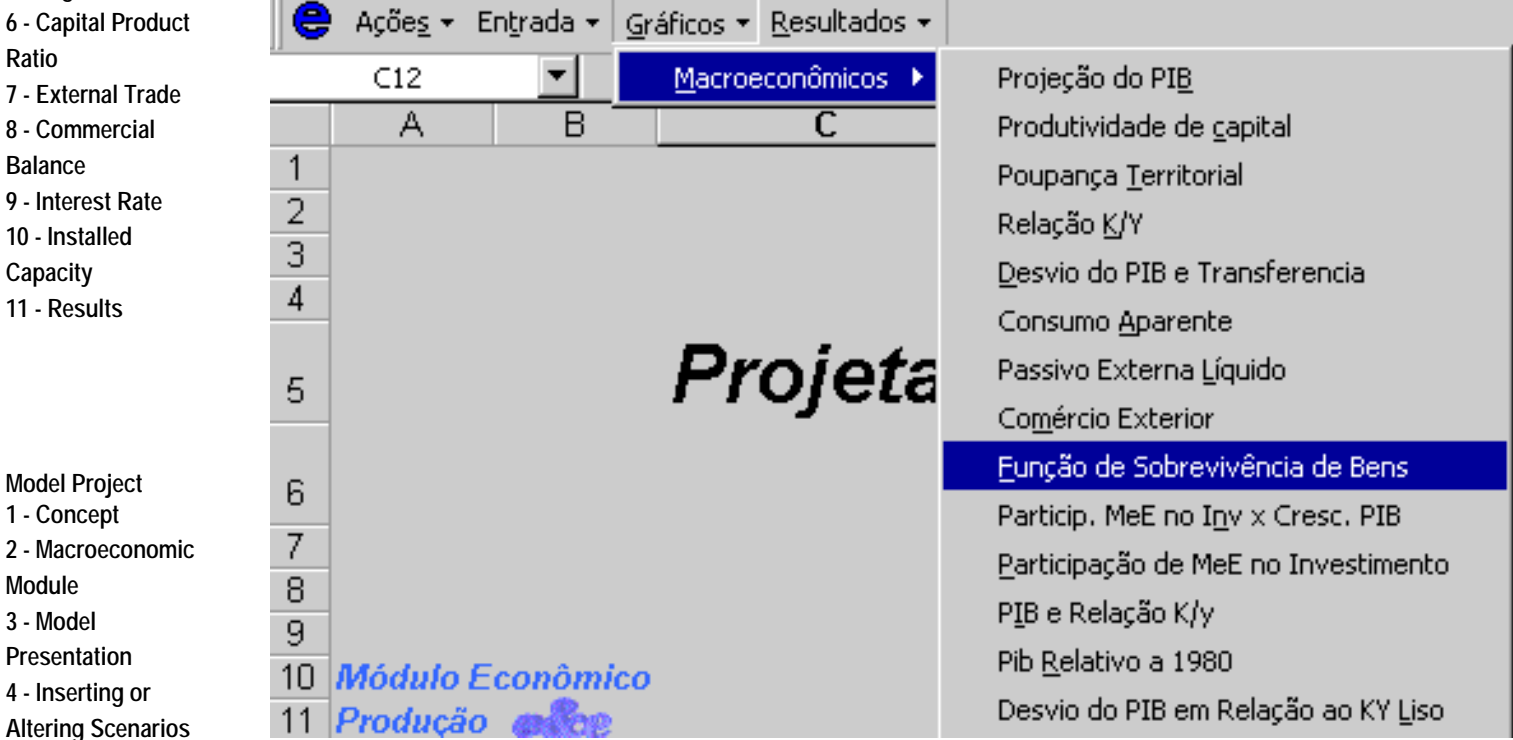

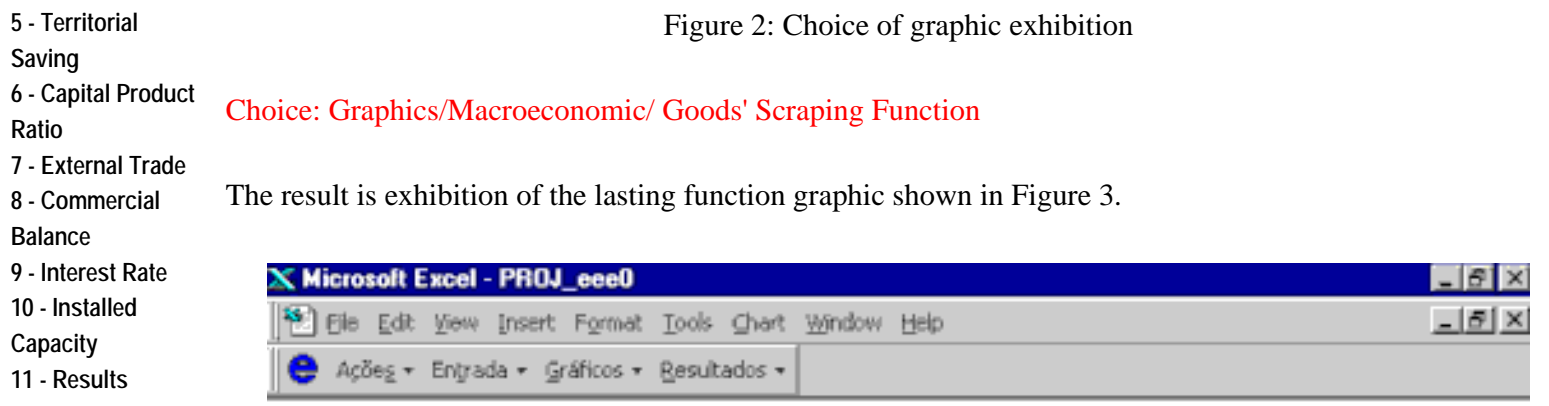

#### Função de Sobrevivência de Bens

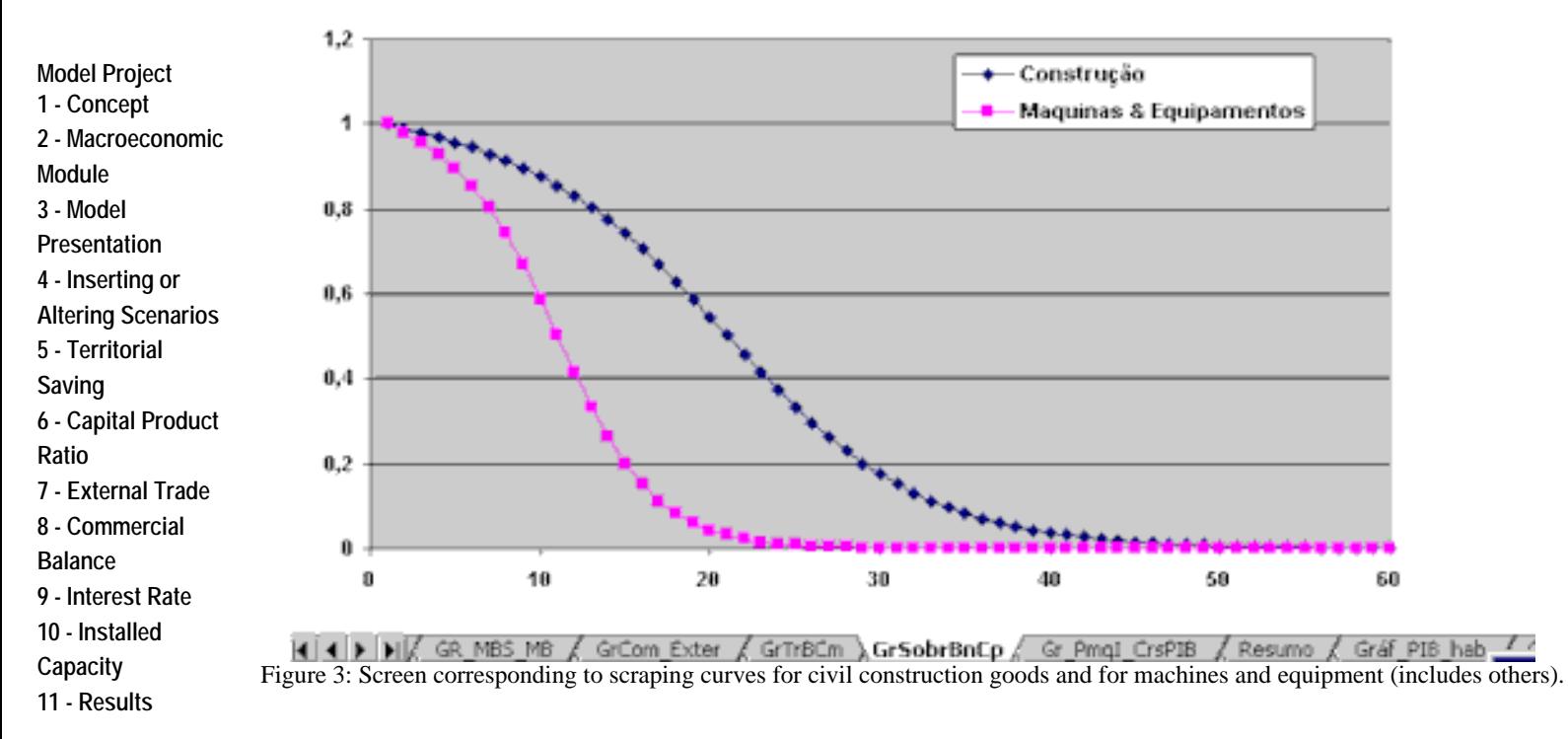

#### Construction - Machines & Equipment

**Model Project [1 - Concept](#page-6-1) [2 - Macroeconomic](#page-6-2)** 

**[6 - Capital Product](#page-15-0)** 

**[8 - Commercial](http://ecen.com/eee19/modmace2.htm#8 - Commercial Balance)  [Balance](http://ecen.com/eee19/modmace2.htm#8 - Commercial Balance) [9 - Interest Rate](http://ecen.com/eee19/modmace2.htm#9 - Reference Interest Rate, aiming at limiting External Transfers) [10 - Installed](http://ecen.com/eee19/modmace2.htm#10 - Use of the Installed Capacity)** 

**[Module](#page-6-2) [3 - Model](#page-7-0) [Presentation](#page-7-0) [4 - Inserting or](#page-10-0)  [Altering Scenarios](#page-10-0) 5 [- Territorial](#page-12-0) [Saving](#page-12-0)**

**[Ratio](#page-15-0)**

The program allows for visualizing the results by means of graphics such as that shown above as well as specific numerical spreadsheets:

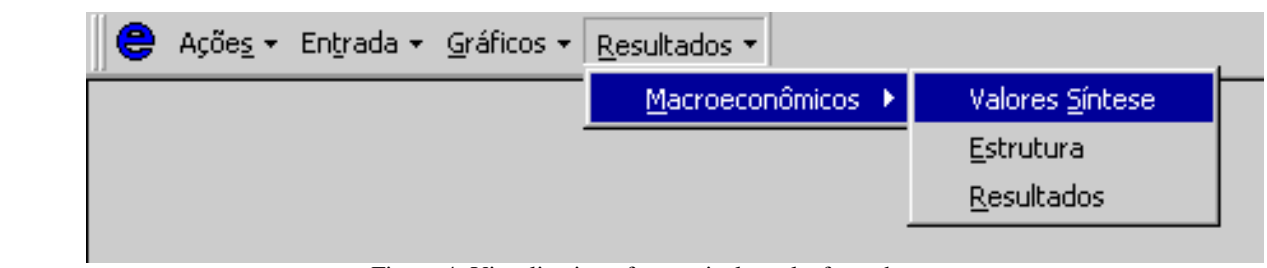

Figure 4: Visualization of numerical results from the menu.

#### **[7 - External Trade](http://ecen.com/eee19/modmace2.htm#7 - External Trade)**  Choice: Result\|Macroeconomic\ Synthesis Values

The other menu items present references to actions foreseen in EXCEL or specific actions of the program. Other options besides those related to the macroeconomic

#### **[Capacity](http://ecen.com/eee19/modmace2.htm#10 - Use of the Installed Capacity) [11 - Results](http://ecen.com/eee19/modmace2.htm#11 - Results of the Macroeconomic Model)**

**[Module](#page-6-2)**

**[Saving](#page-12-0)**

**[Ratio](#page-15-0)**

**[10 - Installed](http://ecen.com/eee19/modmace2.htm#10 - Use of the Installed Capacity)  [Capacity](http://ecen.com/eee19/modmace2.htm#10 - Use of the Installed Capacity) [11 - Results](http://ecen.com/eee19/modmace2.htm#11 - Results of the Macroeconomic Model)** 

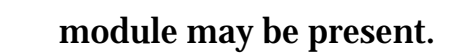

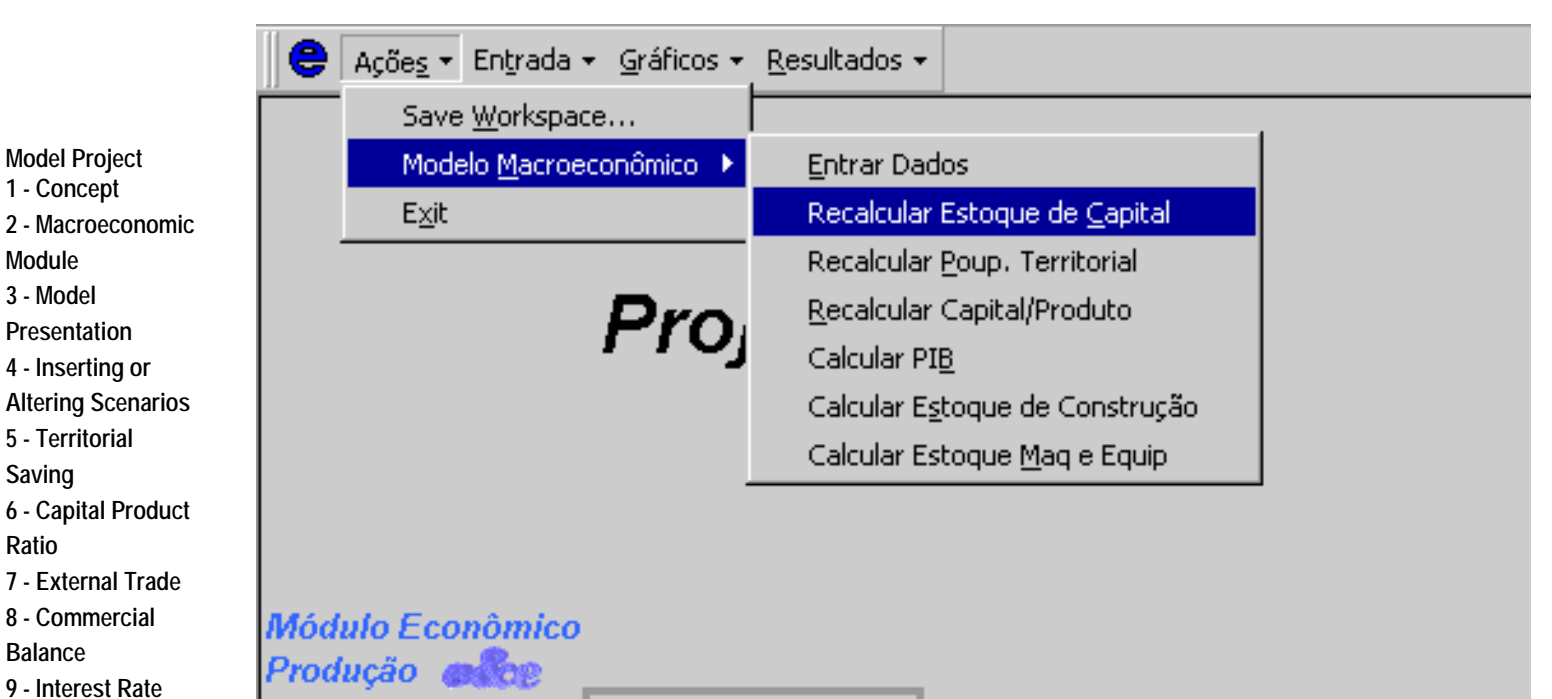

Figure 5: Example of using the program menu. Actions corresponding to the macroeconomic module are open and a few EXCEL actions were included.

Choice: Actions\Macroeconomic Model\ Recalculate Capital Stock

**Model Project [1 - Concept](#page-6-1) [2 - Macroeconomic](#page-6-2) [Module](#page-6-2) [3 - Model](#page-7-0) [Presentation](#page-7-0) [4 - Inserting or](#page-10-0)  [Altering Scenarios](#page-10-0) 5 [- Territorial](#page-12-0) [Saving](#page-12-0) [6 - Capital Product](#page-15-0)  [Ratio](#page-15-0) [7 - External Trade](http://ecen.com/eee19/modmace2.htm#7 - External Trade) [8 - Commercial](http://ecen.com/eee19/modmace2.htm#8 - Commercial Balance)  [Balance](http://ecen.com/eee19/modmace2.htm#8 - Commercial Balance) [9 - Interest Rate](http://ecen.com/eee19/modmace2.htm#9 - Reference Interest Rate, aiming at limiting External Transfers) [10 - Installed](http://ecen.com/eee19/modmace2.htm#10 - Use of the Installed Capacity)  [Capacity](http://ecen.com/eee19/modmace2.htm#10 - Use of the Installed Capacity) [11 - Results](http://ecen.com/eee19/modmace2.htm#11 - Results of the Macroeconomic Model)** 

In Figure 5 different program actions are indicated. There are some general actions in this menu item. The first action in the list corresponds to "Enter Data" ("ENTRAR DADOS") as a calculation parameter of one scenario and must be executed in order to load data that eventually are not in the memory due to the order in which the windows were opened. Therefore, when it is opened the program follows a route similar to that of selecting all windows in a predetermined order, redoing all calculations and updating the values according to the existing program links. Due to this characteristic, this action should be chosen always when there is doubt about data updating. Most of the other actions correspond to calculations that can be performed from historical parameters or from those of the program. In a general way these actions are self-explanatory.

### <span id="page-10-0"></span>**4 - Inserting or Altering Scenarios**

The program allows for different scenarios that can be coupled to other programs such as regional projections or energy demand. In order to save space in the computer disk and to facilitate economic scenario substitution in other applications only fundamental data of these scenarios are kept. It should be emphasized that these data are sufficient to run a scenario again and to obtain all results: graphics and tables.

**Model Project**

**[1 - Concept](#page-6-1)**

**[2 - Macroeconomic](#page-6-2)** 

In the same way the historical data are grouped in a single spreadsheet that permits

**[Module](#page-6-2) [3 - Model](#page-7-0) [Presentation](#page-7-0) [4 - Inserting or](#page-10-0)  [Altering Scenarios](#page-10-0) 5 [- Territorial](#page-12-0) [Saving](#page-12-0) [6 - Capital Product](#page-15-0)  [Ratio](#page-15-0) [7 - External Trade](http://ecen.com/eee19/modmace2.htm#7 - External Trade) [8 - Commercial](http://ecen.com/eee19/modmace2.htm#8 - Commercial Balance)  [Balance](http://ecen.com/eee19/modmace2.htm#8 - Commercial Balance) [9 - Interest Rate](http://ecen.com/eee19/modmace2.htm#9 - Reference Interest Rate, aiming at limiting External Transfers) [10 - Installed](http://ecen.com/eee19/modmace2.htm#10 - Use of the Installed Capacity)  [Capacity](http://ecen.com/eee19/modmace2.htm#10 - Use of the Installed Capacity) [11 - Results](http://ecen.com/eee19/modmace2.htm#11 - Results of the Macroeconomic Model)** 

easy updating. These spreadsheets can be used to insert or update historical data that will be taken into account through the "Enter Data" ("ENTRAR DADOS") action in any of the considered scenarios.

The revision of the scenarios or of the historical data is performed through the menus by the actions indicated in the "Input" ("ENTRADA") item, see Figure 6.

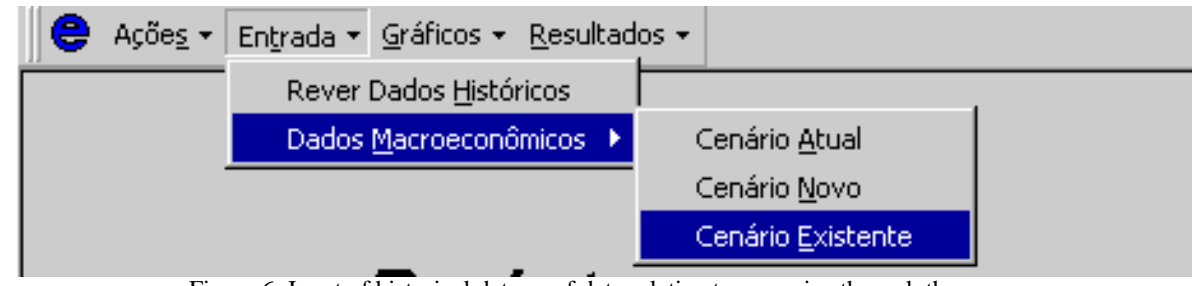

Figure 6: Input of historical data or of data relative to scenarios through the menu.

Choice: Input\Macroeconomic Data \Existing Scenario

**Model Project [1 - Concept](#page-6-1) [2 - Macroeconomic](#page-6-2) [Module](#page-6-2) [3 - Model](#page-7-0) [Presentation](#page-7-0) [4 - Inserting or](#page-10-0)  [Altering Scenarios](#page-10-0) 5 [- Territorial](#page-12-0) [Saving](#page-12-0) [6 - Capital Product](#page-15-0)  [Ratio](#page-15-0) [7 - External Trade](http://ecen.com/eee19/modmace2.htm#7 - External Trade) [8 - Commercial](http://ecen.com/eee19/modmace2.htm#8 - Commercial Balance)  [Balance](http://ecen.com/eee19/modmace2.htm#8 - Commercial Balance) [9 - Interest Rate](http://ecen.com/eee19/modmace2.htm#9 - Reference Interest Rate, aiming at limiting External Transfers) [10 - Installed](http://ecen.com/eee19/modmace2.htm#10 - Use of the Installed Capacity)  [Capacity](http://ecen.com/eee19/modmace2.htm#10 - Use of the Installed Capacity) [11 - Results](http://ecen.com/eee19/modmace2.htm#11 - Results of the Macroeconomic Model)** 

In what concerns the scenarios the program allows for three actions: introduction of a new scenario, revision of the one presently used or revision of an existing scenario. One can also go to a new configuration starting from an existing scenario as will be shown in the following example. Indicating an existing scenario we would have:

**Model Project [1 - Concept](#page-6-1) [2 - Macroeconomic](#page-6-2) [Module](#page-6-2) [3 - Model](#page-7-0) [Presentation](#page-7-0) [4 - Inserting or](#page-10-0)  [Altering Scenarios](#page-10-0) 5 [- Territorial](#page-12-0) [Saving](#page-12-0) [6 - Capital Product](#page-15-0)** 

**[Ratio](#page-15-0)**

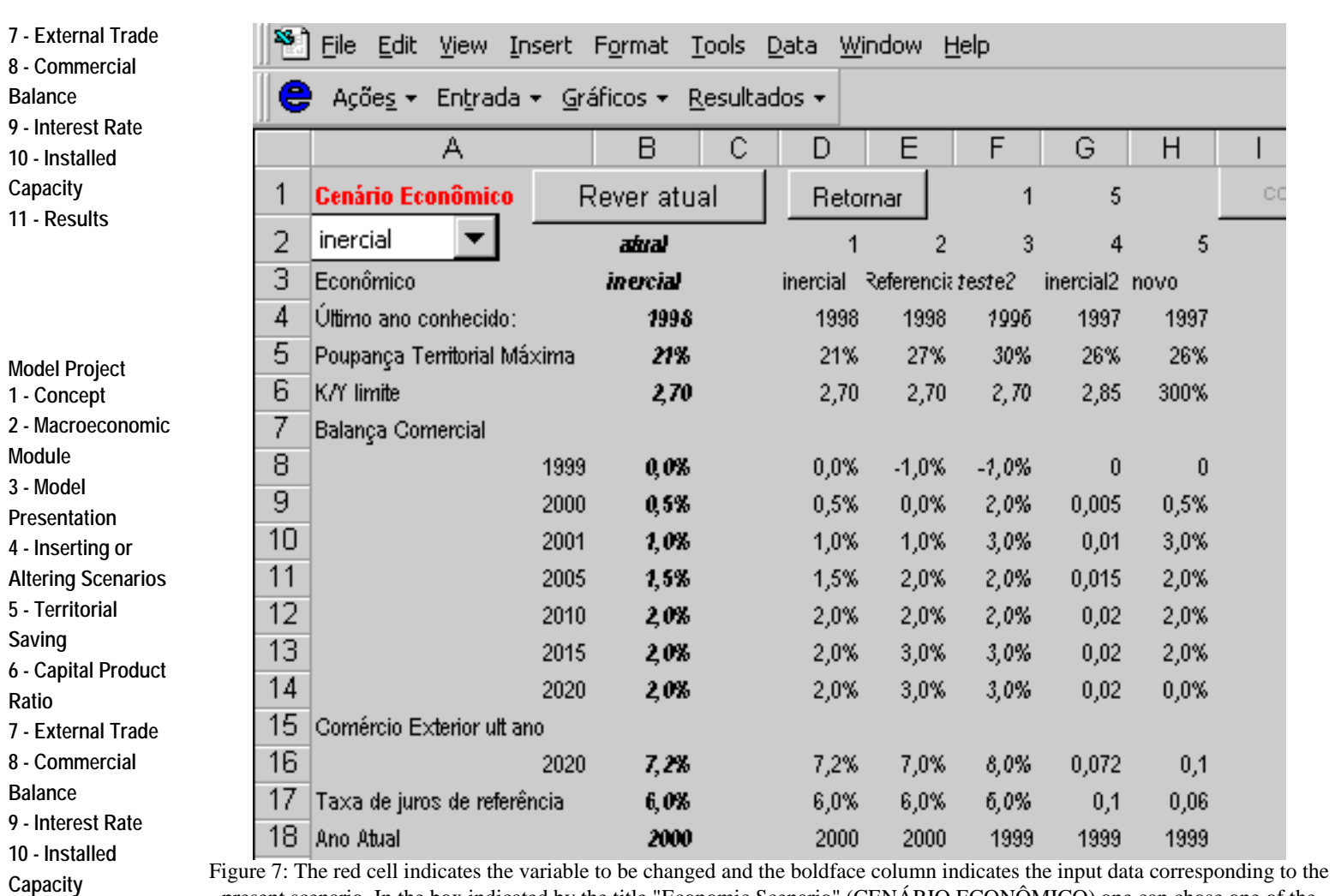

**[11 - Results](http://ecen.com/eee19/modmace2.htm#11 - Results of the Macroeconomic Model)** 

**Model Project [1 - Concept](#page-6-1) [2 - Macroeconomic](#page-6-2)** 

<span id="page-12-0"></span>**[6 - Capital Product](#page-15-0)** 

**[7 - External Trade](http://ecen.com/eee19/modmace2.htm#7 - External Trade) [8 - Commercial](http://ecen.com/eee19/modmace2.htm#8 - Commercial Balance)  [Balance](http://ecen.com/eee19/modmace2.htm#8 - Commercial Balance)** 

**[9 - Interest Rate](http://ecen.com/eee19/modmace2.htm#9 - Reference Interest Rate, aiming at limiting External Transfers) [10 - Installed](http://ecen.com/eee19/modmace2.htm#10 - Use of the Installed Capacity)  [Capacity](http://ecen.com/eee19/modmace2.htm#10 - Use of the Installed Capacity) [11 - Results](http://ecen.com/eee19/modmace2.htm#11 - Results of the Macroeconomic Model)** 

**[Module](#page-6-2) [3 - Model](#page-7-0) [Presentation](#page-7-0) [4 - Inserting or](#page-10-0)  [Altering Scenarios](#page-10-0) 5 [- Territorial](#page-12-0) [Saving](#page-12-0)**

**[Ratio](#page-15-0)**

present scenario. In the box indicated by the title "Economic Scenario" (CENÁRIO ECONÔMICO) one can chose one of the existing scenarios by means of the scroll bar (indicating a non-completed scenario may result in errors). Input data of the available scenarios are kept in this spreadsheet (observe the column adjacent to that in boldface).

Data corresponding scenario: 1 Economic scenario 2 inertial 3 Economic 4 Last year known 5 Maximum Territorial Saving

6 K/Y limit 7 Commercial Balance

For example, to chose the "inertial" scenario one must chose it in the "choice box" indicated by "Economic Scenario" ("CENARIO ECONÔMICO"). Then the program will alter all input data according to the chosen scenario.

### **5 - Territorial Saving Projection**

If we chose the action "Revision Present" ("REVER ATUAL"), see Figure 7, we will revision the present scenario that can be transformed into a new one at the end of the process. We will show below the evolution in a practical example:

Ass mentioned above, when we click "Revision Present" ("REVER ATUAL") the program goes to the first screen concerned with the process of scenario construction, that corresponds to the Territorial Saving variable.

**Model Project [1 - Concept](#page-6-1) [2 - Macroeconomic](#page-6-2) [Module](#page-6-2) [3 - Model](#page-7-0) [Presentation](#page-7-0) [4 - Inserting or](#page-10-0)  [Altering Scenarios](#page-10-0) 5 [- Territorial](#page-12-0) [Saving](#page-12-0) [6 - Capital Product](#page-15-0)  [Ratio](#page-15-0) [7 - External Trade](http://ecen.com/eee19/modmace2.htm#7 - External Trade) [8 - Commercial](http://ecen.com/eee19/modmace2.htm#8 - Commercial Balance)  [Balance](http://ecen.com/eee19/modmace2.htm#8 - Commercial Balance) [9 - Interest Rate](http://ecen.com/eee19/modmace2.htm#9 - Reference Interest Rate, aiming at limiting External Transfers) [10 - Installed](http://ecen.com/eee19/modmace2.htm#10 - Use of the Installed Capacity)  [Capacity](http://ecen.com/eee19/modmace2.htm#10 - Use of the Installed Capacity) [11 - Results](http://ecen.com/eee19/modmace2.htm#11 - Results of the Macroeconomic Model)** 

It should be noticed that most of the screens in the program allow for returning to the previous screen or to go to the next one by clicking the corresponding button. Normally, "Return" ("RETORNAR") does nor modify the previous action and "Next Data" ("PRÓXIMO DADO") introduces new information into the scenario and goes to the screen corresponding to the next step in the procedure. The title in red signals the parameter that is supposed to be updated. In the present case, differently from what happens in the general case, when we select "Return" ("RETORNAR") the program goes to the chosen screen corresponding to the last year when data is known and whose spreadsheet is normally retrieved only when it is necessary to change the referred year.

The variable in question, see Figure 8, is the Territorial Saving (P) which is the fraction of the annual GNP that is not consumed. This "part with consumption" was a relatively "well behaved" variable in the past as can be verified in the figure below and the strong oscillation at the end of the nineties can be attributed to variations in the relative prices. The territorial saving rate is determined in the investment projection, as it will be shown in what follows. As we have already mentioned, representation of the past aims at orienting the choice of its future evolution.

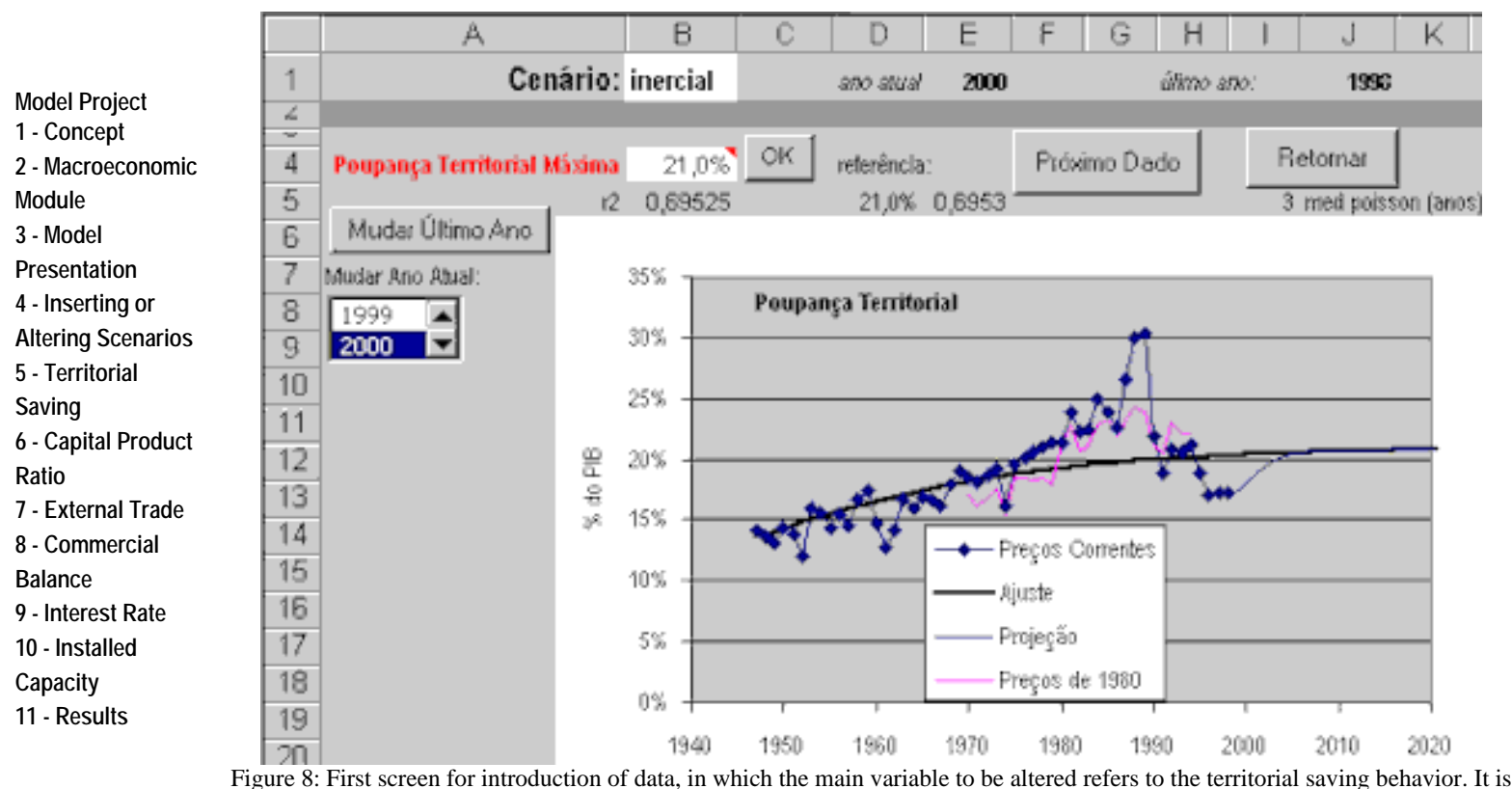

also possible to alter the name of the scenario, the last known year and the current year.

**Model Project [1 - Concept](#page-6-1) [2 - Macroeconomic](#page-6-2) [Module](#page-6-2) [3 - Model](#page-7-0) [Presentation](#page-7-0)**

Graphic: Maximum Territorial Saving - Territorial Saving Current Prices - Adjustment - Projection - 1980 Prices

The territorial saving value was increasing in the last decades and indicated a positive factor for economic growth. Apparently, the Real Plan had a strong influence in this

**[4 - Inserting or](#page-10-0)  [Altering Scenarios](#page-10-0) 5 [- Territorial](#page-12-0) [Saving](#page-12-0) [6 - Capital Product](#page-15-0)  [Ratio](#page-15-0) [7 - External Trade](http://ecen.com/eee19/modmace2.htm#7 - External Trade) [8 - Commercial](http://ecen.com/eee19/modmace2.htm#8 - Commercial Balance)  [Balance](http://ecen.com/eee19/modmace2.htm#8 - Commercial Balance) [9 - Interest Rate](http://ecen.com/eee19/modmace2.htm#9 - Reference Interest Rate, aiming at limiting External Transfers) [10 - Installed](http://ecen.com/eee19/modmace2.htm#10 - Use of the Installed Capacity)  [Capacity](http://ecen.com/eee19/modmace2.htm#10 - Use of the Installed Capacity) [11 - Results](http://ecen.com/eee19/modmace2.htm#11 - Results of the Macroeconomic Model)** 

**Model Project [1 - Concept](#page-6-1) [2 - Macroeconomic](#page-6-2) [Module](#page-6-2) [3 - Model](#page-7-0) [Presentation](#page-7-0) [4 - Inserting or](#page-10-0)  [Altering Scenarios](#page-10-0) 5 [- Territorial](#page-12-0) [Saving](#page-12-0) [6 - Capital Product](#page-15-0)  [Ratio](#page-15-0) [7 - External Trade](http://ecen.com/eee19/modmace2.htm#7 - External Trade) [8 - Commercial](http://ecen.com/eee19/modmace2.htm#8 - Commercial Balance)  [Balance](http://ecen.com/eee19/modmace2.htm#8 - Commercial Balance) [9 - Interest Rate](http://ecen.com/eee19/modmace2.htm#9 - Reference Interest Rate, aiming at limiting External Transfers) [10 - Installed](http://ecen.com/eee19/modmace2.htm#10 - Use of the Installed Capacity)  [Capacity](http://ecen.com/eee19/modmace2.htm#10 - Use of the Installed Capacity) [11 - Results](http://ecen.com/eee19/modmace2.htm#11 - Results of the Macroeconomic Model)** 

**Model Project [1 - Concept](#page-6-1) [2 - Macroeconomic](#page-6-2) [Module](#page-6-2) [3 - Model](#page-7-0) [Presentation](#page-7-0) [4 - Inserting or](#page-10-0)  [Altering Scenarios](#page-10-0) 5 [- Territorial](#page-12-0) [Saving](#page-12-0) [6 - Capital Product](#page-15-0)  [Ratio](#page-15-0) [7 - External Trade](http://ecen.com/eee19/modmace2.htm#7 - External Trade) [8 - Commercial](http://ecen.com/eee19/modmace2.htm#8 - Commercial Balance)  [Balance](http://ecen.com/eee19/modmace2.htm#8 - Commercial Balance)** 

parameter and did not stimulate internal saving and was an incentive to consumption. Part of the improvement in life conditions verified in that period was due to this saving reduction in benefice to consumption. As will be seen, the ingress of external resources did not compensate this decrease of internal saving necessary for creating investment.

In the report used 1998 was considered as the last year whose data is known. As long as there are estimates, even though partial data relative to 1999, it may convenient to use them as a basis for the projection. This is done by the commands "Change Last Year" ("MUDAR ÚLTIMO ANO") and "Input" ("ENTRADA") Þ "Review Historical Data" ("REVER DADOS HISTÓRICOS"), see Figure 6 for the last command.

One can also change "present year" and the result is alteration of the intermediary years as will be indicated in what follows. This procedure is adopted in some projections for the Electric Sector and is also adopted in this version of the program. This flexibility concerning the reference years allows for introducing new years in the historical series when they are available.

In the projection it was supposed that the territorial saving would tend to a constant fraction of the GNP. This limit value was used to fit a logistic curve. The "inertial" scenario supposes saturation in 21% of the GNP, which represents the best fit for the past data. Even though this is 3% higher than the values for 1996 and 1997 this results in a growth lower than 2% in the GNP for the two next decades. In our reference scenario we have considered that the territorial saving would resume the growth behavior it had before the Real Plan and would tend to a value of 27% of the GNP. This change is made by altering the limit value, in the box indicated by the title in red in Figure 8. The new result is shown in Figure 9.

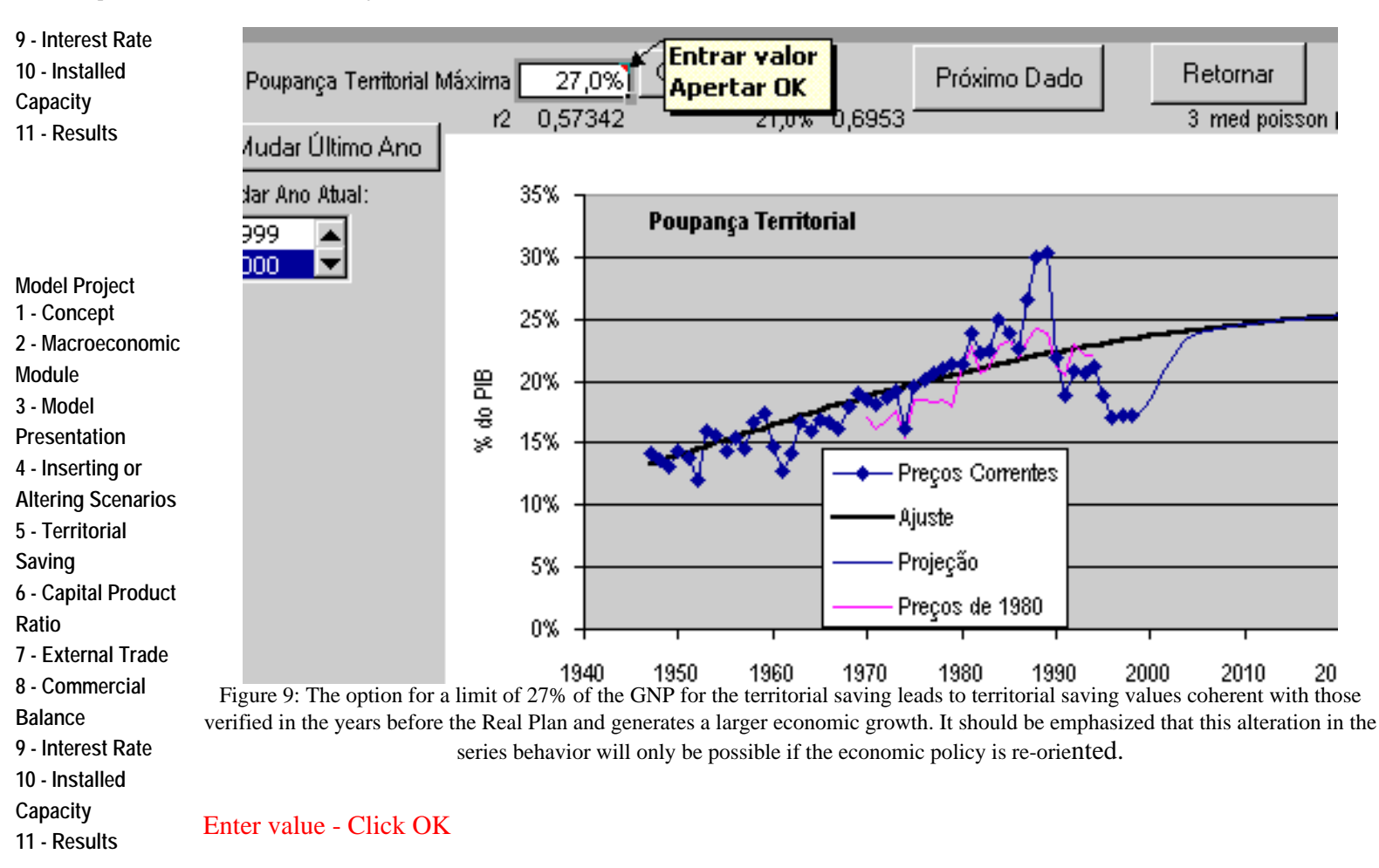

As can be seen in Figure 9 the territorial saving variation implies resuming the disposition of exchanging consumption with real investment (in fixed capital goods). In order to "match" the fit with historical data a Poisson function was used and its parameter can be altered so that it will smooth the transition between the last historical data and the projection, with different time delays.

<span id="page-15-0"></span>**[1 - Concept](#page-6-1) [2 - Macroeconomic](#page-6-2) [Module](#page-6-2) [3 - Model](#page-7-0) [Presentation](#page-7-0) [4 - Inserting or](#page-10-0)  6 - Projection of the Capital/Product Ratio**

**[Altering Scenarios](#page-10-0) 5 [- Territorial](#page-12-0)** 

**Model Project**

**[Saving](#page-12-0)**

**[6 - Capital Product](#page-15-0)** 

**[Ratio](#page-15-0)**

**[7 - External Trade](http://ecen.com/eee19/modmace2.htm#7 - External Trade)** 

**[8 - Commercial](http://ecen.com/eee19/modmace2.htm#8 - Commercial Balance)** 

**[Balance](http://ecen.com/eee19/modmace2.htm#8 - Commercial Balance)** 

**[9 - Interest Rate](http://ecen.com/eee19/modmace2.htm#9 - Reference Interest Rate, aiming at limiting External Transfers)**

**[10 - Installed](http://ecen.com/eee19/modmace2.htm#10 - Use of the Installed Capacity)  [Capacity](http://ecen.com/eee19/modmace2.htm#10 - Use of the Installed Capacity)**

**[11 - Results](http://ecen.com/eee19/modmace2.htm#11 - Results of the Macroeconomic Model)** 

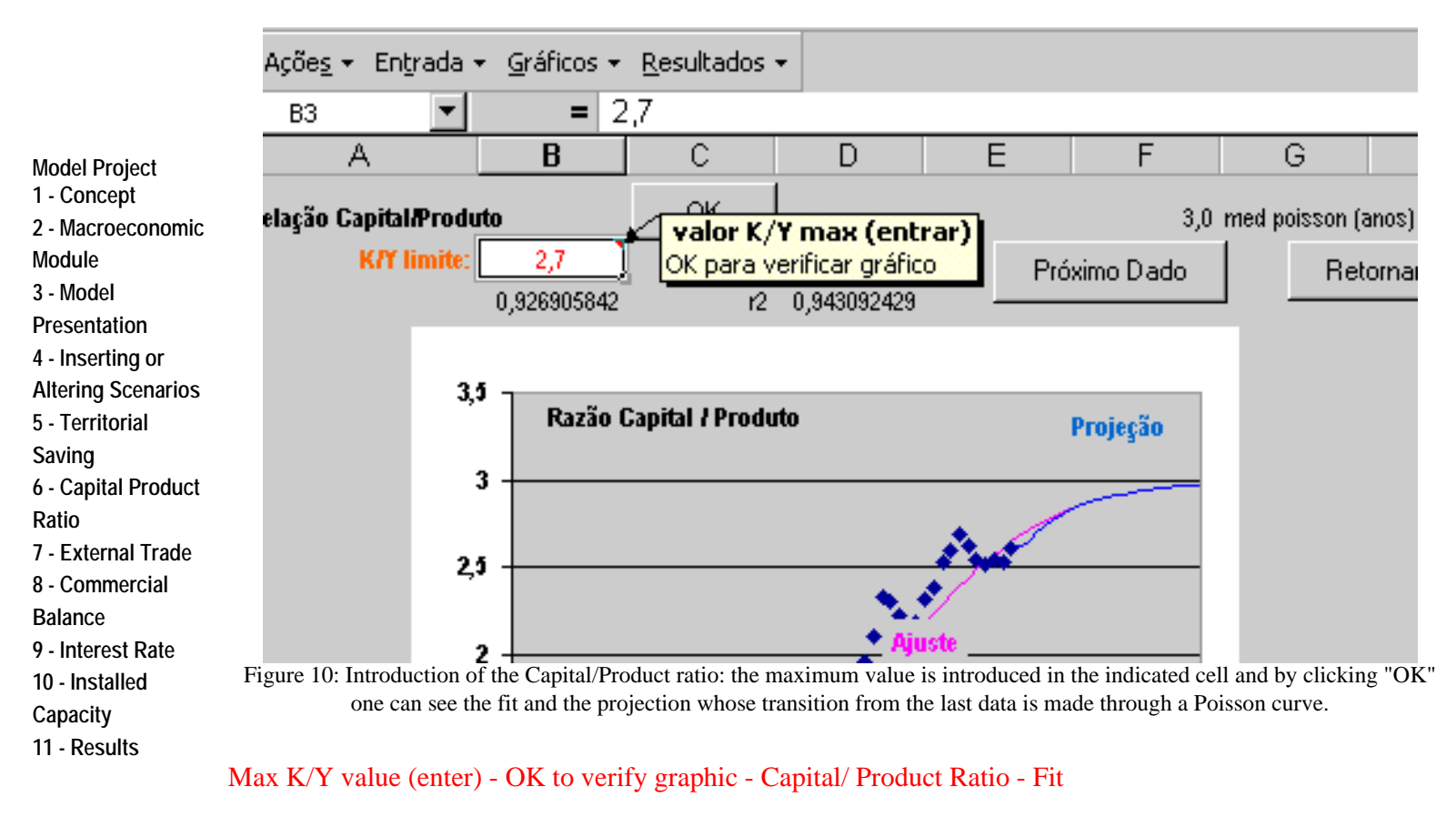

In the present case a change is made from the limit value 3 (shown in the graphic) to 2.7 (capital productivity graphic shown in the figure that follows).

**Model Project [1 - Concept](#page-6-1) [2 - Macroeconomic](#page-6-2) [Module](#page-6-2) [3 - Model](#page-7-0) [Presentation](#page-7-0) [4 - Inserting or](#page-10-0)  [Altering Scenarios](#page-10-0) 5 [- Territorial](#page-12-0) [Saving](#page-12-0) [6 - Capital Product](#page-15-0)  [Ratio](#page-15-0) [7 - External Trade](http://ecen.com/eee19/modmace2.htm#7 - External Trade) [8 - Commercial](http://ecen.com/eee19/modmace2.htm#8 - Commercial Balance)  [Balance](http://ecen.com/eee19/modmace2.htm#8 - Commercial Balance) [9 - Interest Rate](http://ecen.com/eee19/modmace2.htm#9 - Reference Interest Rate, aiming at limiting External Transfers) [10 - Installed](http://ecen.com/eee19/modmace2.htm#10 - Use of the Installed Capacity)  [Capacity](http://ecen.com/eee19/modmace2.htm#10 - Use of the Installed Capacity)** The Capital/Product ratio can be considered as the inverted global productivity function. That is, as can be observed in Figure 11, capital productivity has been decreasing in the last decades. A capital/productivity ratio of 3 signifies that it is necessary a capital goods stock of 3 thousand dollars for each thousand dollars of product. In the reference scenario we have supposed that capital productivity would tend to 37% (capital/product ratio  $= 2.7$ ) which is very close to what has been verified in the last years.

**[11 - Results](http://ecen.com/eee19/modmace2.htm#11 - Results of the Macroeconomic Model)** 

The Simplified Macroeconomic e&e Project Model

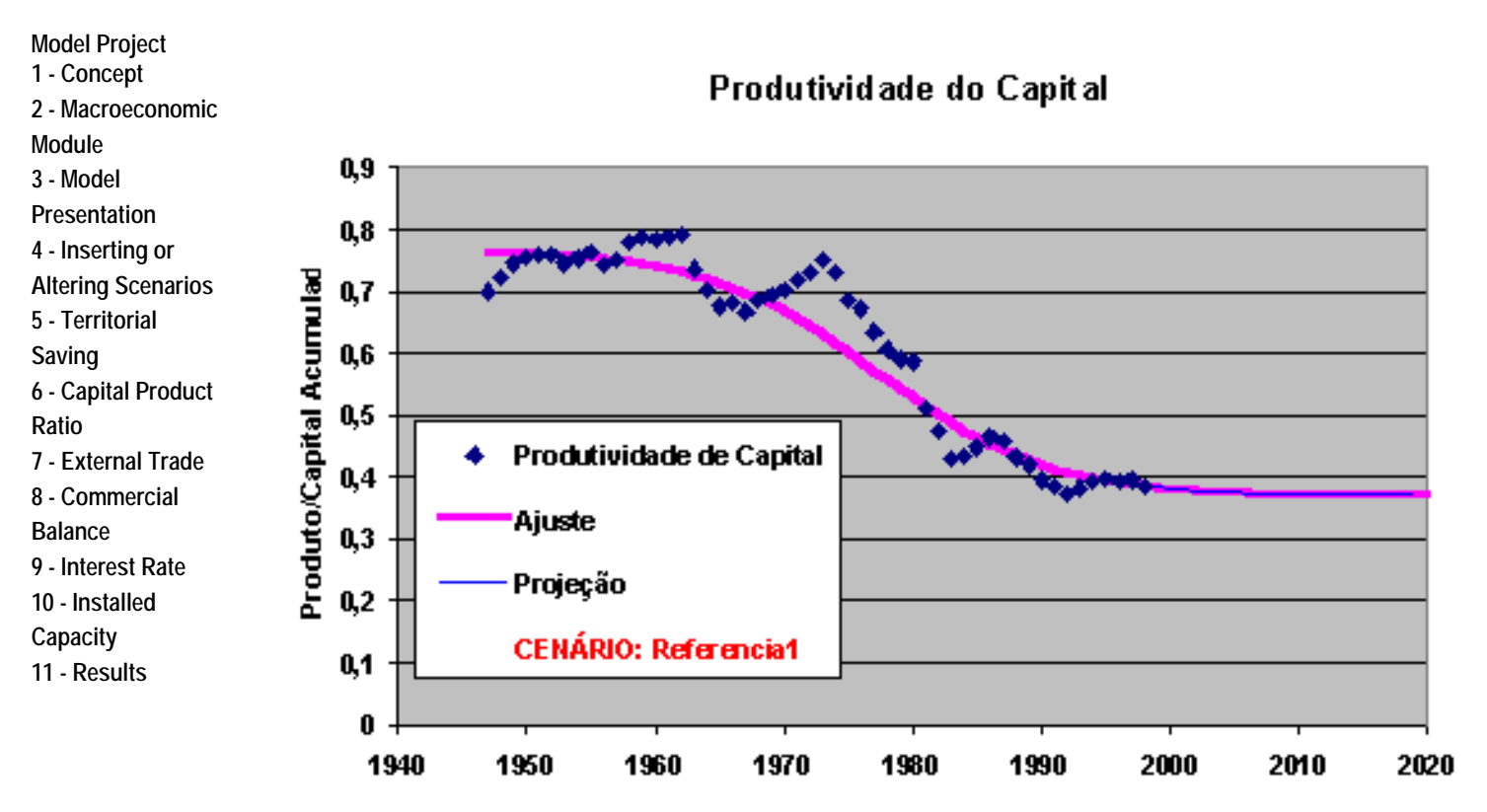

Figure 11: Capital Productivity Y/K Graphic, for a maximum K/Y ratio of 2.7 that corresponds to the minimum productivity of 3.7. In 30 years the average productivity of Brazilian capital practically dropped to half of its 1960 value.

**Model Project [1 - Concept](#page-6-1) [2 - Macroeconomic](#page-6-2) [Module](#page-6-2) [3 - Model](#page-7-0) [Presentation](#page-7-0) [4 - Inserting or](#page-10-0)  [Altering Scenarios](#page-10-0) 5 [- Territorial](#page-12-0) [Saving](#page-12-0) [6 - Capital Product](#page-15-0)  [Ratio](#page-15-0) [7 - External Trade](http://ecen.com/eee19/modmace2.htm#7 - External Trade) [8 - Commercial](http://ecen.com/eee19/modmace2.htm#8 - Commercial Balance)  [Balance](http://ecen.com/eee19/modmace2.htm#8 - Commercial Balance) [9 - Interest Rate](http://ecen.com/eee19/modmace2.htm#9 - Reference Interest Rate, aiming at limiting External Transfers) [10 - Installed](http://ecen.com/eee19/modmace2.htm#10 - Use of the Installed Capacity)  [Capacity](http://ecen.com/eee19/modmace2.htm#10 - Use of the Installed Capacity) [11 - Results](http://ecen.com/eee19/modmace2.htm#11 - Results of the Macroeconomic Model)**  Capital Productivity -Accumulated Product/Capital - Fit -Projection - Scenario - Reference 1 The drop in the capital productivity, as already mentioned in several e&e articles and other media, is identified as one of the biggest problem for resuming growth. This is not an isolated phenomenon and occurs in several developed and developing countries as has been demonstrated in a recent study by Aumara Feu, to be published soon (part of a Ph. D thesis at the Brasilia University). **[7 - Foreign Trade](http://ecen.com/eee19/modmace2.htm) [\(NEXT PAGE\)](http://ecen.com/eee19/modmace2.htm)**

**Model Project [1 - Concept](#page-6-1) [2 - Macroeconomic](#page-6-2) [Module](#page-6-2)**

http://ecen.com/eee19/modemace.htm (12 of 14) [26/10/2005 12:19:17]

**[3 - Model](#page-7-0) [Presentation](#page-7-0) [4 - Inserting or](#page-10-0)  [Altering Scenarios](#page-10-0) 5 [- Territorial](#page-12-0) [Saving](#page-12-0) [6 - Capital Product](#page-15-0)  [Ratio](#page-15-0) [7 - External Trade](http://ecen.com/eee19/modmace2.htm#7 - External Trade) [8 - Commercial](http://ecen.com/eee19/modmace2.htm#8 - Commercial Balance)  [Balance](http://ecen.com/eee19/modmace2.htm#8 - Commercial Balance) [9 - Interest Rate](http://ecen.com/eee19/modmace2.htm#9 - Reference Interest Rate, aiming at limiting External Transfers) [10 - Installed](http://ecen.com/eee19/modmace2.htm#10 - Use of the Installed Capacity)  [Capacity](http://ecen.com/eee19/modmace2.htm#10 - Use of the Installed Capacity) [11 - Results](http://ecen.com/eee19/modmace2.htm#11 - Results of the Macroeconomic Model)** 

**Model Project [1 - Concept](#page-6-1) [2 - Macroeconomic](#page-6-2) [Module](#page-6-2) [3 - Model](#page-7-0) [Presentation](#page-7-0) [4 - Inserting or](#page-10-0)  [Altering Scenarios](#page-10-0) 5 [- Territorial](#page-12-0) [Saving](#page-12-0) [6 - Capital Product](#page-15-0)  [Ratio](#page-15-0) [7 - External Trade](http://ecen.com/eee19/modmace2.htm#7 - External Trade) [8 - Commercial](http://ecen.com/eee19/modmace2.htm#8 - Commercial Balance)  [Balance](http://ecen.com/eee19/modmace2.htm#8 - Commercial Balance) [9 - Interest Rate](http://ecen.com/eee19/modmace2.htm#9 - Reference Interest Rate, aiming at limiting External Transfers) [10 - Installed](http://ecen.com/eee19/modmace2.htm#10 - Use of the Installed Capacity)  [Capacity](http://ecen.com/eee19/modmace2.htm#10 - Use of the Installed Capacity) [11 - Results](http://ecen.com/eee19/modmace2.htm#11 - Results of the Macroeconomic Model)** 

**Model Project [1 - Concept](#page-6-1) [2 - Macroeconomic](#page-6-2) [Module](#page-6-2) [3 - Model](#page-7-0) [Presentation](#page-7-0) [4 - Inserting or](#page-10-0)  [Altering Scenarios](#page-10-0)**

**5 [- Territorial](#page-12-0) [Saving](#page-12-0) [6 - Capital Product](#page-15-0)  [Ratio](#page-15-0) [7 - External Trade](http://ecen.com/eee19/modmace2.htm#7 - External Trade) [8 - Commercial](http://ecen.com/eee19/modmace2.htm#8 - Commercial Balance)  [Balance](http://ecen.com/eee19/modmace2.htm#8 - Commercial Balance) [9 - Interest Rate](http://ecen.com/eee19/modmace2.htm#9 - Reference Interest Rate, aiming at limiting External Transfers) [10 - Installed](http://ecen.com/eee19/modmace2.htm#10 - Use of the Installed Capacity)  [Capacity](http://ecen.com/eee19/modmace2.htm#10 - Use of the Installed Capacity) [11 - Results](http://ecen.com/eee19/modmace2.htm#11 - Results of the Macroeconomic Model)** 

<span id="page-20-0"></span>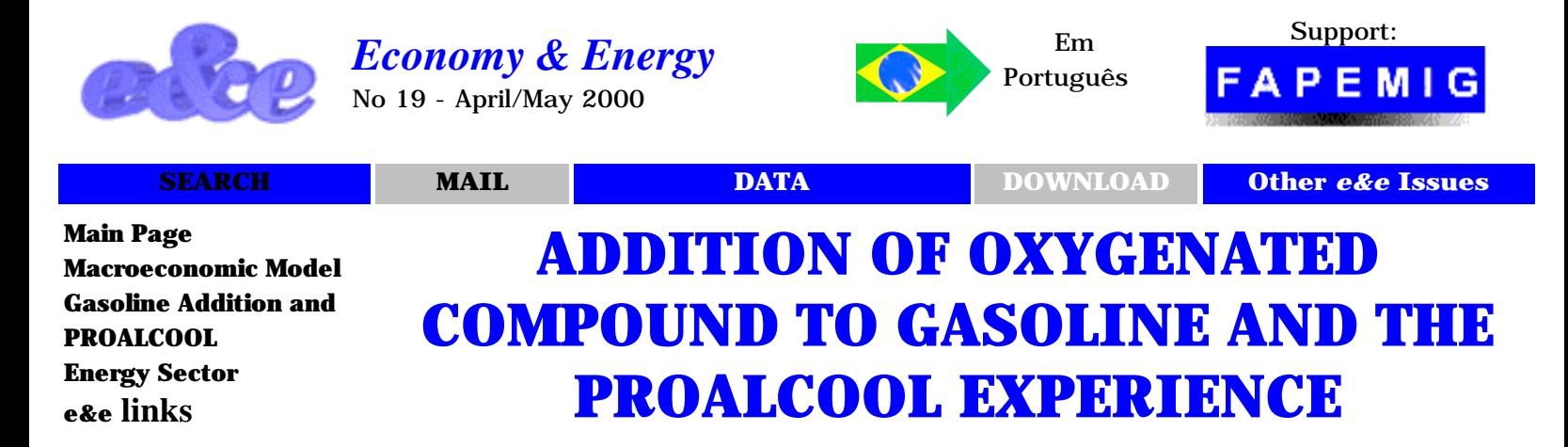

**[http://ecen.com](http://ecen.com/)**

*Adailson da Silva Santos a,b Maria Letícia Murta Valle a Roberto Gomes Giannini a*

*a Escola de Química/ UFRJ - Rio de Janeiro.*

*b [adsantos99@hotmail.com](mailto:adsantos99@hotmail.com) [adailson@mail.eq.ufrj.br](mailto:adailson@mail.eq.ufrj.br)*

> *English Version Frida Eidelman [frida@ecen.com](mailto:frida@ecen.com)*

### **Summary:**

This work has as objective rethinking the present situation of fuels used in the country specially the question of oxygenated compounds that are added to them. For this purpose it is carried out a bibliographic revision and a historical profile of the attempts to use alternative fuels as well as of the policy aiming at reducing fossil fuel consumption by mixing AEAF (anhydrous ethyl alcohol fuel) and other similar ones.

### **Introduction**

The use of ethanol as fuel in light vehicles was due to the strategic necessity of reducing the country's dependency on imported petroleum. After the first petroleum crisis the PROALCOOL was created, a very attractive program for sugar cane producers. Due to its structure, PETROBRAS became responsible for alcohol distribution (SANTOS)

Along the years, an extremely complex situation was established involving sugar cane producers, government organs, car assemblers, car component suppliers and PETROBRAS, that raised the point about the efficiency of the adopted model and the impossibility of its continuation.

The confirmation "nod" given by the present President Fernando Henrique Cardoso to the Agriculture Minister Pratini de Morais will possibly bring back the PROALCOOL program at the star of the coming millennium. The present article, which has been partly presented at a Congress in Cuba, is inserted in this restart environment.

### **Ethanol and light automotive engines - PROALCOOL**

From 1931 on the use of AEAF (anhydrous ethyl alcohol fuel) became mandatory for all gasoline commercialized in the country, initially at a proportion of 5% v/v. This percentage has varied along the years due to changes introduced in the energy policy guidelines and also as a function of the sugar and alcohol prices in the external market. Under governmental orientation, this mixture was adopted only when market prices of sugar (external), molasses and alcohol distillate (internal) were below the value expected by the producers. Therefore, alcohol fuel acted as an external market regulator (SILVA SANTOS).

The legislation was changed in 1996 increasing the addition limit from 5 to 10% v/v. Soon after the first petroleum crisis several measures were taken in order to reduce the Brazilian commercial deficit and among the programs proposed at that time was the substitution of gasoline as fuel in light vehicles by a renewable and national source, 3/4 of HEAF (hydrated ethyl alcohol fuel), considered the Brazilian solution for the petroleum crisis (GIANNINI). The National Alcohol Program - PROALCOOL - was established in 1975.

PROALCOOL was implemented with heavy governmental and governmentsubsided private investments and became a huge success in the seventies and eighties and was boosted by the second petroleum crisis in 1979. The national production increase and the use of alcohol as automotive fuel caused the decrease of petroleum import expenditure in the eighties (SILVA SANTOS).

A sharp decrease in the petroleum international market from US\$ 36/bbl (imposed by OPEP between 1979 and 1980) to US\$ 15/bbl (in the Rotterdam spot market) at the end of 1985, together with the recovery of

sugar prices in the external market [from values below 5 cents/lb in 1985 to values above 15 cents/lb in 1995 (GIANNINI)], have demonstrated that PROALCOOL was not immune to failures and was becoming too expensive to produce surplus. Due to the recovery of sugar prices, ethanol production became less attractive which forced the government to subsidize the producers via PETROBRAS.

In spite of the car fleet increase in 1984-1985, this was not sufficient to consume all the alcohol produced. PETROBRAS started then a research program to evaluate the impact of increasing the AEAF content from 13% to 22% v/v. The last value was not mandatory but only a suggestion of maximum permissible limit. This provoked prompt reaction from the automobile industry represented by ANFAVEA (National Association of Automotive Vehicles Manufactures), that demanded the establishment of a long-term, fixed and constant content so that the vehicles could be optimized for the mixture alcohol-gasoline (MURTA VALLE).

At the end of the eighties the program was violently stricken by the reduction of the sugar cane crop together with the excessive alcohol cars in circulation. This caused a generalized shortage of the product in the country and a large impact on the credibility of the whole program. Naturally the sale of alcohol vehicles was affected and a sharp decrease in the last two years of the decade occurred. Due to this crisis the 22% plateau established at the start of the eighties for the alcohol content was reduced to 13% in 1990 and entirely suppressed in some regions (DAMASCENO). The situation remained confused in what regards the anhydrous alcohol content in gasoline until 1994 when the AEAF content of 22% v/v was again officially fixed according to the demand of vehicle manufactures. The legislation that defined this value was altered in 1997 to 24% v/v of AEAF and to 26% in November 1999 although the present gasoline engines can take 30% alcohol addition (PETROBRAS).

During the nineties the convenience of the model adopted by PROALCOOL was under discussion. The previous limitless fabrication of alcohol cars together with the fact that national production of this fuel could not follow the demand growth (even with the large subsides granted to the sector) made Brazil both the largest producer and the largest importer of ethanol in the world. The program created to decrease the external dependency on fuel became dependent on imports for its maintenance (GIANNINI).

## **Other Compounds:**

An oscillating offer and a demand affected by constant changes in legislation that controls consumption resulted in the proposition of alternative solutions as for example the use of methanol and ethanol from other sources besides that from sugar cane and the use of oxygenated compounds from petroleum such as MTBE ( methyl ether terc-butyl), ETBE (ethyl ether terc-butyl) and TAME (methyl ether terc-amyl).

Methanol was used as alternative oxygenated fuel in Brazil in the 1989 alcohol crisis. At that time, besides reducing the content of anhydrous alcohol added to gasoline, the DNC (National Fuel Department) suggested the use of a new fuel to be used in vehicles driven by hydrated alcohol. This fuel was denominated MEG (60% v/v of ethanol  $+33\%$  v/v of methanol +7%v/v of gasoline). The use o MEG was approved in the city of São Paulo, where the pollution control problems are critical, with the intention of using it in other cities. The program was under pressure (one allegation was that methanol manipulation is dangerous) and it was abandoned even in the city of São Paulo. This program aimed at saving 4 billion liters of ethanol per year.

### **Final Considerations**

The importance of this Program for the country is mainly due to factors such as the capacity of reducing 200 thousand bbl of petroleum per day, move a fleet of 4.2 million vehicles and contribute with 16% of the renewable energy matrix of the country besides the possibility of developing a national technology for alcohol-driven cars. Even though there is a growing mechanization in farming, this is the segment that offers more jobs than any other, and it is estimated that there are 1.04 million workers connected to this sector in the Brazilian hinterland.

In this particular, besides helping fixing the less qualified worker in the land, it alters the direction of economic growth vectors, decentralizing the investments from the large urban centers to the hinterland. Good examples of this movement are some cities in the interior of São Paulo, such as Ribeirão Preto and Piracicaba, whose growth is due to not only the sugar-alcohol industry but also to that of citric fruits and soybean (GIANNINI).

In spite of divergence in opinions, all those involved in the process are unanimous in recognizing that adding ethanol to fuels was advancement in promoting reduction of emission of sulfur, CO and particulate by cars, in the first place, and it ratified the substitution of tetraethyl sulfur in the gasoline (in 1988) as an octane booster due to environmental questions

(MURTA VALLE), in the second place. However, even after two decades, the use of ethanol as fuel is far from having a defined policy because it taxes all sectors involved (GIANNINI).

### **Bibliographic References:**

GIANNINI, Roberto Gomes. Taxionomia do setor sucroalcooleiro do centro-sul do Brasil - uma abordagem estatística. Tese de Mestrado, Escola de Química, UFRJ, Rio de Janeiro, 1997.

SILVA SANTOS, Adailson da. Adição de compostos oxigenados a motores do ciclo OTTO e DIESEL. Projeto final de curso. Escola de Química, UFRJ, Rio de Janeiro, 1998.

MURTA VALLE, Maria Letícia. Adição de compostos oxigenados na gasolina e no diesel - experiência brasileira. Simposio de Analisis y Diseño de plantas Quimicas, 3 a 4 de novembro de 1998, Cuba.

DIAS, Danilo de Souza. Estrutura de refino do petróleo e possibilidades de substituição do diesel. In: Seminário "Alternativas para uma política energética", São Paulo: CPFL, p.164-181, 1985.

DUTRA, Luís Eduardo Duque, & CECCHI, José Cesário. Petróleo, Preços e Tributos: experiência internacional e política energética nacional. Editora Suma Econômica, 134p, Rio de Janeiro, 1998.

SANTOS, M. A. E., FONTE, S. A. M. A PETROBRAS e o álcool combustível. Boletim Técnico da PETROBRAS, vol.30, N.º 2/3 (1987).

DAMASCENO, C. F., FALCON, A. M., RANGEL, G. N. Efeito da redução do teor alcoólico da gasolina nos veículos da Ford do Brasil e Volkswagen do Brasil. LUBRIZOL, Relatórios Internos (1988).

\_\_\_. Consumo faz PETROBRAS ampliar refino. Revista Brasil Energia, Nº 220, p41, Março 1999.

\_\_\_. Gasolina barata. Revista Brasil Energia, No 221, p50, Abril 1999.

\_\_\_. Estudo mostra vantagens do uso de MTBE no RS. Revista Química e Derivados, Nº 350 (1997) 9.

\_\_\_. Atas de reunião da diretoria e associadas. SINDICOM, (09,10 e 11/1997).

Home Pages:

Economia e Energia - ONG: [http://www.ecen.com](http://www.ecen.com/)

PETROBRAS: <http://www.petrobras.com.br/>

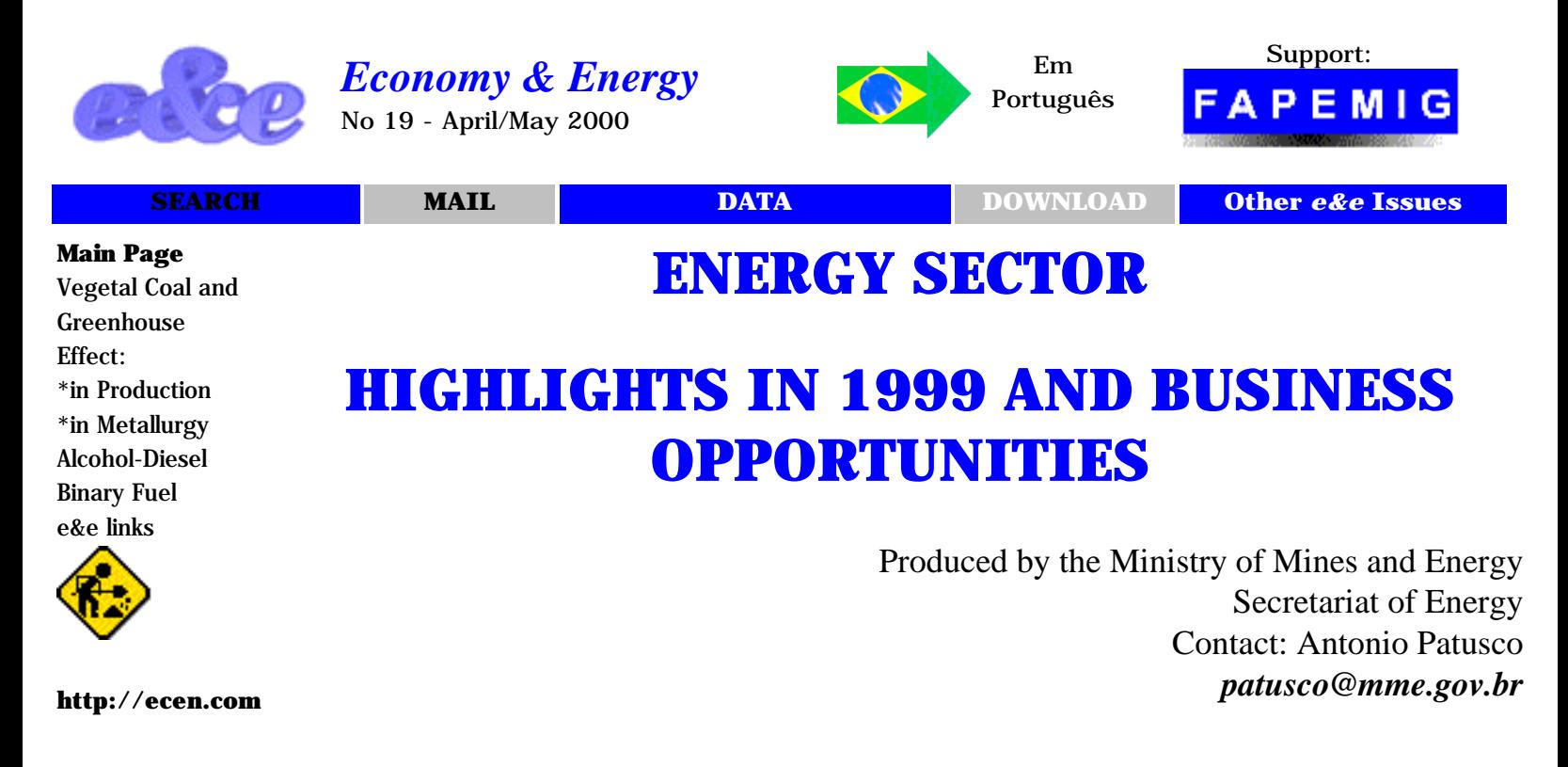

### **1. General Considerations**

The Internal Energy Offer - IEO of the country reached the value of 253.3 million tons equivalent petroleum (tep) in 1999, 1.3% higher than in 1998. Of this amount, 57% is clean and renewable energy, 39% hydroelectricity and 18% biomass. Since the country has a large territory and a large energy potential, Brazil has opted for policies that favor renewable energies and as examples it can be mentioned the hydroelectricity development from 1950 on and the alcohol program in the seventies. About 43% of the IEO relative to non-renewable energy, 34% correspond to petroleum and its products and the remaining 9% to natural gas, mineral coal and uranium.

In the petroleum area, since the beginning of the eighties the country has been successful in exploring and producing oil, guaranteeing regular and reliable supply of petroleum and its products and reducing significantly the external dependence on these energy sources, presently around 85%. In global terms, considering all forms of energy, external dependence of the country is about 21%.

In 1999 the Government continued its program for stimulating the growing participation of natural gas in the energy market, mainly in what concerns the regulation of its use in thermoelectric plants. The non-conventional and/or decentralized energy sources (solar, wind, forest and agriculture residues, vegetable oils, and small hydraulic potentials) were also encouraged especially solar energy, in order to supply to isolated and unassisted communities. Programs aiming at increasing the energy efficiency in the country were continued as well, including production and efficient use of energy and cogeneration of thermal and electrical energy.

In the institutional area, the Ministry of Mines and Energy continued the reformulation of the energy sector, opening opportunities for the participation of private initiative in the necessary investments and in the responsibility for guaranteeing the national supply. The actions of the regulating agencies - ANEEL - National Electrical Energy Agency and ANP - National Petroleum Agency have been of fundamental importance for guaranteeing the supply and increasing the quality of services all over the country.

### **2. Economic Growth and Energy Consumption**

In the period from 1970 to 1980 the Brazilian Gross National Product - GNP grew at a rate of 8.7% per annum (a.a.) and energy consumption also grew at expressive annual rates, 12.4% a.a. for electricity and 8.3% a.a. for petroleum and its products. The determining factors for this result were the continental size of the country and the predominance of motorway transport and also the development of base industry and infrastructure necessary for answering to many needs of many regions in the country.

In spite of the high consuming indexes of electricity and petroleum products, the Internal Energy Offer grew 6.5% a.a. - 0.75 elasticity relative do the GNP - mainly as a consequence of the low growth of biomass (0.45% a.a.) constantly substituted by petroleum products (LPG and fuel oil).

From 1980 on, under the pressure of the recessive economical environment in the country these rates declined and varied considerably. In the period from 1980 to 1992, the national economy grew at an average rate of only 1.3%, varying between (- ) 4.3% in 1981 and (+) 7.8% in 1985. The growth rate of energy demand decreased as well but not in the same proportion as that of the GNP. The IEO grew 2.8% a.a., with 2.1% elasticity relative to the GNP. Electricity consumption grew 5.4% a.a., mainly due to the expansion of the electricity-intensive industries (aluminum, pig iron, etc.). As to the consumption of petroleum products it grew only 0.9% a.a. as a consequence of the substitution policy, and biomass consumption grew 1.1 % a.a., higher than what happened in the period 70/80, mainly due to the alcohol program.

From 1992 to 1997, with the stabilization of the economy, a new development cycle was established that raised the economy expansion and consumption rates. In this period the GNP increased 41% a.a and the IEO grew 4.3% a.a and the average increase rate of petroleum products was 5.8 % a.a, 5.0% a.a for electricity and 0.6% a.a for biomass, with the corresponding elasticity of 1.4, 1.21 and 0.14 of the

GNP, respectively. Residential and commercial electricity, automotive gasoline and aviation kerosene were the large instigators of the high energy consumption rates due to the better income distribution caused by the Real Plan.

In 1998, under the influence of the crisis in the Asian countries, the Brazilian government was forced to take measures that led to high retraction in the economical growth and the GNP grew only 0.05%. Nevertheless, the energy sources mentioned above, associated with the well being of the population kept the consumption levels above 5%, and this fact resulted in an increase of the IEO well above that of the GNP.

In 1999, with the devaluation of the national currency, the low performance of the economy continued (0.82% GNP - preliminary data) affecting significantly energy consumption associated with the particular use. The following energy sources had negative consumption rates: aviation kerosene (-6.4%), hydrated alcohol (-8%) and automotive gasoline (-1%). But residential electric energy increased only 2.5%.

### **3 - Electrical Sector**

From the fifties on, the Brazilian states created their own electricity utilities. They substituted progressively the then existing private companies. Later on, the Federal Government created ELETROBRAS in 1963. Since then, the installed electrical generation capacity increased dramatically reaching about 64.2 GW in December 1999, not including the self-producers with 4.2 GW and the Paraguayan part of Itaipu with 6.3 GW, entirely destined to the Brazilian market.

In 1999, 3.04 GW were added to the installed electrical generation capacity, of which 2.74 for public service (including 0.59% of independent production) and .29 GW for the exclusive use of self-producers. It should be emphasized the start of operation of the hydroelectric power plants of Salto Caxias - PR, with 1,240 MW, Porto Primavera - SP, with 302 MW, Três Irmãos - SP, with 161.5 MW, Canoas I and II - SP/PR, with 154.5 MW, Igarapava - MG/SP, with 210 MW and also the thermoelectric power plants of Campo Grande - MS and Cuiabá - MT, with 101.2 MW and 150 MW, respectively, that are a milestone in the national thermoelectric expansion.

As an effort to assure the energy offer in the next years, the Ministry of Mines and Energy through the National Electric Energy Agency made in 1999 a bidding contest for 5 hydroelectric generation undertakings for independent production totaling 999 MW in the Ourinhos, Itumirim, Candonga, Quebra Queixo and Barra Grande plants that will demand investments around US\$ 1,2 billion and that will produce sufficient energy to supply to 2.5 million residences. These undertakings will benefit the South/Southeast/Center-West interconnected system, particularly the states of São Paulo, Goiás, Minas Gerais, Santa Catarina e Rio Grande do Sul and concession has already been granted to the first three undertakings. They will generate for the Federal Government about US\$ 16.4 million as payment relative to the use of a public assets.

During 1999 four concessions were granted to independent producers relative to 1998 bidding contests, namely the hydroelectric power plants of Irapé, Ponte de Pedra, Itapebí and Campos Novos, totaling 1,866 MW and investments around US\$1.4 billion, benefiting the equivalent of 4.7 million residences and transference of US\$ 24.3 million to the Federal Government for the use of public assets, and 2 concessions relative to the privatization of Paranapanema and Tietê enterprises resulting from the splitting of CESP, including 16 hydroelectric power plants totaling 4,803 MW and transference of US\$ 57.8 to the Federal Government for the use of public assets.

In 1999 the ANAAEL has approved authorization and registrations for 133 power plants, namely:

- i. 1 hydroelectric plant (HP) with 46.5 MW (expansion of Rondon II), 12 small hydroelectric plant (SHP) with 15.7 MW, 13 thermoelectric plants (TP) with 72.9 MW and 1 wind plant (WP) with 0.0075MW for concessionaires of public service;
- ii. 24 HP with 334.6 MW, 36 TP with 1,721.8 MW and 1 WP with 2.5 MW for independent producers and
- iii. 13 SHP with 8.1 MW and 32 TP with 224.1 MW for self-producers. These authorizations and registrations add to 2,426.4 MW and represent investments around R\$ 2.3 billion benefiting the equivalent of 6.1 million residences.

The internal electricity generation - for public use - which totals 308.2 TWh (93% hydropower) in 1999 plus the part imported from Paraguay (39.6 TWh - Itaipú) and that from self-producers (20.8 TWh) permitted to provide to a total consumption of 314.3 TWh (2.2% higher than 1998).

In 1999, 3,780 km of new transmission lines (TL) was added to the electrical sector. It should be mentioned the start of operation of the North-South TL in alternated current of 500kV of which 1,280 km, between Imperatriz in Maranhão and Samambaia in Brasilia, that has interconnected the North/Northeast and the South/Southeast/Center-West Systems into a single interconnected system. This system supplies to 98% of the total electrical energy market in the country.

Most of the Brazilian municipalities have regular and reliable electricity supply service. However, in spite of the fact that 92% of the total residences have electricity, the transmission network does not cover part of the large Brazilian

territory. The North region presents the largest electricity supply problem in the country, where localities are supplied by isolated systems of diesel - oil -fueled plants of low efficiency. This provides a large market for private investors who are interested in the segment of small and medium power plants, especially projects that use decentralized energy sources (for example, photovoltaic, wind and small hydro plants). It should be added that natural gas from Urucu would allow for increasing electricity offer in the North region in a more economical and competitive manner, increasing the possibility of participation of private entrepreneurs.

In this sense, the Federal Constitution was amended in 1995, eliminating restrictions to foreign private investors' capital in the energy sector. Laws 8987 and 9074/95 (new Concession Laws) introduced deep and important alterations, especially concerning:

- i. bidding contest for new generation undertakings;
- ii. creation of the Independent Energy Producer entity;
- iii. free access to transmission and distribution systems; and
- iv. freedom of choice for large consumers in choosing energy suppliers.

The Decree 1717 established the conditions for extending and regrouping the public service concessions and the approval of Conclusion Plans for suspended works. Decree 2003 of 09/10/96 regulated the conditions for independent and selfproducers. Also in 1996 the National Electric Energy Agency - ANEEL was established by the Law nº 9,427 of December 26. Other regulations were established in 1997 and 1998, especially:

- i. Law no 9,433 of January 08 that established the National Policy for Hydraulic Resources and established the National System for the Management of Hydraulic Resources;
- ii. Law  $n^0$  9,648 that established the Wholesale Energy Market MAE and the System National Operator - NOS;
- iii. Decree no 2,335 that established ANEEL and approved its Regimental Structure;
- iv. Special Law DNAEE no 466 that consolidated the General Conditions for Supplying Electrical Energy, harmonizing it with the Consumer's Defense Law (Law nº 8087 of 09/11/90);
- v. Resolution ANEEL  $n^0$  094 that defines the limits of concentration for the electric sector in the distribution and generation activities.

In 1999 new regulations were established aiming at improving the legal structure of the electrical sector; among them we should mention:

- i. ANEEL Resolution no 333 that defines the general conditions for establishing electrical energy installations for private use, and for those granted with electric energy public service permit, and fixes rules for the regulation of rural electrification cooperatives;
- ii. (ii) ANEEL Resolution no 233 that established the Normative Values, giving the necessary conditions for generators and distributors to make long-term contracts (PPA's) , guaranteeing the expansion of the generating park and reasonable tariffs;
- iii. (iii) ANEEL Resolutions no 141, 142 and 143, concluding all the process that defines the amount of energy and power demand and the respective tariff, enabling the generation and distribution enterprises to sign the initial contracts;
- iv. (iv) ANEEL Resolution no 281, that introduced the new Free Access regulation to the transmission and distribution systems for generation agents and free consumers.

In what concerns actions for energy conservation and efficiency, ANEEL has defined a new Manual for Elaborating an Annual Program for Combating Electric Energy Waste - cycle 1999/2000. The program was started in 17 concessionary enterprises and will save about 755 GWh/year of energy and will remove from the Generation System peak the equivalent demand of 250 MW, saving an estimated investment of US\$ 200 million.

ANEEL continued in 1999 the vigorous inspection program started in 1998, inspecting all concessionaries in what concerns economical-financial aspects, service quality and generation technical standards. The decentralization process of several activities to state agencies was also consolidated. Throughout the year, actions concerning consumer's defense, strengthening of consumer's committees, conflict settlement and public hearings had strategic importance, due to the Agency's commitment to the Brazilian society.

In 1999 the Brazilian electric energy market profile had 64% of private participation as shown in the graphic below.

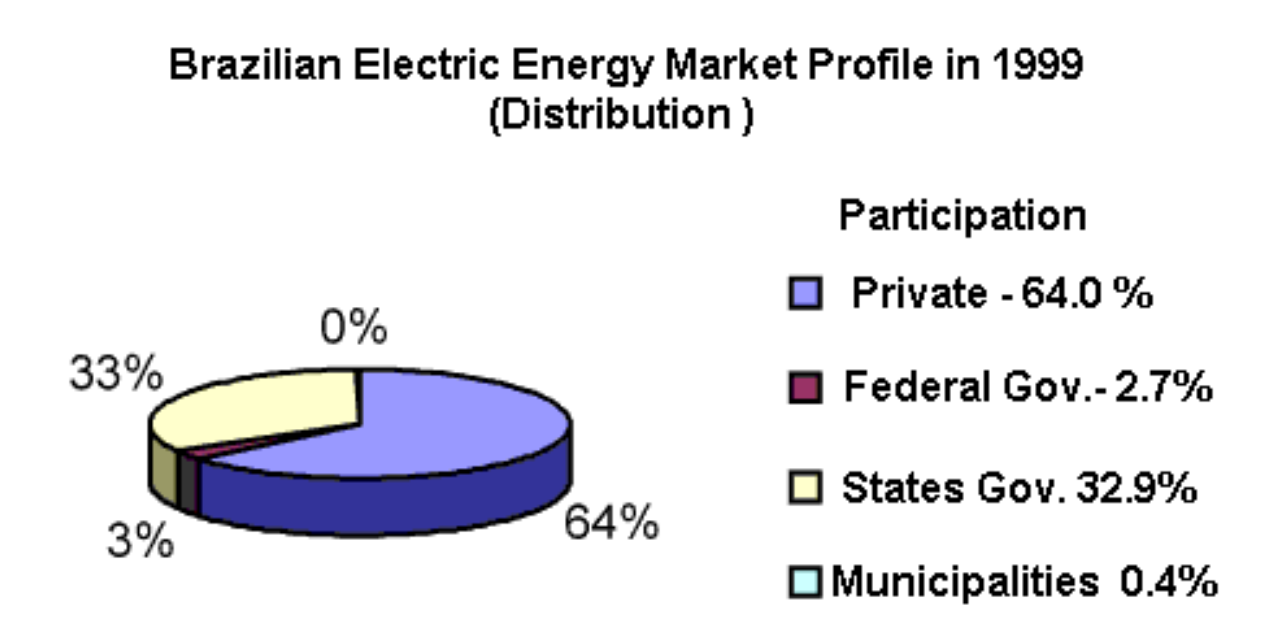

The privatization process totaled resources around R\$ 30 billion, including the transfer of R\$ 6 billion of debt.

### **PRIVATIZATIONS CARRIED OUT IN THE ENERGY SECTOR – Situation in 12/31/99**

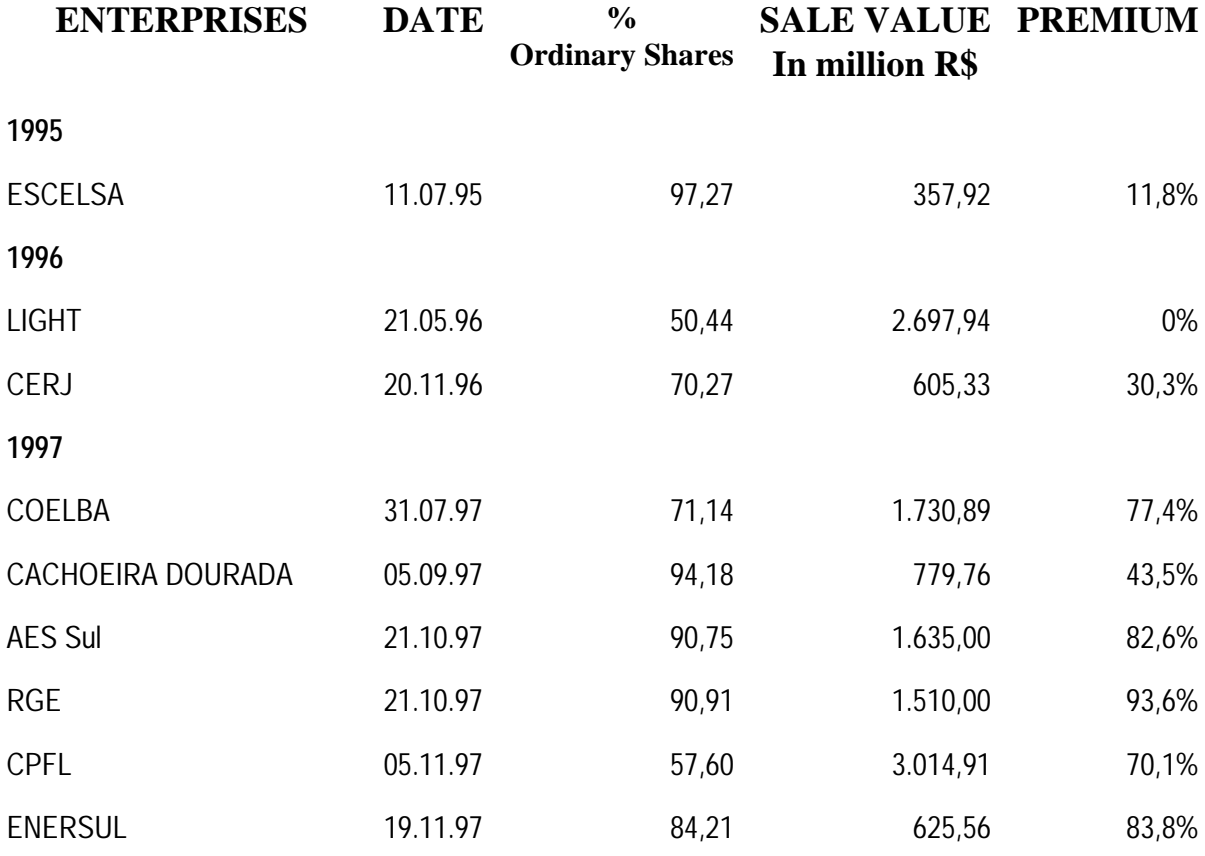

http://ecen.com/eee19/enersect%20.htm (7 of 22) [26/10/2005 12:19:28]

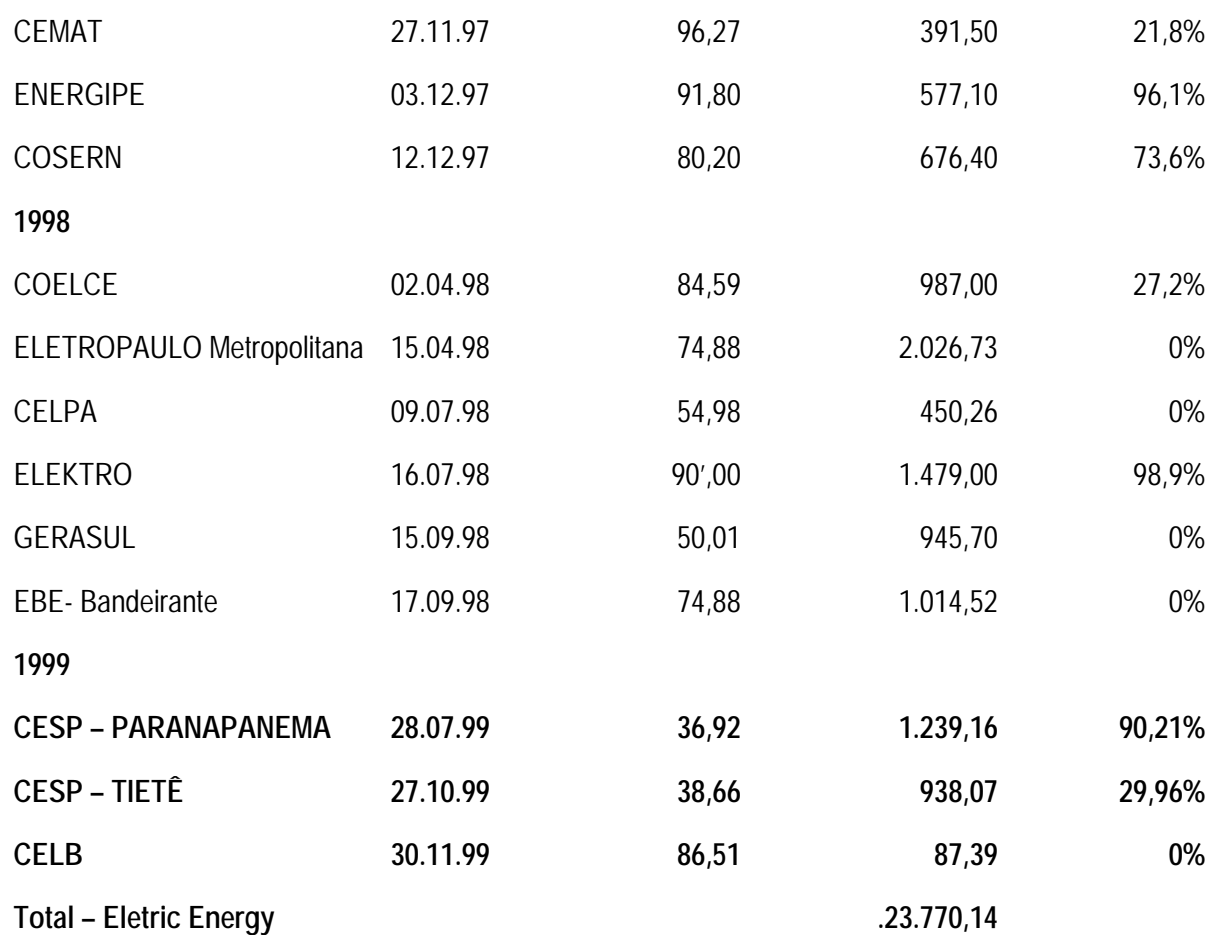

### **4. Petroleum Sector**

The petroleum and gas industry, after decades of state monopoly exercised by PETROBRÁS, enters a new era. The Constitutional Amendment no 9 of 1995 extinguished the monopoly of the industry's basic activities and the Law n<sup>o</sup> 9478/97 disciplined the opening to the direct participation of the private sector in all links of the production chain.

The complement of the new institutional framework was introduced by the installation of the National Petroleum Agency - ANP in 1998 with large regulation, contracting and inspection responsibilities in the petroleum and natural gas sector.

The effective monopoly break occurred in June 1999, when ANP made the first bidding contest round for contracts relative to exploration, development and production of petroleum and natural gas. In this round, 27 blocks were offered, which represents 2% of the Brazilian sedimentary basins, of which 12 were granted. If the concessionaires are successful in the initial surveys, after the subsequent exploratory periods in all blocks, about 57 exploratory wells will be drilled in up to nine years.

The APN has established regulations and inspections concerning the activities of the petroleum and natural gas industry, with the following highlights:

- i. definition in the upstream of the bidding contest process criteria, the rules for exploration and production as well as determination of parameters for application of governmental participation;
- ii. regulation in the downstream of the export activities as well as the construction, amplification and operation of refineries;
- iii. acquisition of last generation scientific equipment and establishment of agreements with Universities aiming at monitoring fuel's quality from refining up to retailing and
- iv. inspection of the distribution and resale activities with the purpose of safety evaluation and examination of documents of the retailers and distributors.

For the PETROBRÁS' exploration and production segment, 1999 was a year of advancement in the new Brazilian petroleum industry.

In the beginning of the year, PETROBRÁS had 115 exploration concessions in the country that included 36 blocks on land and 79 offshore. The concession contracts are valid for three years up to August 2001. In May 1999 PETROBRÁS obtained from ANP a two-year extension of concession for 36 blocks and six years for two other blocks. In the same period PETROBRÁS gave back to ANP 26 exploratory blocks and part of other two ones.

Other relevant fact was the participation of PETROBRÁS in the first bidding contest for concession of exploratory blocks, obtaining five concessions. Therefore, the company ended the accounting period with the concession of 94 exploratory blocks, 44 for production development and 239 already producing blocks.

In 12/31/1999 the proved petroleum reserves, liquefied natural gas (LNG) and gas condensates reached 8.1 billion bbl and the total of 14.3 billion bbl represent a growth of 8.5 % and a decrease of 0.6%, respectively.

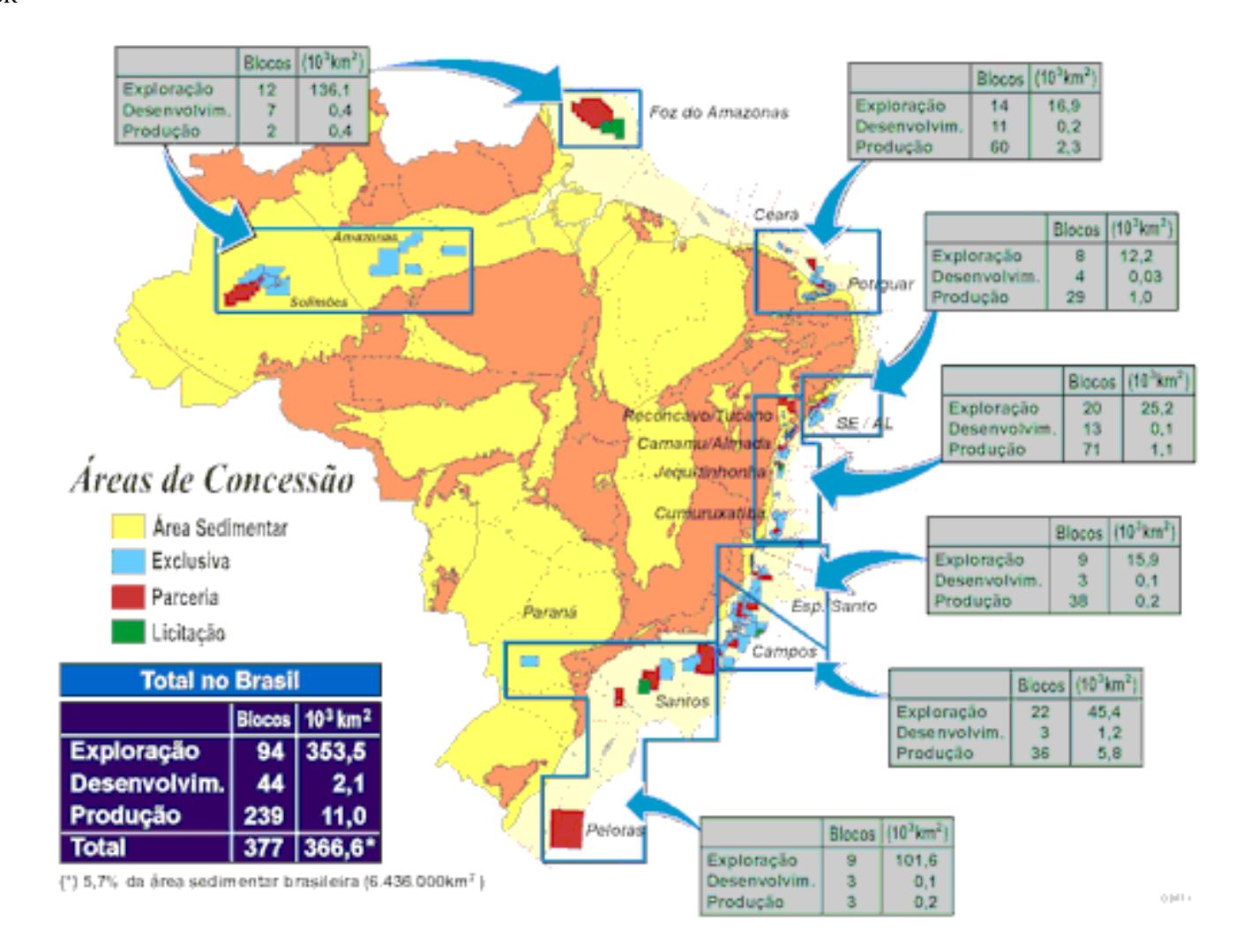

Petrobras' units in operation made possible the petroleum domestic production (including schist) and LNG to reach the daily average of 1,131,837 bbl, 12.7% higher than that obtained in 1998. This increase is due to the start of production of the Roncador field, the P-35 platform in the Marlim field and the performance of platforms P-19 (Marlim), P-34 (Barracuda), P-09 (Corvina) and P-13 (Bijupira) that produced 8.5% above the previwed valued. It should be mentioned that the producing field in Roncador has the world record with 1.853 meters water layers. The offshore production corresponded to 79% of the total one, from 74 fixed platforms and 23 floating ones of which 61.5% came from production systems located in more than 400 meters water layers. The daily production record was 1,245.6 thousand bbl in 11/29/1999.
## Oil and LNG Production

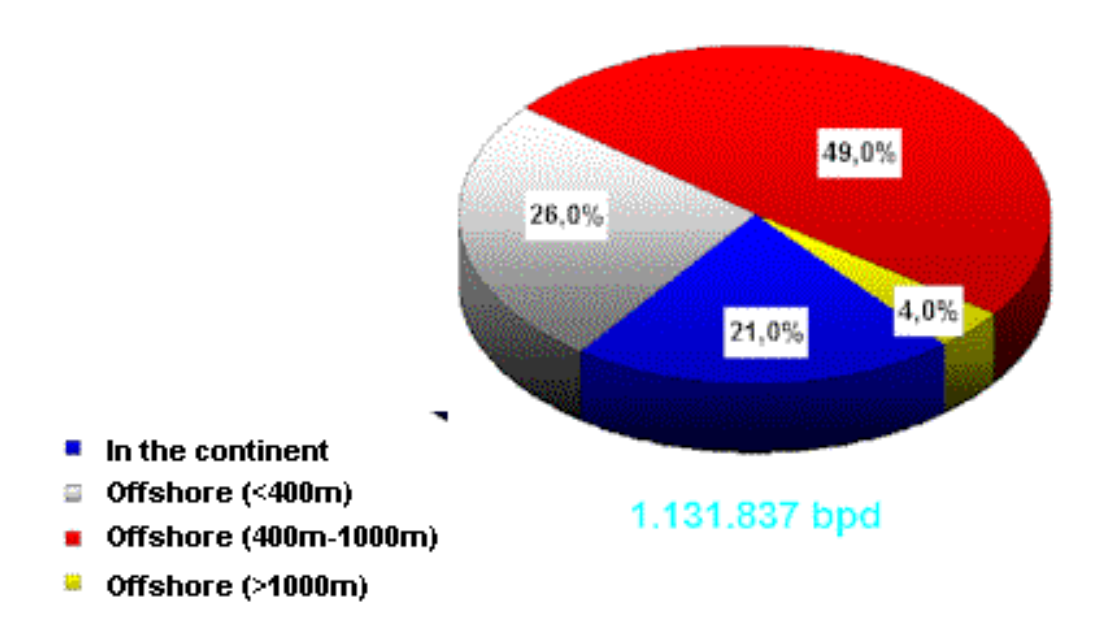

In the commercial segment, PETROBRÁS imported 336 thousand bbl of petroleum daily, spending US\$ 2,032 million FOB and 382 thousand bbl of petroleum products corresponding to US\$ 2,462 million FOB. The exports were 123 million bbl daily, generating revenues of US\$ 732 million FOB.

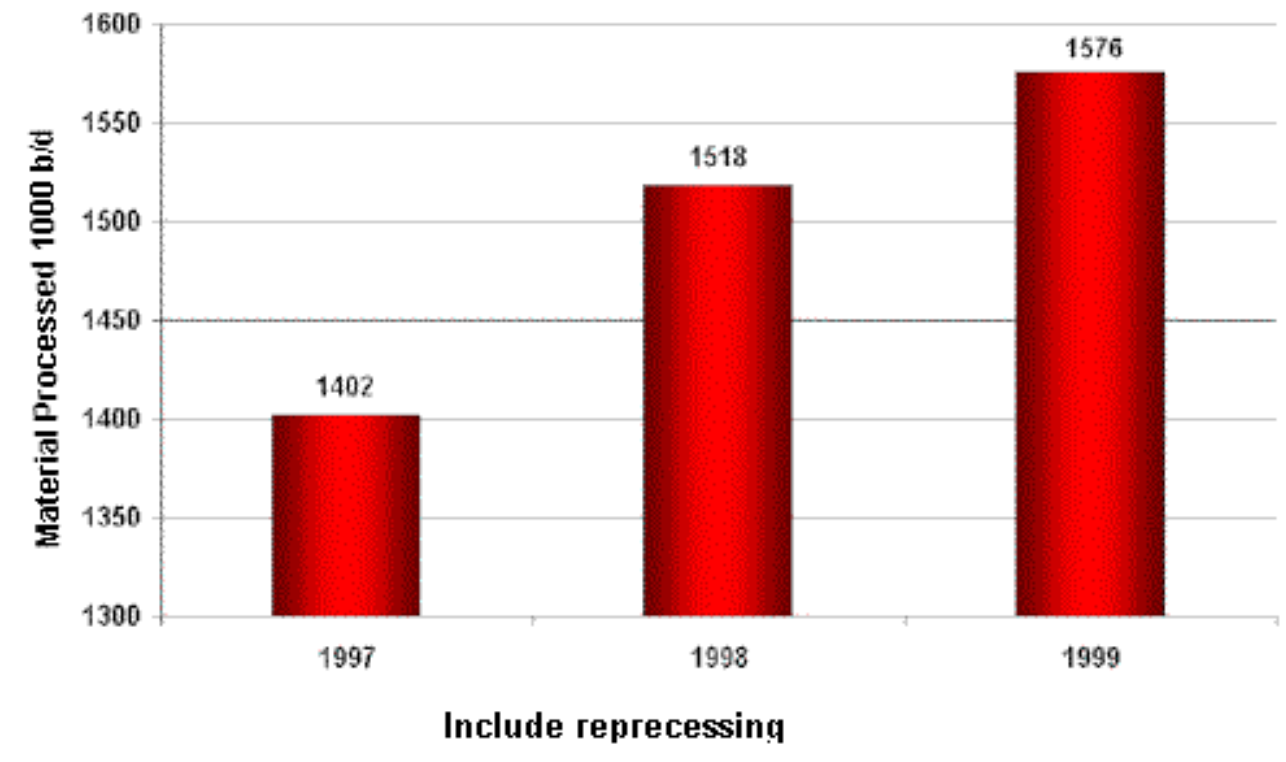

# **Material Processed in the Refineries**

In 1999, the daily average of raw material processed in PETROBRÁS' refineries was 1,576, 3.8% higher than the 1998 average. In private refineries this average was 20 thousand bbl of oil daily. The participation of national petroleum in the material processed in the refineries was 71% while in 1998 this participation was 64%. In October 1999, there was a record of 1,642 thousand bbb of oil daily of average load in Petrobras' refining units.

It is also important to point out that the total production of petroleum products reached the average of 1,569 thousand bbl daily, 4.1% higher than that of 1998.

The installed nominal capacity of the Brazilian refineries in 1999 reached 1,913, of which 1,893 refers to PETROBRÁS.

The pipeline network was expanded in 653 km reaching 12,730 km, namely, 7,830 pipelines for oil and other products and 4,900 gas pipelines. The total storage capacity of the terminals was 66,723 thousand bbl at the end of 1999.

It should be mentioned the start of operation of the LPG Solimões Terminal in the Amazon and the increase of the gas pipeline network in the Northeast that permitted the interconnection from Alagoas to Ceará.

The oil pipelines for the transport of heavy oil from the Campos Basin were

adapted for supplying to Petrobras' refineries.

In 1999 PETROBRÁS operated on the average 114 tanker ships corresponding to a total transport capacity of about 7.0 million tons of gross weight (tgw) of which 64 belong to Petrobras, with 3.8 million tgw. The total transported load was 103.6 million tons of which 70.6 in the country and 33.0 million tons abroad.

## **5. Natural Gas Sector**

Only recently the big advantages of more intensive use of natural gas as industrial fuel, for thermo-generation, for vapor generation, for heating/cooling of commercial/residential environments and as automotive fuel has been realized in Brazil. Due to the low emission of sulfur and carbon and a more efficient and complete combustion, natural gas presents enormous economical, environmental and processing advantages compared to other fuels, mainly fuel oil and mineral coal.

At the start of the nineties, the Brazilian government established the goal of increasing from 2% to 12% the participation of natural gas in the energy matrix until year 2010. From then on, natural gas became an important energy source and it is being used more and more as alternative fuel substituting petroleum products and other energy sources.

In 1999 intense effort had been carried out in order to guarantee the increase of natural gas offer in the country, mainly:

- Contract extensions were negotiated for supplying to gas distribution companies in Espirito Santo and Bahia states, increasing the commercialized volume from 2,935 thousand m3/day to 4,800 m3/day in these states;
- Start of operation in July of the first segment of the Bolívia-Brazil gas pipeline, connecting Santa Cruz de la Sierra to Campinas (SP), a fact that is helping to increase natural gas demand in the country. The second phase of the gas pipeline construction, linking Campinas (SP) to Porto Alegre (RS) has been concluded and start of operation is scheduled for March 2000;

With this phase, the gas pipeline will permit natural gas distribution in the states of Mato Grosso do Sul, São Paulo, Paraná, Santa Catarina and Rio Grande do Sul, responsible for 82% of the Brazilian industrial production and 71% of the national energy consumption;

The Transportadora Brasileira Gasoduto Bolívia-Brasil S.A.(TBG) is

responsible for the gas pipeline operation in its Brazilian segment;

From July to December, the Bolívia-Brasil gas pipeline transported approximately two million m3/day of gas. TBG has transport contracts with Petrobras that predicts a transported volume of up to 9.1 million m3/day of gas in year 2000. The maximum capacity of the project, namely 30 million m3/day of gas will be reached in 2004;

- Start of operation of the gas pipelines that connect Pilar (AL) to Cabo (PE) -204 km long and capacity of transporting 2 million m3/day of gas - and Guamaré (RN) to Pecém (CE), 382 km long and capacity of transferring 2.5 million m3/day of gas. These two gas pipelines make it possible the integration of seven states in the Northeast Region (Bahia, Sergipe, Alagoas, Pernambuco, Rio Grande do Norte and Ceará);
- Development of the Cabiúnas Project aiming at the use of natural gas associated with petroleum produced in the Campos Basin. The project foresees the construction of compression units, processing and treatment of natural gas in Cabiúnas (RJ), a Liquid Fractioning Unit in the Duque de Caxias Refinery (Reduc0 and several gas pipelines, among them one that connects Cabiúnas to Vitória in Espirito Santo (300 km) and Cabiúnas to Reduc (160 km). The foreseen investments for the project are around US\$ 800 million;
- Continuation of the Urucu Natural Gas Project for thermo-electric generation, including the *Avança Brasil* Project and the Pluriannual Plan of the Federal Government, including the construction of the Coari-Manaus and Urucu-Porto Velho gas pipelines. The total investment is US\$730 million;
- Creation of the Transportadora Sul-Brasileira (TSB) in order to establish and operate the Uruguaiana-Porto Alegre gas pipelines. Its partners are Gaspetro, with 25%, and Ipiranga, Total, YPF, Techint and Nova, with 15% each one. The project will have investments of US\$ 270 million and will connect Uruguaiana to Porto Alegre (RS) where it will be linked to the Bolívia-Brasil Gas Pipeline in order to supply 12 million m3/day of gas imported from Argentina. The construction was started in 1999 and will be concluded in the first semester of 2000.

• Aiming at guaranteeing the projected natural gas demand of the Northeast Region, it was established the GNL do Nordeste Ltda., an association between Petrobras and Shell (50%/50%). Petrobras will be responsible for the establishment and operation of a terminal for receiving, storing and regasification of liquefied natural gas (LNG) in Suape (PE), with capacity of 4 million m3/day of gas. Investments are estimated to be US\$ 200 million and start of operation is scheduled for 2005.

In the natural gas segment it should be mentioned the participation of PETROBRÁS associated with private enterprises and as a minority shareholder in 23 projects for the construction of thermoelectric power plants according to the Decennial Plan for the Electrical Sector Expansion that will start operation between 2001 and 2004.

Twelve of the 23 plants, with total investments around US\$ 2.3 billion, will generate exclusively 3,705 MW, while the remaining eleven plants, with total investments around US\$ 2.5 billion, will generate 3,149.5 MW and will produce 2,535 t/h of vapor. The electrical energy generated by the last ones will be partially consumed by Petrobras and the excess will be sold to concessionaries and/or large industrial consumers. Petrobrás will entirely consume the vapor produced.

Among the cogeneration thermoelectric plants, the one that will be installed in the Landulpho Alves Refinery (Rlam - BA) had its construction already started and those to be constructed in the Duque de Caxias Refinery (RJ) and Presidente Bernardes (SP) have their project under environmental licensing.

These thermoelectric power plants that will supply electrical energy and vapor with large efficiency and reliability will permit reducing PETROBRÁS' operational costs and will consume about 26 million m3 daily of natural gas and will contribute to the strategic goals of the company for this sector.

## **Natural Gas Production**

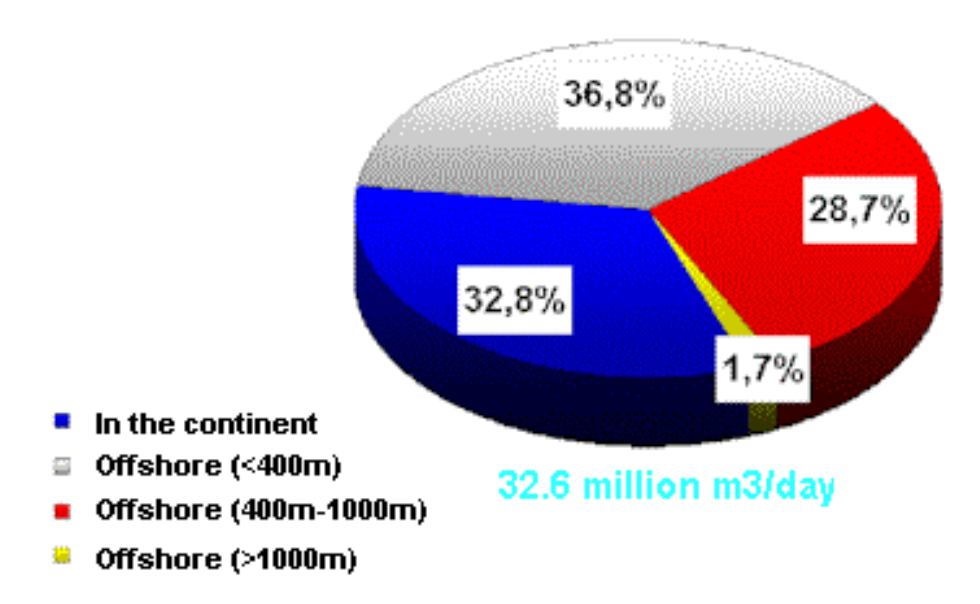

In 12/31/1999 the natural gas proved reserves reached 228.7 billion m3 of gas while total reserves were 468.4 billion m3 of gas, corresponding to an increase of 1.2 % and 14.3 %, respectively. Natural gas production in 1999, excluding LNG, was 31.4 million m3 daily of gas, with 10% growth relative to 1998. Offshore natural gas production corresponded to 67% of the total production.

## **6. Mineral Coal Sector**

The mineral coal industry in the country began its activities about 140 years. The characteristics of the Brazilian coal, with low calorific power, much ash and high sulfur content, demand processing that raises its cost and makes it not very competitive vis-à-vis other energy sources. These limitations lose their importance when new technologies are introduced, more appropriate for direct burning, eliminating the processing used in the past when the coal used in the thermal generation was subsidiary of metallurgical coal production.

Until 1975, mineral coal participation in the national energy matrix was 3,2%, mainly for metallurgical use (about 80% of the total). From 1975 on, its use in the industry grew as a function of the advantageous prices compared with those of fuel oil as well as of the subsidies to its transport, decreasing afterwards from 1986 on,

when petroleum prices decreased.

Now, the participation of the mineral coal in the Brazilian energy matrix is 5,0%, of which, 0,8% national coal and 4,2% of imported metallurgical coal and coke. In the Priority Thermoelectric Plan the present installed capacity using mineral coal is 1,415 MW but it will grow about 1,100MW by the year 2003.

In order to increase the present competition capacity of the Brazilian carboniferous sector, efforts for industry capacitating and upgrading continued to be made, aiming at establishing new technologies such as clean coal technologies.

For this purpose, cooperation agreements between the Ministry of Mines and Energy and the Energy Department of the United States were extended aiming at fixing a path for the new industrial phase through:

- i. production costs reduction and coal processing using modern technology;
- ii. mitigation of the environmental impacts generated by the industry;
- iii. increasing the generation yield by introducing combined cycle techniques;
- iv. study development in order to use the combined cycle gasification and
- v. development of specific programs to facilitate partnership between national and foreign companies.

## **7. Energy for Isolated Communities and the Rural Area**

The MME's Program for Energy Development of States and Municipal districts - PRODEEM - gave continuity to the actions aiming at supporting the supply of basic social demands of dispersed communities in localities not served by the electric system, promoting increase of income, creation of jobs in the rural areas, by installing local small energy systems of production and use, using renewable and decentralized energy sources, especially solar energy. In partnerships with other entities, the Program also promotes the development of the education, health, water supply and communication services.

Surveys carried out by the states and concessionaire of energy electric point out the existence of about 100 thousand unassisted communities and more than 3 million rural properties without energy, representing about 20 million people unable to participate in the process of social development and economic growth of the country.

Thus, as results of the Program, in the period 1996-1999 more than 2.000 communities have been supplied with illumination of schools and community centers, water pumping, food production, information, emergency communication and other collective benefits, contemplating about 500 thousand people.

Still in the period 1996/1999, PRODEEM consolidated the partnerships with several institutions interested in the program and it devoted efforts to show the extraordinary potential of the Brazilian market for the development of renewable energy and to raise the interest of the private sector on the programs, especially on the production areas (residences and rural units) and isolated systems not supplied by the conventional electrical network.

As a consequence of PRODEEM's actions, the BIRD proposed to finance one project for energizing rural residences and BID prepared, together with MME, PRODEEM's Plan of Action. With this Plan, PRODEEM will increase its action aiming at encouraging communities and market agents to develop energy projects integrated to other economical/production projects aiming at the development of isolated regions and permitting these projects to be self-sustaining, involving up to US\$ 9 million sponsored by the government.

These resources have the following objectives:

- i. Increase the supply capacity to 10/15 thousand communities a year;
- ii. Promote the training and the operational and managerial capability, in all the activity levels and in the whole country;
- iii. Stimulate the formation of market of energy supply services in the rural area from renewable decentralized sources;
- iv. Make possible the effective transfer of new technologies, using the scale of the Brazilian market as vector of its competitive application in the country; and
- v. Implant a system for monitoring and evaluation of results (social and economic impacts of the program), for furnishing information and for dissemination of innovative and successful solutions

Due to its national comprehensiveness and its structuring characteristic regarding social and economic development, PRODEEM was included in the Program Brazil in Action, starting from the administrative year of 2000 on.

In the rural electrification sector and considering the resuming of the agricultural and husbandry growth in the country, we should mention the "Light in the Hinterland" Program established by the Federal Government, directly coordinated by the MME with technical support from ELETROBRÁS.

The Program has as main objectives:

- To fix man in his place of origin;
- Increase the agricultural and husbandry production and productivity;
- Increase the market of industrialized products;
- Make possible bringing agricultural industries to the interior;
- Reduce the consumption of petroleum products;
- Allow for the national well being and development.

The Program's financial goal is estimated in a global investment of US\$ 1,8 billion for the period 1999/2002 with the following resources:

- Resources from ELETROBRÁS (RGR) US\$ 1,0 billion
- Other resources USS 0.8 billion

The Program's goal for the period 1999 - 2002 includes the connection of one million rural properties/residences, establishment of about 465 thousand kilometers of rural distribution networks and installation of 500 thousand transformers, equivalent to a total power of 7,000 MVA. About one million electrical meters and 3.9 million poles will be installed.

In the 1999 fiscal year projects totaling US\$ 156 million were analyzed and approved, of which US\$ 100 million from ELETROBRÁS, that will benefit 152,000 rural residences/properties

## **8. Investments in the Energy Sector**

In the last years, with annual investments varying between 2.5 and 3.0 billion of dollars, the Brazilian Petroleum Sector has been able to guarantee the supply of petroleum products and to increase significantly the oil and natural gas reserves.

In what regards the Electrical Sector, the investments made in the last years, around 4.5 to 5.0 billion of dollars a year, of which about half in the generation segment, has not been enough to guarantee annual increments around 3.500 MW to the generation installed capacity and the power necessary to supply the verified growth of demand. Thus, the average increments of 1.080 MW a year, between 1990 and 1994 and of 2.200 MW yearly from 1994 on, have increased the risk of supply cut off.

In the future, some alterations should happen in the structure of energy investments. With the installation of natural gas thermal power plants, that demand smaller investments than the hydroelectric ones, it is expected a relative reduction in the generation investments, with consequent increase of investments in gas pipelines. On the other hand, the electric connections with Argentina and that between the South and North of Brazil will demand larger investments in the transmission segment.

In summary, the potential of energy supply investments for the next years can be

estimated as: 3,0 to 4,0 billion dollars in the petroleum area 1,0 in gas pipelines, 2,5 to 3,5 in electric generation and 2,5 to 3,0 in transmission and distribution sectors. Therefore, a total amounts between 8.5 and 10.5 billion dollars a year will be necessary.

## **9. Main Business Opportunities**

According to the Decennial Plan for the Electric Sector Expansion, the foreseen projects may increase the generation-installed capacity to 107.2 GW in the year 2009, representing an additional of 43 GW relative to 1999.

In this section are included 21,5 GW - corresponding to 54 new undertakings and 4 installation conclusions - which, in practice, represent the minimum group of projects with which the Electric Section can count on with reasonable assurance.

In this classification are included:

- i. the works in phase of construction and installation that aggregate 12.5 MW, of which should be highlighted the hydroelectric power plant of Tucuruí (4.125 MW - 2nd stage), Porto Primavera - SP (1,814 MW), ITA - SC/rs (1,450 MW), Machadinho - SC/RS (1,140 MW), Lajeado - TO (850 MW), Cana Brava - GO (450 MW) and Itapebi - BA (450 MW) and the Angra II - RJ (1,309 MW), Uruguaiana - RS (600 MW) and Cuiabá - MT (330 MW) themoelectric plants;
- ii. the projects that already had their concession granted or authorized, but whose works were not started yet (6.5 MW), mainly the hydroelectric power plant Itaipu - PR  $(1,400 \text{ MW})$  - 19<sup>a</sup> and 20<sup>a</sup> units), Campos Novos - SC (880) MW), Irapé - MG (360 MW) and Aimorés - MG (396 MW) and the Angra III - RJ (1,309 MW) and Jacuí - RS (350 MW)thermoelectric power plants.

For the biennium 2000/2001, ANEEL will make bidding contest for 31 hydroelectric undertakings, totaling of 9,587 MW for independent production and self-producers, with investments around US\$ 12,2 billion, will approve authorization for 49 thermoelectric power plants using natural gas, totaling 16,945 MW, with investments around US\$ 16.8 billion and the establishment of 500 MW in small hydro plants annually. The thermoelectric power plants are part of the Thermoelectric Priority Plan of the Brazilian Government and represent an increase of approximately 25% of the present installed capacity in the country.

In October 1999 was issued the first Transmission Determinative Plan that establishes the expansion of the transmission network (230 kV and more) for the period 1999/2002 with about 12,000 km of transmission lines, about 35,000 MVA transformation besides reactive compensation equipment.

Among the transmission expansion undertakings we should mention:

a) Installation of the 3<sup>o</sup> circuit of the 750kV system of the Itaipu hydro plant scheduled for 2000, besides the construction of the 500kV Curitiba-São Paulo line (expansion of the South/Southeast interconnection), scheduled for 2001. These lines will permit to increase the transmission capacity to distribute the energy from Itaipu as well as 1,000MW coming from the interconnection with Argentina, scheduled for 2001, contributing also to increase the reliability of the system as a whole.

b) Interconnection with Venezuela, adding 200Mw, scheduled for 2000. The objective is to solve the supply problem of Boa Vista's Isolated System (Roraima).

c) Expansion of the North/South interconnection, scheduled for 2002, reaching a total capacity of 2,500 MW. This expansion means duplication of the North/South interconnection between the Imperatriz (Maranão) and Serra da Mesa (Goiás) substations, construction of the 3o circuit between the Serra da Mesa and the Samambaia (SE) (Federal Distric) and construction of two more circuits of 500 kV, one between Samambaia SE and the Itumbiara hydro plant and the other one between Samambaia SE and the Embocadura hydro plant (Minas Gerais), totalling 1,800 km of500 kV transmission lines.

d) Establishment of the Southeast/Northeast Interconnection, associated to the North/South one. This will involve the construction of four 500 kV transmission lines with 1,000 km in the states of Goiás and Bahia, that will connect Serra da Mesa hydro plant from the FURNAS system to the Governador Mangabeira SE from the CHESF system, besides three new substations (Correntina, Bom Jesus da Lapa and Ibicoara in the state of Bahia), permitting the Northeast Region to receive 2,300 MW, including energy from other regions.

e) Establishment of the 3o circuit with 500kV between Tucuruí - PA and the Presidente Dutra substation - MA and amplification of the existing substations, totalling about 900 km of 500kV lines, aiming at the full flow of energy to be generated by Tucuruí II hydro plant that is under construction.

In what concerns the Privatization Program of the Electric Sector, the state governments are carrying on privatization of distribution companies, such as: CEAL, from Alagoas; CEPISA, from Piauí; ELETROACRE, from Acre; CERON, from Rondônia; CEMAR, from Maranhão; SAELPA, from Paraíba; CELPE, from Pernambuco; CESP, from São Paulo and the COPEL, from Paraná, and it is expected that, in the near future, 70% of the Brazilian electric energy market will be supplied by private concessionaires. In the ambit of MME and BNDES are under way the studies for the transfer of the stock controls of the subsidiaries of ELETROBRAS (FURNAS, with 7.842 MW - CHESF, with 10.705 MW; and ELETRONORTE, with 5.703 MW).

Therefore, the main business opportunities of the Brazilian Electric Sector are connected mainly with the offer of new generation undertakings for the private initiative and the construction of transmission systems, as well as, the privatization of distribution and generation systems assets

It should be added the great business opportunities stemming from supplying the needs of isolated communities and rural areas, in the ambit of PRODEEM, represented by the installation of decentralized energy systems, using local sources of renewable energy, as a complementation to the conventional rural electrification.

In the Petroleum Sector, including the production and transport of natural gas, the new regulation opens wide field for private investments, associated or not with to PETROBRÁS. In this matter, PETROBRÁS has offered 32 projects distributed among fourteen Brazilian sedimentary basins of which 7 have been signed in 1998 and 18 in 1999. These 25 projects have an investment of US\$ 5.1 billion in exploration and production development in the next 7 years.

In the exploration area, besides partnerships with PETROBRÁS, the country disposes of a sedimentary area evaluated in about 6,4 million km2, in the continent and off-shore, most of it needing investments in exploratory campaigns for larger detail, showing large potential to be develop in its up-stream.

<span id="page-48-0"></span>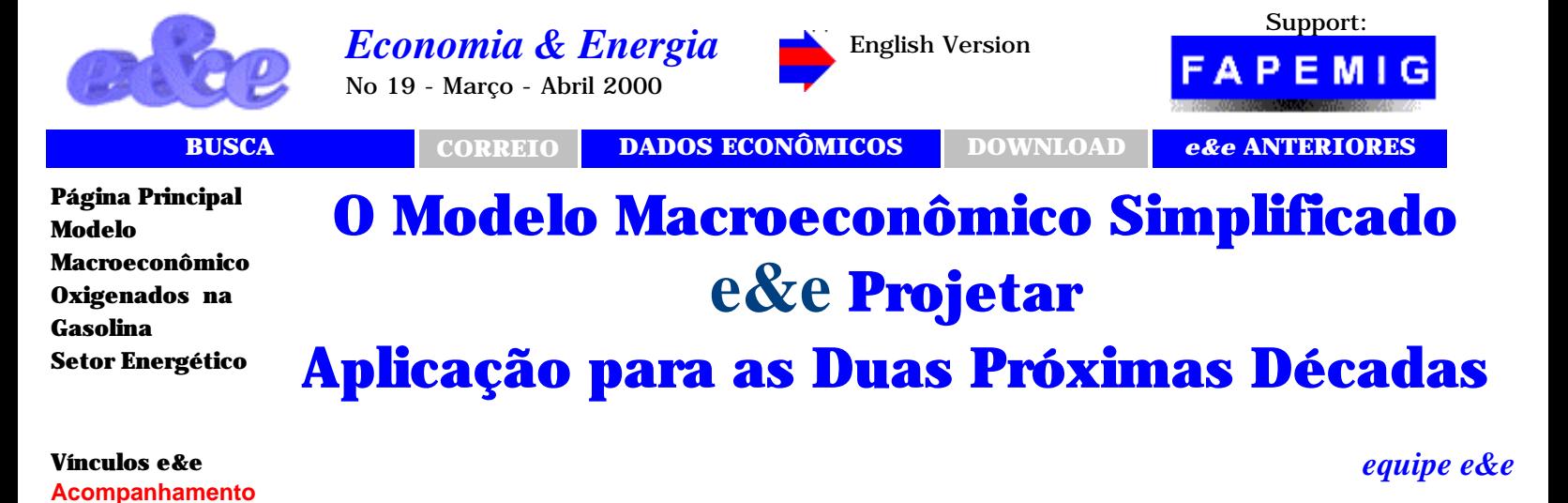

### **1 - Concepção**

**Econômico: [Reservas](http://ecen.com/statis_/reserv1.htm)  [Dívida Pública](http://ecen.com/statis_/divpubtot.htm) Energia: [Equivalências](http://ecen.com/statis_/equiv.htm) [Glossário](http://ecen.com/statis_/gloss.htm)**

**[Dados históriocos](http://ecen.com/eee15/dadhist.htm) Para Download [Balanço](http://ecen.com/ftp_pag/download.htm)** 

**[Energético 1999](http://ecen.com/ftp_pag/download.htm)**

**[http://ecen.com](http://ecen.com/)**

**[Modelo](#page-48-0)** 

**1 - Concepção 2 - O Módulo** 

**4 - Cenários 5 - Poupança Territorial 6 - Razão** 

**7 - Comércio Exterior 8 - Balança Comercial**

**9 - Taxa de Juros 10 - Capacidade Instalada 11 – Resultados** 

No livro "Brasil: O Crescimento Possível" - Bertrand do Brasil 1996 - Carlos Feu Alvim et al. estudaram limitações ao crescimento econômico brasileiro, adotando uma metodologia análoga à utilizada neste trabalho. O programa, aqui apresentado, simplifica algumas etapas e torna automática, a incorporação de novos anos à base de dados históricos.

**[Macroeconômico](#page-48-0)** fatores financeiros, tais como: inflação, juros e fluxos de dinheiro. A análise se **Macroeconômico 3 - Apresentação**  O modelo do livro usa, como âncora, o comportamento histórico de algumas variáveis macroeconômicas que apresentaram, no passado, forte inércia. Trata, por outro lado, da "economia real" onde, em uma primeira aproximação, faz-se uma abstração dos concentra na acumulação de bens de capital, na produção física e na transferência de bens e serviços não financeiros, conforme expressos nas Contas Nacionais.

**Capital/Produto** O dinheiro, corrigido pelo deflator do PIB, é usado para exprimir estes valores em uma unidade comum. As limitações financeiras - dívida acumulada e taxa de juros são introduzidas, como conseqüência de mudanças na economia real (transferências para o exterior) e como parâmetros para o estabelecimento de limites de endividamento, que restrinjam ou determinem o fluxo de recursos.

### **2 - O Módulo Macroeconômico**

A equipe *e&e (ONG ou revista* [http://ecen.com](http://ecen.com/)*)*, em muitos casos em cooperação com o consultor Eduardo Marques, vem desenvolvendo alguns trabalhos de planejamento integrado que usa como ponto de partida um módulo macroeconômico. Este módulo macroeconômico de projeção é uma adaptação dinâmica do modelo do livro.

Esse módulo mantém, em sua abordagem, a idéia de "ancorar" nossas projeções no comportamento histórico usando, em média, um período, de cerca de 50 anos, para as projeções econômicas (sempre que possível baseados nas Contas Nacionais do IBGE ou coerentes com ela).

As projeções energéticas têm sido "ancoradas" em dados do Balanço Energético Nacional - BEN editado pelo Ministério das Minas e Energia do Brasil - MME, de cerca de 30 anos.

Existe a possibilidade de expansão de sua base de dados históricos, fazendo-se, endogenamente, o reajuste das funções de comportamento de acordo com os novos valores históricos ou revisões dos existentes. Também foi introduzida a opção de modificar tendências históricas, em virtude de mudanças de política econômica ou de tecnologia projetadas. A transição, no entanto, sempre leva em conta a inércia histórica do comportamento anterior.

O modelo, ao poder se adaptar a novas políticas, tornou-se menos determinístico que o do livro.

Em contrapartida, o mesmo assinala, claramente, que esta é uma modificação da tendência histórica que só é possível pagando-se o preço de instalar uma política global, coerente com o objetivo proposto. A amarração com os dados históricos cria, por outro lado, dificuldades em formular hipóteses muito incoerentes com o comportamento passado. Sempre que possível, também utilizamos comparações externas com outros países para orientar nossa escolha.

Apresentamos, nesse trabalho, uma "rodada-revisão" que sugerimos ser um valor de referência para outras "rodadas".

## **3 - Apresentação do Modelo**

O modelo está disponível em linguagem Visual Basic para Excel (Microsoft) o que permite a fácil utilização de seus resultados em outras aplicações.

Sua apresentação inicial, depende da aplicação específica, e se parece com a mostrada abaixo (Figura 1). Eventualmente, outras figuras deste capítulo apresentarão outras opções, que se referem a outras aplicações, que utilizam o mesmo módulo macroeconômico.

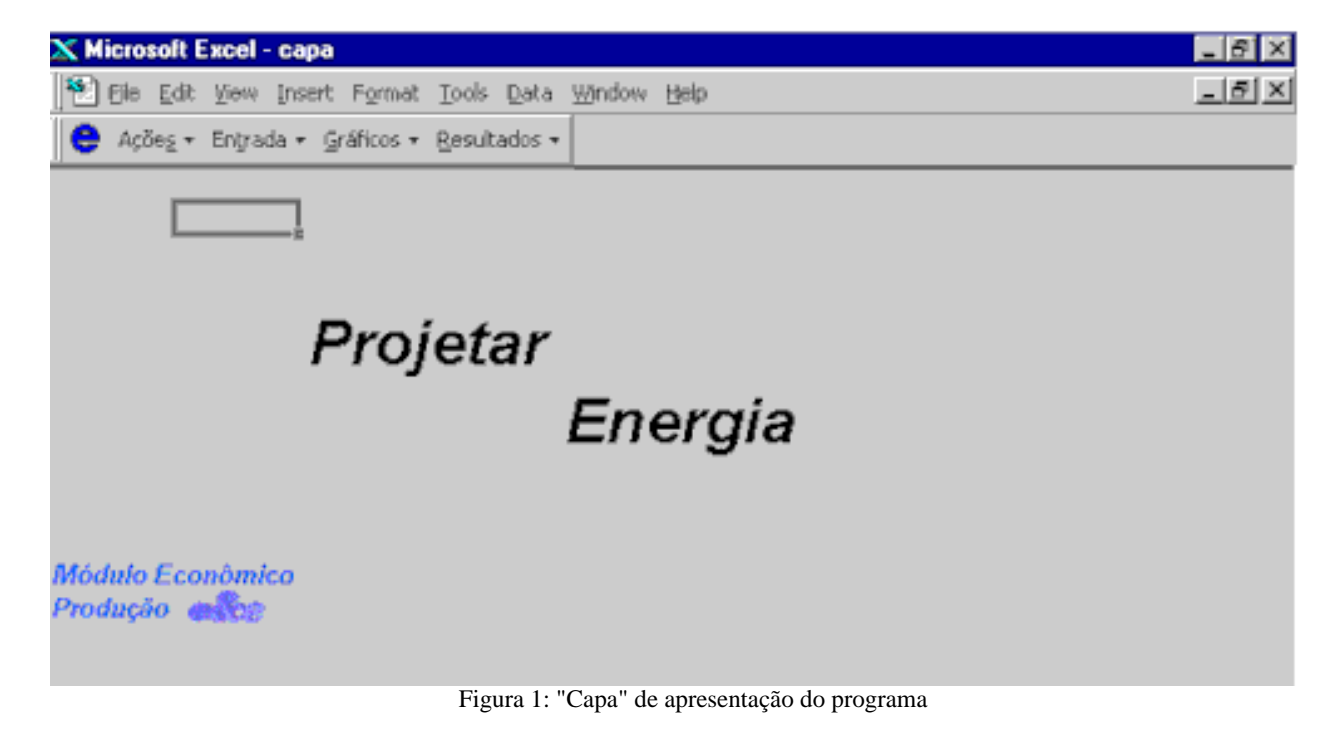

O estoque de bens de capital é calculado a partir dos investimentos históricos (em valor percentual do PIB do ano, convertido para fração do PIB de 1980, através do deflator implícito do PIB), corrigidos do sucatamento mediante função de sobrevivência logística, com vida média diferente para investimentos em: construção civil; e, máquinas e equipamentos (+ outros). O sucatamento considera o investimento em cada ano e o intervalo de tempo decorrido até o ano em que se calcula o estoque do capital. Estes gráficos, como diversos outros disponíveis, podem ser visualizados como indicado na Figura 2.

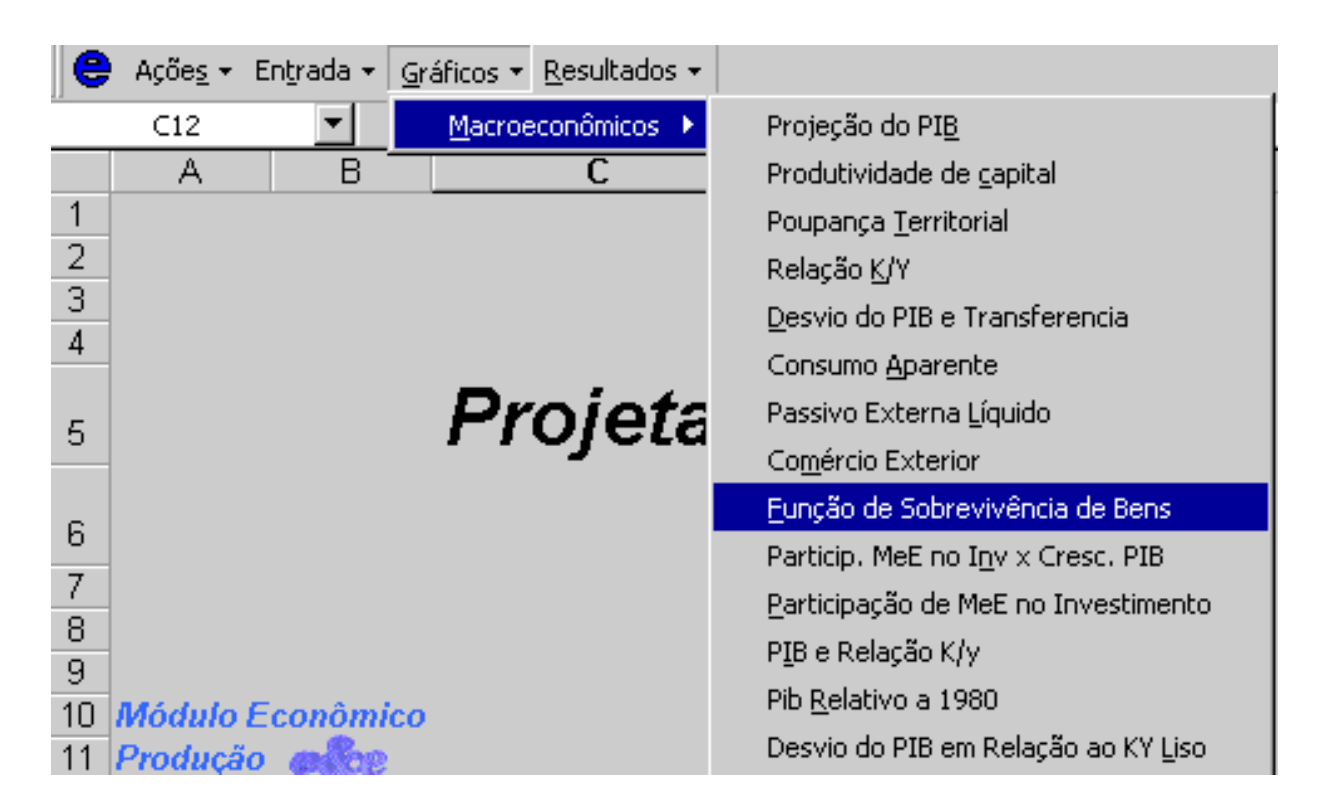

Figura 2: Escolha de exibição de gráficos

Resultando na exibição do gráfico da função de sobrevivência, mostrado na Figura 3:

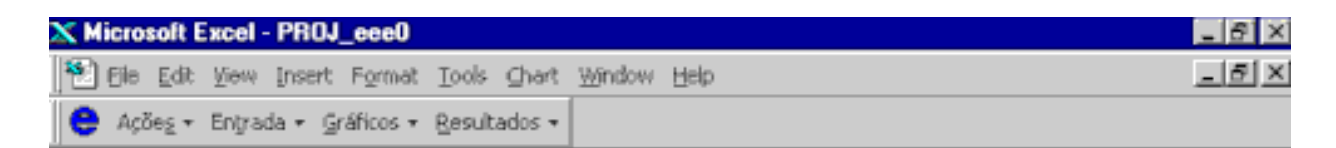

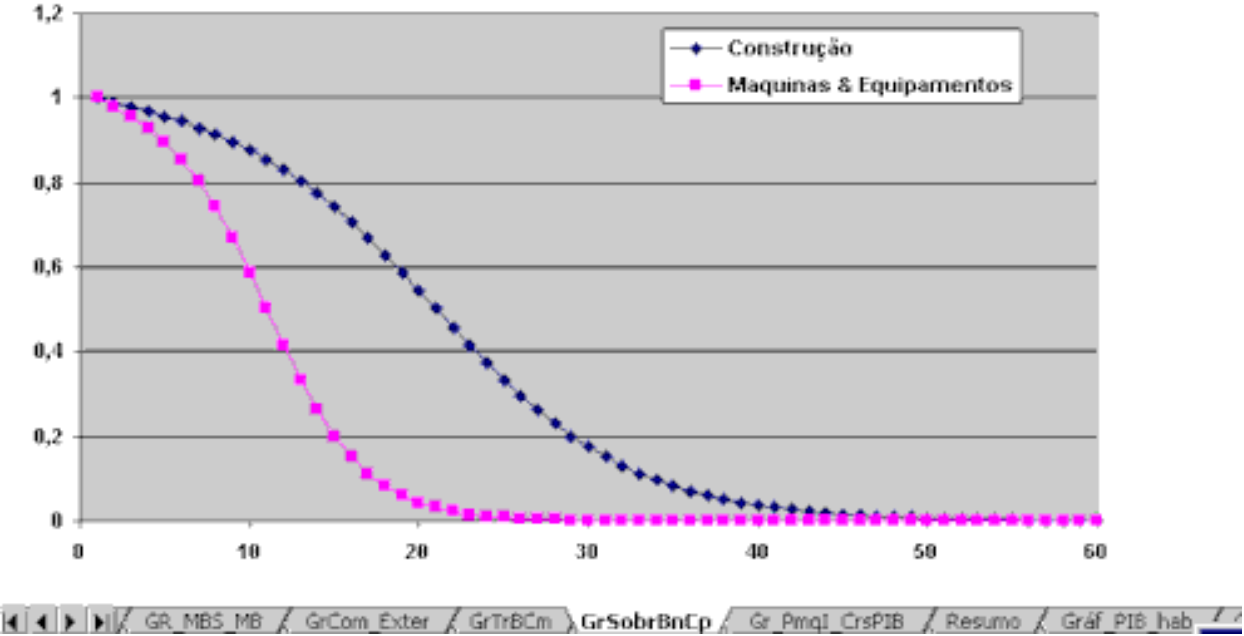

Função de Sobrevivência de Bens

Figura 3: Tela correspondente às curvas de sucatamento para bens de construção civil e para máquinas e equipamentos (inclui outros).

O programa permite a visualização dos resultados por meio de gráficos, como exposto acima, e também em planilhas numéricas específicas:

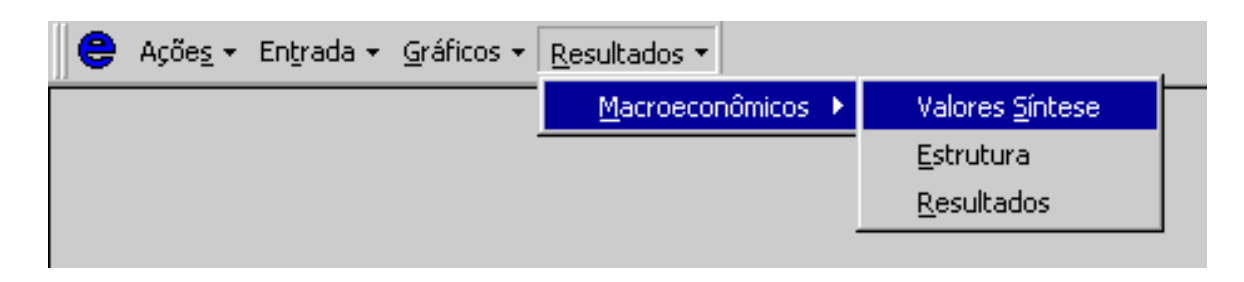

Figura 4: Visualização de resultados numéricos a partir do menu.

Os outros itens do "menu" apresentam referências às ações já previstas no EXCEL ou de ações específicas do programa. Outras opções, além das referentes ao módulo macroeconômico, podem estar presentes.

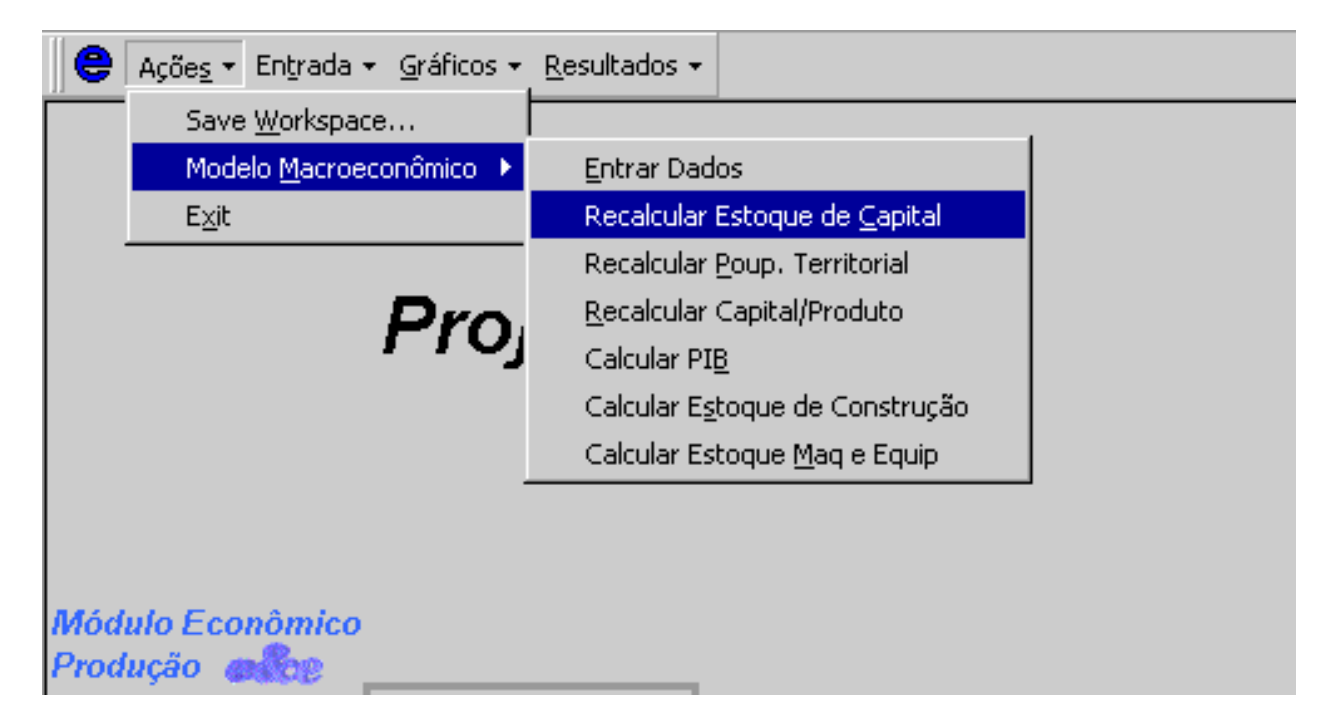

Figura 5: Exemplo de acionamento a partir do menu do programa. As ações correspondentes ao módulo macroeconômico estão abertas e algumas poucas ações do EXCEL foram incluídas.

Na Figura 5, estão indicadas diferentes ações do programa. Neste item do menu, encontram-se algumas ações de caráter geral. A primeira ação da lista corresponde a "Entrar Dados" de um cenário, como parâmetros de cálculo, e deve ser executada para carregar dados, eventualmente, ausentes da memória em virtude da ordem em que foram operadas as janelas. Portanto, ao acioná-la o programa faz um trajeto semelhante ao de percorrer todas as janelas em ordem predeterminada, refazendo os cálculos e atualizando os valores de acordo com os elos de programação existentes. Devido a esta característica, esta ação deve ser acionada sempre que houver alguma dúvida sobre a atualização dos dados. A maioria das outras ações correspondem a cálculos que podem ser feitos a partir de parâmetros históricos ou do programa. De modo geral, essas ações são auto-explicativas.

## **4 - Inserindo ou Alterando Cenários**

O programa prevê o trabalho com diferentes cenários, que podem ser acoplados a outros programas, como o de projeções regionais ou de demanda de energia. Para economia de espaço no disco do computador e para facilitar a substituição do cenário econômico em outras aplicações, guardam-se apenas os dados fundamentais destes cenários. É de se enfatizar que estes dados são suficientes para rodar o cenário novamente e obter todos os resultados: gráficos e tabelas.

Igualmente os dados históricos são agrupados em uma única planilha que permite sua fácil atualização. Pode-se usar esta planilha para inserir ou atualizar os dados históricos que serão tomados em consideração, mediante a ação "Entrar Dados", em qualquer dos cenários considerados.

A revisão de cenários ou dos dados históricos é feita através do menu pelas ações indicadas no item "Entrada", veja Figura 6.

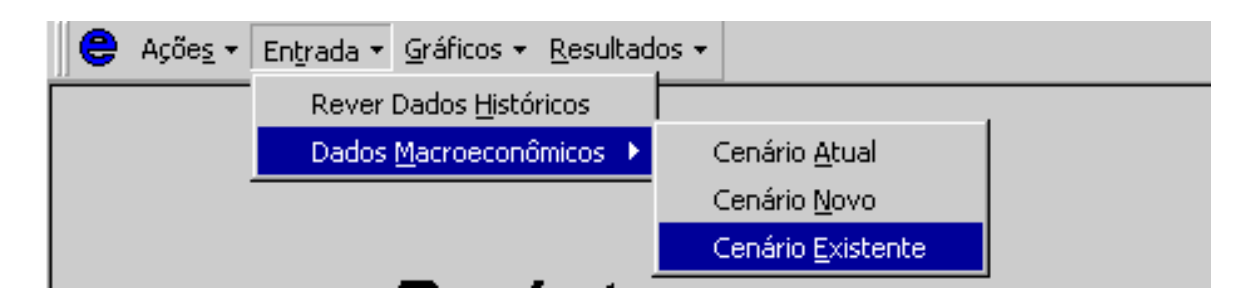

Figura 6: Entrada de dados históricos ou de dados relativos a cenário através do menu.

No que concerne aos cenários, o programa permite três ações: introdução de um novo cenário, revisão do atualmente em uso (atual) ou revisão de um cenário existente. Pode-se ainda, como ilustraremos no exemplo a seguir, partir de um cenário existente para a configuração de um novo. Assinalando um cenário existente, teríamos:

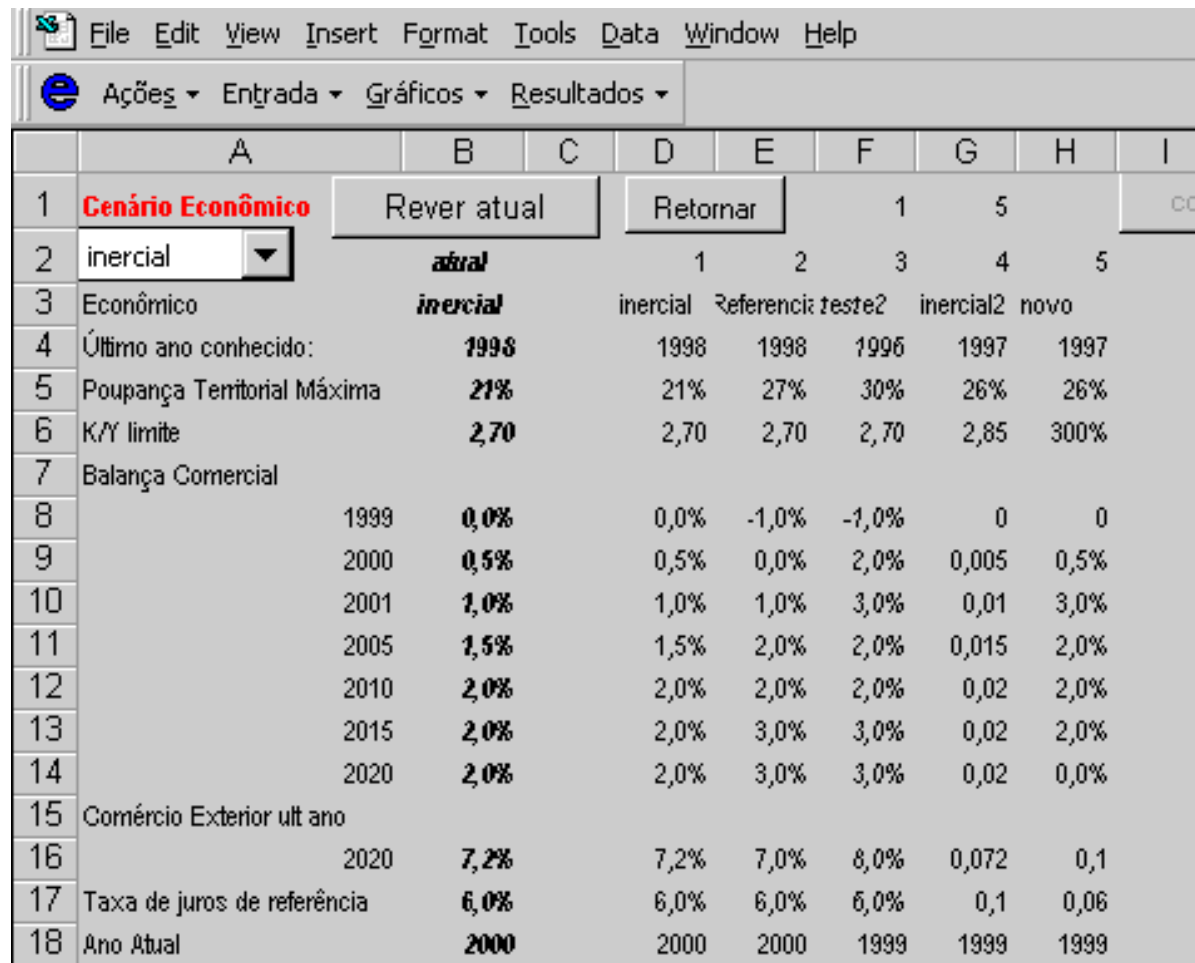

Figura 7: A célula em vermelho indica a variável a ser mudada e a coluna em negrito assinala os dados de entrada correspondente ao cenário atual. No local da caixa indicada pelo título "Cenário Econômico", poderá ser feita a escolha de um dos cenários existentes por meio da barra de rolagem (assinalar um cenário não preenchido pode resultar em erros). Os dados de entrada, dos cenários disponíveis ,são guardados nessa planilha (observe as colunas ao lado da em negrito).

Para optar pelo cenário "inercial", por exemplo, deve-se escolhê-lo na "caixa de escolha" indicada pelo título "Cenário Econômico". O programa, então, alterará todos os dados de entrada de acordo com o cenário selecionado.

## **5 - Projeção da Poupança Territorial**

Se escolhermos a ação "Rever Atual", veja Figura 7, iniciaremos a revisão do cenário atual, o qual poderá ser transformado em um novo cenário, no final do processo. Abaixo mostraremos a evolução em um exemplo prático:

Conforme mencionado acima, ao clicarmos "Rever Atual" o programa nos transporta para a primeira tela do processo de construção do cenário, que corresponde à variável Poupança Territorial.

Cabe destacar, que a maioria das telas do programa permite retornar à tela anterior ou passar para a próxima, acionando os botões correspondentes. Normalmente, "Retornar" não modifica a ação anterior e "Próximo Dado" introduz as novas informações no cenário, indo em seguida para a tela correspondente ao próximo passo do procedimento O título em vermelho assinala o parâmetro que se espera seja atualizado.

No presente caso, diferentemente do que acontece no geral, ao selecionar "Retornar" o programa conduz a tela de escolha do último ano de dados conhecidos cuja planilha, normalmente, só é acionada quando necessitamos mudar o referido ano.

A variável em questão, veja Figura 8, é a Poupança Territorial (P) que é a fração do PIB anual não consumida. Esta "renúncia ao consumo" é uma variável relativamente "bem comportada" no passado, como pode-se ver no gráfico da figura abaixo, sendo que a forte oscilação, no final da década de 90, pode ser atribuída a variações nos preços relativos. A taxa de poupança territorial é determinante na projeção do investimento, como será visto a seguir. A representação do passado, como já assinalamos, visa orientar a escolha de sua evolução futura.

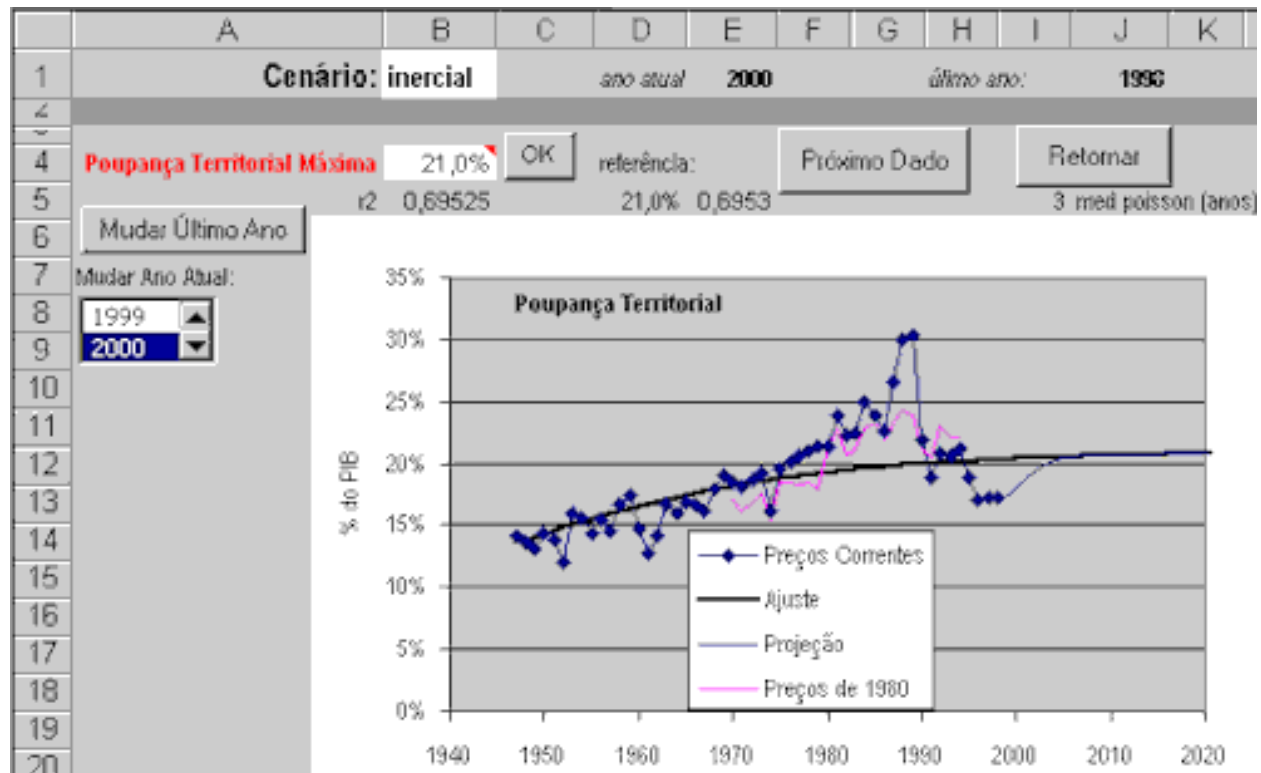

Figura 8: Primeira tela de introdução de dados, na qual a principal variável a ser alterada refere-se ao comportamento da poupança territorial. Também é possível alterar o nome do cenário, o último ano conhecido e o ano atual.

O valor da poupança territorial era crescente nas últimas décadas, e indicava um fator positivo para o crescimento econômico. Aparentemente, o Plano Real teve forte influência nesse parâmetro e desestimulou a poupança interna, incentivando o consumo. Parte da melhora da condição de vida verificada no período deveu-se a esta redução da poupança em benefício do consumo. Como será visto, a entrada de recursos externos não chegou a compensar esta queda da poupança interna na formação do investimento.

Na planilha utilizada, considerou-se, como último ano de dados conhecidos, o de 1998. Na medida em que existam estimativas, mesmo que parciais, dos dados referentes a 1999 pode ser conveniente utilizá-los como base da projeção. Isto é feito através dos comandos: "Mudar Último Ano"; e, "Entrada" Þ "Rever Dados Históricos", veja

Figura 6 para o último comando. Pode-se, ainda mudar o "ano atual" que, no programa, resulta na alteração de anos intermediários, como será indicado mais adiante. Este procedimento é adotado em algumas projeções no Setor Elétrico e também é seguido nessa versão do programa. Essa flexibilidade de anos de referência permite introduzir novos anos na série histórica, quando se tornam disponíveis.

Para a projeção, foi suposto que a poupança territorial tenderia, no futuro, a uma fração constante do PIB. Este valor limite foi usado para ajustar uma curva logística. O cenário "inercial" supõe uma saturação em 21% do PIB que representa o melhor ajuste para os dados do passado. Mesmo sendo este valor 3% superior ao dos anos 1996 a 1997, ele conduz a um crescimento do PIB inferior a 2% ao ano nas próximas

duas décadas. Em nosso cenário de referência, consideramos que a poupança territorial retomaria ao comportamento de crescimento anterior ao Plano Real e tenderia a um valor de 27% do PIB. Esta mudança é realizada mediante a alteração do valor limite, na casa indicada pelo título em vermelho na Figura 8. O novo resultado é mostrado na Figura 9.

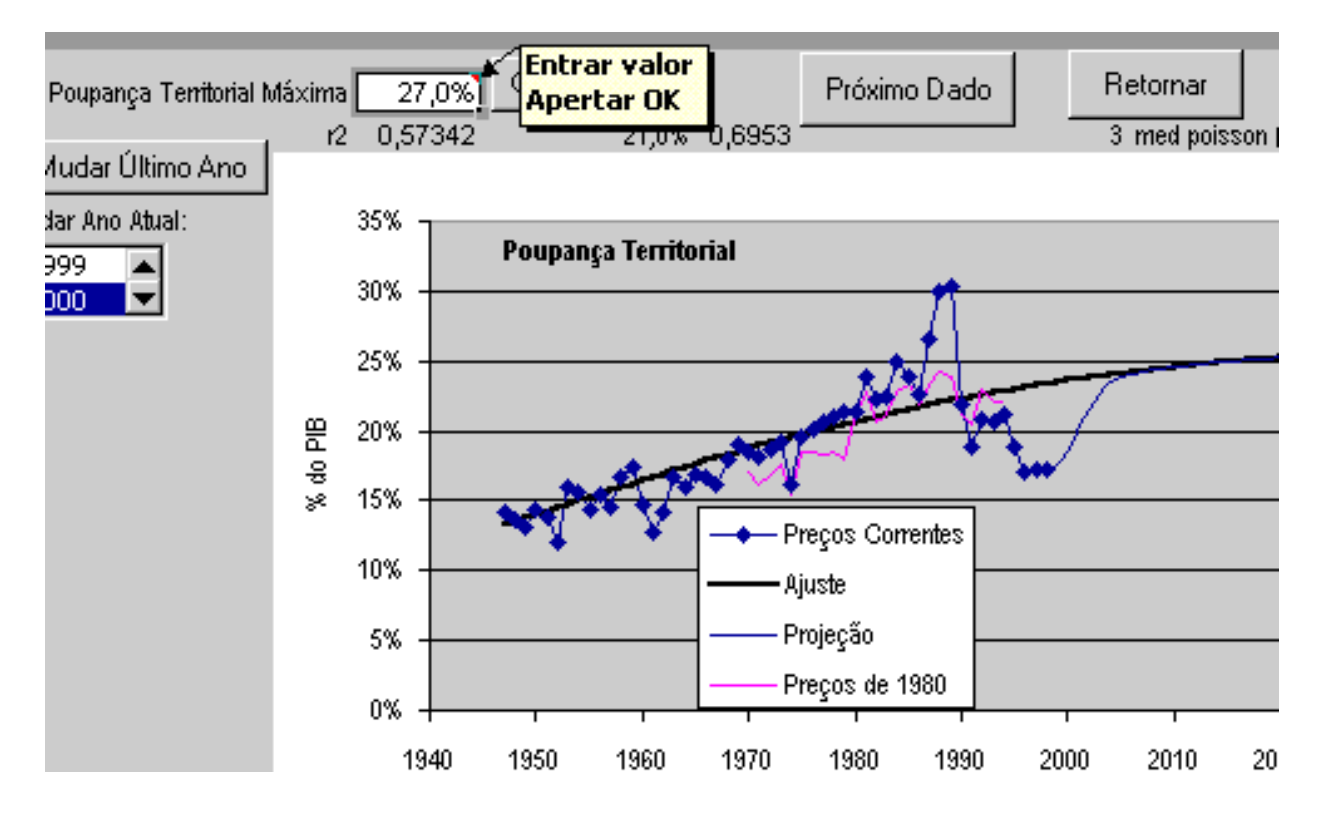

Figura 9: A opção por um limite de poupança territorial de 27% do PIB conduz a valores da poupança territorial, coerentes com os verificados em anos anteriores ao Plano Real, e gera um maior crescimento econômico. Enfatiza-se que esta alteração no comportamento da série, só será possível mediante reorientação da política econômica.

Como pode ser visto na Figura 9, a variação da poupança territorial implica uma retomada da disposição de trocar consumo por investimento real (em bens de capital fixo). Para "casar" o ajuste com os dados históricos, usou-se uma função de Poisson, cujo parâmetro pode ser alterado de maneira a suavizar, com diferentes retardos no tempo, a transição entre o último dado histórico e a projeção.

## **6 - Projeção da Razão Capital/Produto**

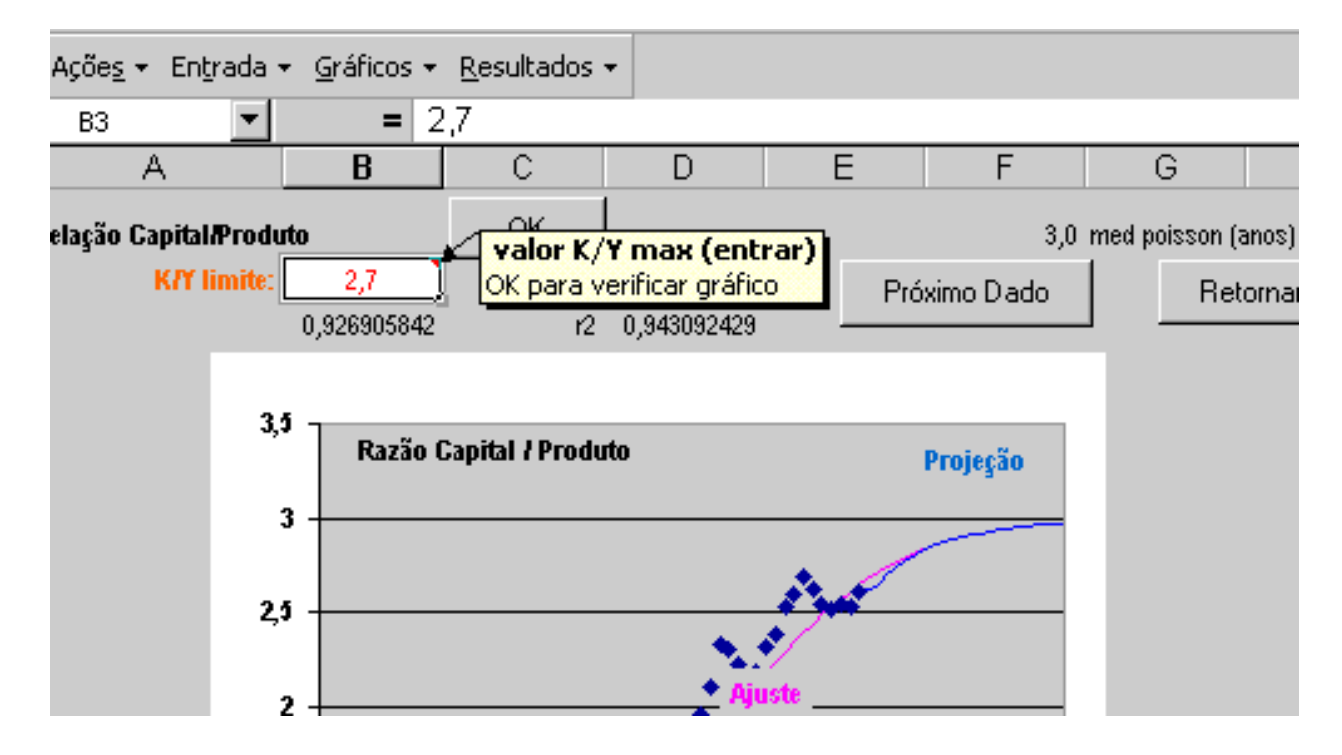

Figura 10: Introdução da razão Capital/Produto: o valor máximo é introduzido na célula indicada; e, logo após clicando "OK" vê-se o ajuste e a projeção cuja transição com o último dado é feita com uma curva de Poisson. No caso, está sendo feita uma mudança do valor limite de 3 (mostrado no gráfico da figura) para 2,7 (gráfico produtividade do capital mostrado na figura seguinte).

A razão Capital/Produto pode ser encarada como a função inversa da produtividade global do capital. Ou seja, como pode ser observado na Figura 11, a produtividade de capital vem decrescendo nas últimas décadas. Uma razão capital/produto 3 significa que é necessário um estoque de bens de capital de 3 mil dólares para cada mil dólares de produto. No cenário de referência, fizemos a suposição que a produtividade de capital tenderia a um valor de 37% (razão capital/produto = 2,7) que é muito próximo do observado nos últimos anos.

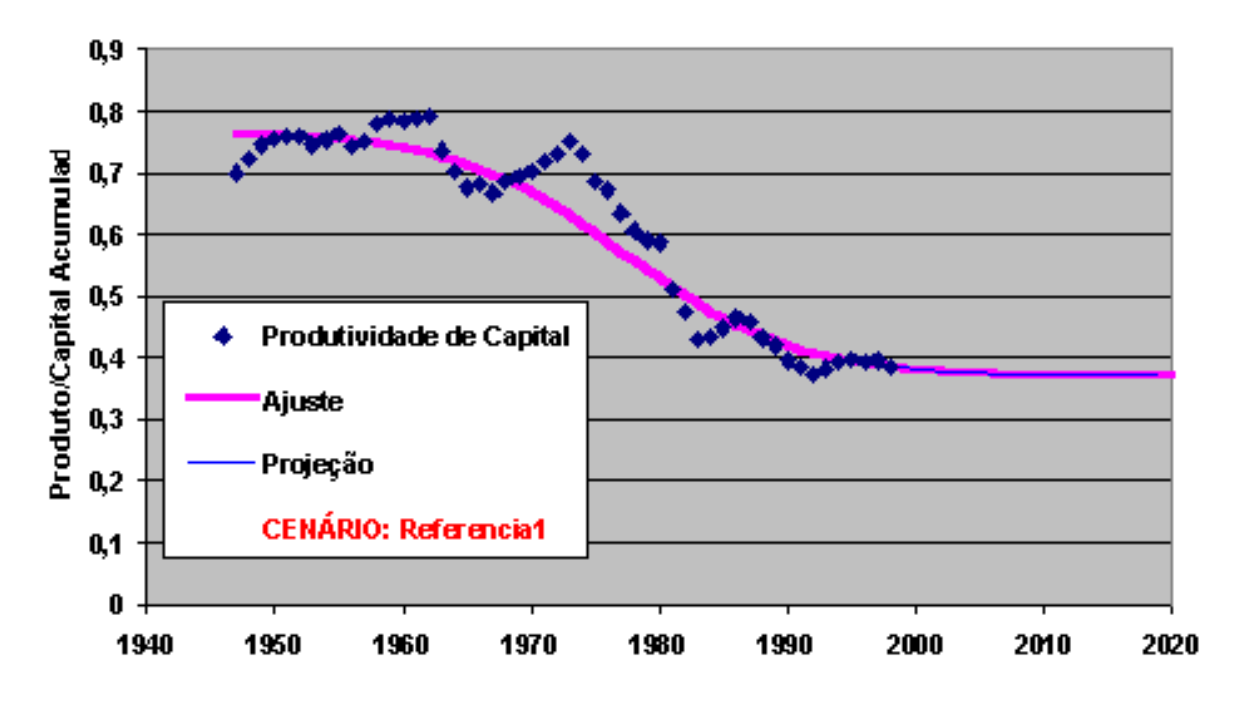

Produtividade do Capital

Figura 11: Gráfico da Produtividade de Capital Y/K, para uma razão K/Y máxima de 2,7, que corresponde a uma produtividade mínima de 0,37. Em 30 anos, a produtividade média de capital brasileira caiu praticamente para a metade do valor de 1960.

A queda na produtividade de capital, como já mencionamos em vários artigos na *e&e* e em outros meios de divulgação, é identificada como um dos problemas maiores na retomada do crescimento. Este não é um fenômeno isolado da economia brasileira, e atinge vários países desenvolvidos e em desenvolvimento, como demonstrou recentemente um estudo de Aumara Feu , em fase de publicação (parte de tese de doutorado UnB).

## **[7 - Comércio Exterior](#page-86-0)**

[\(CLIQUE PARA CONTINUAÇÃO\)](#page-86-0)

<span id="page-59-0"></span>ADIÇÃO DE COMPOSTOS OXIGENADOS NA GASOLINA E A EXPERIÊNCIA DO PROÁLCOOL

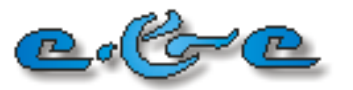

*Economia & Energia* No 19 - Março - Abril 2000

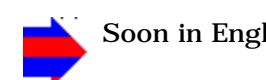

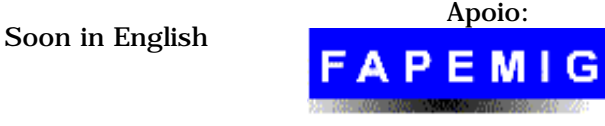

**[BUSCA](http://ecen.com/search.htm) CORREIO DADOS ECONÔMICOS [DOWNLOAD](http://ecen.com/ftp_pag/download.htm)** *e&e* **[ANTERIORES](#page-59-0)**

### **[Página Principal](#page-0-0) [Modelo](#page-48-0)  [Macroeconômico](#page-48-0) [Oxigenados na Gasolina](#page-59-0) [Setor Energético](#page-64-0)**

**[Vínculos e&e](http://ecen.com/content/links/vinculos.htm) Acompanhamento Econômico: [Reservas](http://ecen.com/statis_/reserv1.htm)  [Dívida Pública](http://ecen.com/statis_/divpubtot.htm) Energia: [Equivalências](http://ecen.com/statis_/equiv.htm) [Glossário](http://ecen.com/statis_/gloss.htm)**

**[Dados históriocos](http://ecen.com/eee15/dadhist.htm)  Para Download**

# **ADIÇÃO DE COMPOSTOS OXIGENADOS NA GASOLINA E A EXPERIÊNCIA DO PROÁLCOOL**

*Adailson da Silva Santos a,b Maria Letícia Murta Valle a Roberto Gomes Giannini a*

**a Escola de Química/ UFRJ - Rio de Janeiro.** [adailson@mail.eq.ufrj.br](mailto:adailson@mail.eq.ufrj.br) [adsantos99@hotmail.com](mailto:adsantos99@hotmail.com)

#### **Resumo**

**[Balanço Energético 1999](http://ecen.com/ftp_pag/download.htm) [http://ecen.com](http://ecen.com/)** Este trabalho tem como objetivo repensar a situação atual dos combustíveis utilizados no país, em especial, a questão dos compostos oxigenados neles adicionados. Para isto, fez-se revisão bibliográfica, traçando o perfil histórico das tentativas de implantação de combustíveis alternativos, bem como a política de redução do consumo de combustíveis fósseis, a partir da mistura com o álcool etílico anidro combustível (AEAC) e similares.

### **Introdução**

A utilização de etanol como combustível em veículos leves decorreu da necessidade estratégica de reduzir a dependência do país da importação de petróleo. Após a primeira crise do petróleo, foi criado o PROALCOOL, muito atraente aos usineiros, produtores de cana-de-açúcar. A PETROBRAS, devido a sua estrutura, responsabilizou-se pela distribuição do álcool (SANTOS).

Ao longo dos anos, estabeleceu-se uma situação extremamente complexa envolvendo usineiros, órgãos do governo, montadoras de veículos, fornecedores de autopeças e a PETROBRAS, que colocaram em questão a eficiência do modelo adotado e a impossibilidade de sua continuação.

A partir do "aceno" de confirmação dado pelo atual Presidente da República Fernando Henrique Cardoso ao ministro da Agricultura, Pratini de Moraes, o novo milênio se inicia com o possível retorno do programa PROALCOOL (PETROBRAS). Neste ambiente de ressurgências, propôs-se o presente artigo, tendo sido, parte dele, apresentado em Congresso, em Cuba.

### **Etanol em motores automotivos leves - PROALCOOL**

A partir de 1931, o uso de AEAC (álcool etílico anidro combustível) passou a ser obrigatório em toda gasolina comercializada no país, inicialmente em uma proporção de 5% v/v. Esta percentagem variou ao longo dos anos devido a alterações promovidas nas diretrizes políticas energéticas e, também, em função dos preços do açúcar e do álcool no mercado externo. Sob a orientação do governo, esta mistura era adotada apenas quando os preços dos mercados de açúcar (externo), de melaço e de aguardente (internos) encontravam-se abaixo do esperado pelos produtores. Com isto, o uso do álcool carburante acabava funcionando como um regulador do mercado externo (SILVA SANTOS).

Em 1966, a legislação foi modificada elevando o limite de adição do álcool de 5 para 10% v/v. Logo após a primeira crise do petróleo, várias foram as medidas adotadas para reduzir o déficit da balança comercial brasileira e dentre os programas propostos na época, a substituição da gasolina como combustível, em veículos leves, por uma fonte renovável e nacional ¾ o AEHC (álcool etílico hidratado) ¾ foi considerada a solução brasileira para a crise do petróleo (GIANNINI). Em 1975, foi criado o Programa Nacional do Álcool - PROALCOOL.

O PROALCOOL foi implementado com pesados investimentos estatais e privados fortemente subsidiados pelo Governo Federal e obteve um enorme sucesso nas décadas de 70 e 80, sendo impulsionado pela segunda crise do petróleo em 1979. O aumento da produção nacional e o uso do álcool como combustível automotivo fizeram com que diminuíssem as despesas com importação de petróleo ao longo da década de 80 (SILVA SANTOS).

Uma forte queda ocorrida no mercado internacional do petróleo, passando dos US\$ 36/barril (impostos pela OPEP entre 1979 e 1980) para os US\$ 15/barril (no mercado spot de Rotterdam), no final de 1985, aliado à recuperação dos preços do açúcar no mercado externo [de valores inferiores a 5 cents/lbm, em 1985, para valores superiores a 15 cents/lbm em 1995 (GIANNINI)], demonstraram que o PROALCOOL não era imune a falhas e estava se tornando muito caro para poder ser superavitário. Com a recuperação dos preços do açúcar, a atratividade da produção de etanol foi muito reduzida, forçando o governo a aumentar o subsídio aos produtores, via PETROBRAS.

Apesar do aumento da frota de automóveis, em 1984-1985, esta não era suficiente para consumir todo o álcool produzido. A PETROBRAS iniciou, então, um programa de pesquisas objetivando avaliar o impacto do aumento do teor de AEAC de 13% para 22% v/v. O cumprimento deste último não era obrigatório, apenas uma sugestão como limite máximo admissível. Isto provocou uma reação imediata da indústria automobilística representada pela ANFAVEA (Associação Nacional dos Fabricantes de Veículos Automotores), exigindo o estabelecimento de um teor fixo e constante a longo prazo, para que os veículos novos pudessem ser otimizados para a mistura álcool-gasolina (MURTA VALLE).

No final da década de 80, o programa foi violentamente atingido por uma redução na safra de cana-de-açúcar aliada ao excesso de carros a álcool em circulação. Isto provocou uma falta generalizada do produto no país, havendo um grande impacto sobre a credibilidade do programa como um todo. Naturalmente, a venda de veículos a álcool foi atingida, ocorrendo uma queda vertiginosa nos últimos dois anos da década. Em decorrência desta crise, o patamar de 22% estabelecido no início da década de 80 para o teor de álcool foi, em 1990, reduzido para 13% v/v e, em algumas regiões, inteiramente suprimido (DAMASCENO). A situação quanto ao percentual de álcool anidro na gasolina se manteve confusa até 1994, quando foi, novamente, oficializado o teor de 22% v/v de AEHC conforme demanda dos produtores de veículos. A legislação que definiu este valor foi alterada em 1997 para 24% v/v de AEAC e, em novembro último (1999), para 26%, embora argumente-se que os motores de gasolina atuais já estejam preparados para suportar uma adição de 30% de álcool (PETROBRAS).

Durante a década de 90, a conveniência do modelo adotado pelo PROALCOOL foi posta em discussão. A anterior fabricação desenfreada de carros a álcool, aliada ao fato de que a produção nacional deste combustível não conseguiu acompanhar o crescimento da demanda (mesmo com os grandes subsídios dados ao setor), tornou o Brasil, ao mesmo tempo, o maior produtor de etanol do mundo e também o maior importador. O programa criado para diminuir a dependência externa em combustíveis mostrou-se dependente de importações para a sua manutenção (GIANNINI).

### **Outros Compostos:**

Uma oferta oscilante e uma demanda afetada por constantes mudanças na legislação que controla o consumo resultaram na proposição de soluções alternativas como, por exemplo, a utilização de metanol e etanol obtidos de outras fontes que não a cana de açúcar, além da substituição por oxigenados oriundos do petróleo como o MTBE (éter metílico terc-butílico), ETBE (éter etílico terc-butílico ) e TAME (éter metílico terc-amílico).

No Brasil, o metanol teve o seu uso como combustível oxigenado alternativo na crise do álcool de 1989. Nesta época, além da redução dos teores de álcool anidro que era adicionado à gasolina o DNC ( Departamento Nacional de Combustíveis ) sugeriu um novo combustível que deveria ser usado pelos veículos movidos a álcool hidratado. Este combustível foi denominado MEG ( 60% v/v de etanol + 33% v/v de metanol + 7% v/v de gasolina ). O MEG chegou a ter seu uso aprovado na cidade de São Paulo, onde os problemas de controle de poluição são críticos, com a intenção de implementá-lo nas demais cidades. O programa sofreu toda a sorte de pressões ( uma das alegações foi que a manipulação do metanol é perigosa ) e acabou sendo abandonado até mesmo na cidade de São Paulo. Com este programa pretendia-se economizar 4 bilhões litros de etanol/ano.

### **Considerações finais**

A importância deste Programa para o País deve-se, principalmente, a fatores como a capacidade de reduzir a importação de 200 mil barris de petróleo por dia, movimentar uma frota de 4,2 milhões de veículos e contribuir com 16% da matriz energética renovável do país além de ter possibilitado o desenvolvimento de tecnologia nacional de carros movidos a álcool. Embora haja um crescente aumento da mecanização das lavouras, ainda é o segmento que mais empregos oferece, estimando-se 1,04 milhão de trabalhadores ligados ao setor, no interior do Brasil.

Neste particular, além de ajudar a fixar o trabalhador menos qualificado no campo, altera a direção dos vetores de crescimento econômico, descentralizando os investimentos dos grandes centros urbanos para o interior. Bons exemplos deste movimento são algumas cidades do interior do estado de São Paulo, como Ribeirão Preto e Piracicaba, que cresceram movidas pela força de sua agro-indústria, não só sucro-alcooleira, mas também de frutas cítricas, de soja, entre outras (GIANNINI).

Apesar da divergência de opiniões, todos os envolvidos neste processo são unânimes em assumir que a adição de etanol nos combustíveis foi um avanço, primeiro por promover a redução nas emissões automobilísticas de enxofre, CO e particulados e, em segundo, por ratificar a substituição do chumbo tetraetila da gasolina (em 1988), como booster de octanagem, devido a questões ambientais (MURTA VALLE). Contudo, mesmo após mais de duas décadas, o emprego de etanol como combustível está longe de ter uma política definida, por sobrecarregar , de uma forma ou de outra, todos os setores envolvidos (GIANNINI).

### **Referências Bibliográficas:**

GIANNINI, Roberto Gomes. Taxionomia do setor sucroalcooleiro do centro-sul do Brasil - uma abordagem estatística. Tese de Mestrado, Escola de Química, UFRJ, Rio de Janeiro, 1997.

SILVA SANTOS, Adailson da. Adição de compostos oxigenados a motores do ciclo OTTO e DIESEL. Projeto final de curso. Escola de Química, UFRJ, Rio de Janeiro, 1998.

MURTA VALLE, Maria Letícia. Adição de compostos oxigenados na gasolina e no diesel - experiência brasileira. Simposio de Analisis y Diseño de plantas Quimicas, 3 a 4 de novembro de 1998, Cuba.

DIAS, Danilo de Souza. Estrutura de refino do petróleo e possibilidades de substituição do diesel. In: Seminário

"Alternativas para uma política energética", São Paulo: CPFL, p.164-181, 1985.

DUTRA, Luís Eduardo Duque, & CECCHI, José Cesário. Petróleo, Preços e Tributos: experiência internacional e política energética nacional. Editora Suma Econômica, 134p, Rio de Janeiro, 1998.

SANTOS, M. A. E., FONTE, S. A. M. A PETROBRAS e o álcool combustível. Boletim Técnico da PETROBRAS, vol.30, N.º 2/3 (1987).

DAMASCENO, C. F., FALCON, A. M., RANGEL, G. N. Efeito da redução do teor alcoólico da gasolina nos veículos da Ford do Brasil e Volkswagen do Brasil. LUBRIZOL, Relatórios Internos (1988).

\_\_\_. Consumo faz PETROBRAS ampliar refino. Revista Brasil Energia, No 220, p41, Março 1999.

\_\_\_. Gasolina barata. Revista Brasil Energia, No 221, p50, Abril 1999.

\_\_\_. Estudo mostra vantagens do uso de MTBE no RS. Revista Química e Derivados, Nº 350 (1997) 9.

\_\_\_. Atas de reunião da diretoria e associadas. SINDICOM, (09,10 e 11/1997).

### **Home Pages:**

**Economia e Energia - ONG:** [http://www.ecen.com](http://www.ecen.com/)

**PETROBRAS:** <http://www.petrobras.com.br/>

<span id="page-64-0"></span>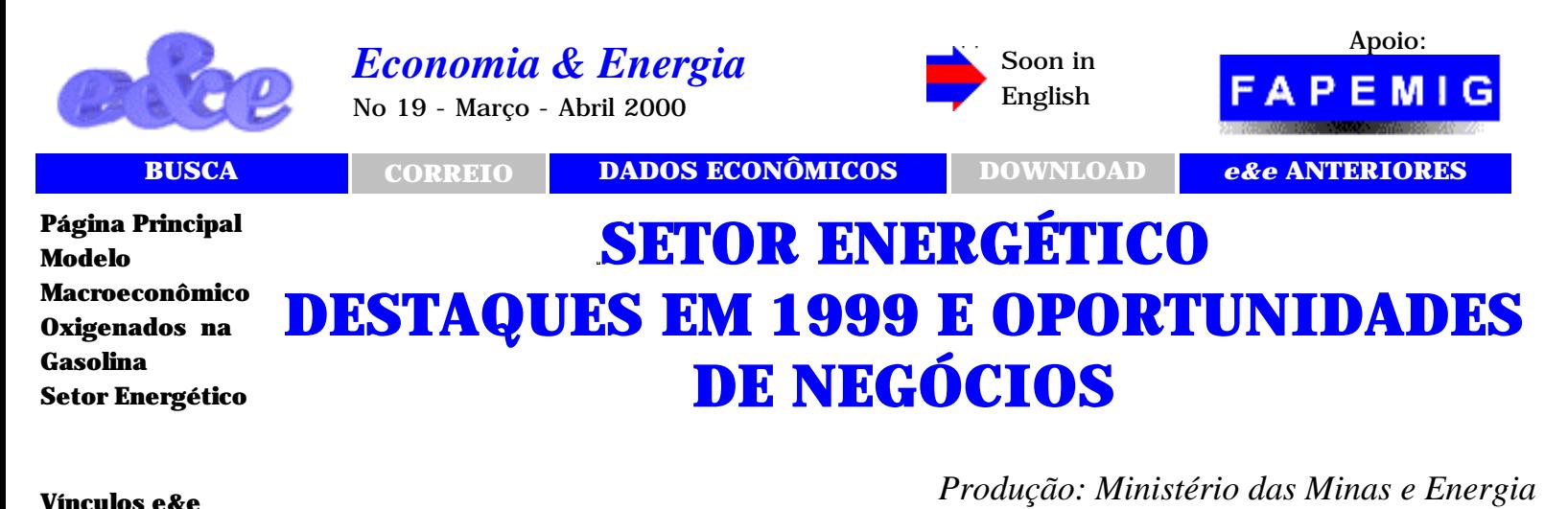

**Acompanhamento Econômico: [Reservas](http://ecen.com/statis_/reserv1.htm)  [Dívida Pública](http://ecen.com/statis_/divpubtot.htm)  Energia: [Equivalências](http://ecen.com/statis_/equiv.htm) [Glossário](http://ecen.com/statis_/gloss.htm) [Dados](http://ecen.com/eee15/dadhist.htm) [históriocos](http://ecen.com/eee15/dadhist.htm)  Para Download [Balanço](http://ecen.com/ftp_pag/download.htm) [Energético 1999](http://ecen.com/ftp_pag/download.htm)**

**[http://ecen.com](http://ecen.com/)**

## 1. **Considerações Gerais**

A Oferta Interna de Energia-OIE do país atingiu cerca de 253,3 milhões de toneladas equivalentes de petróleo (tep) em 1999, com crescimento de 1,3% em relação a 1998. Desse montante, aproximadamente 57% de energia limpa e renovável, sendo 39% de hidroeletricidade e 18% de biomassa. Com grande extensão territorial e com grande potencial energético, o País tem optado pelo estabelecimento de políticas próprias que favoreçam as energias renováveis, sendo exemplos o desenvolvimento da hidroeletricidade a partir de 1950 e o programa do álcool na década de 70. Dos 43 % da OIE referentes à energia não renovável, 34% corresponderam ao petróleo e seus derivados e os 9% restantes ao gás natural, carvão mineral e urânio.

*Secretaria de energia*

*[patusco@mme.gov.br](mailto:patusco@mme.gov.br)*

*Contacto: Antonio Patusco*

Na área de petróleo, o País, desde o início da década de 80, vem obtendo sucesso na exploração e produção de óleo, garantindo o suprimento regular e confiável de derivados de petróleo e reduzindo significativamente a dependência externa destes energéticos, atualmente em torno de 38%. No segundo choque de petróleo, em 1979, esta dependência era de 85%. Em termos globais, considerando a oferta de todas as formas de energia, a dependência externa do País é de cerca de 21%.

Em 1999, teve continuidade o programa do Governo para estimular o aumento da participação do gás natural no mercado energético, principalmente quanto à regulamentação do seu uso em termelétricas. As fontes não convencionais e/ou descentralizadas de energia (solar, eólica, resíduos florestais e agrícolas, óleos vegetais, pequenos potenciais hidráulicos) foram, também, incentivadas, em especial a energia solar para atendimento de comunidades isoladas e desassistidas. Prosseguiram, ainda, em 1999, os programas de incentivo à elevação dos níveis de eficiência energética do País, compreendendo a produção e o uso eficiente da

energia e a cogeração de energia elétrica e energia térmica.

Na área institucional, o Ministério de Minas e Energia deu prosseguimento às ações de reformulação do setor energético, abrindo oportunidades para a participação do setor privado nos investimentos necessários e na responsabilidade pela garantia do suprimento nacional. A ação das Agências Reguladoras – ANEEL – Agência Nacional de Energia Elétrica e ANP – Agência Nacional de Petróleo tem sido fundamental para a continuidade de garantia do suprimento e o aumento da qualidade dos serviços de energia em todo o País.

## **2. Crescimento Econômico e Consumo de Energia**

No período de 1970 a 1980, o Produto Interno Bruto-PIB brasileiro cresceu a uma taxa média de 8,7% ao ano (a.a.), com o consumo de energia crescendo, também, a taxas anuais expressivas, a eletricidade a 12,4% a.a. e os derivados de petróleo a 8,3% a.a. Os fatores determinantes para esse resultado foram: as dimensões continentais do País, a predominância de transporte rodoviário e, ainda, o desenvolvimento da indústria de base e da infra-estrutura para o atendimento às necessidades não atendidas de muitas regiões do País. Apesar dos elevados índices de consumo de eletricidade e de derivados de petróleo, a Oferta Interna de Energia-OIE cresceu 6,5% a.a. - elasticidade de 0,75 em relação ao PIB - em conseqüência, principalmente, do pouco crescimento da biomassa (0,4% a.a.), constantemente substituída por derivados de petróleo (GLP e óleo combustível).

A partir de 1980, sob o peso do ambiente recessivo da economia do País, estas taxas declinaram e variaram consideravelmente. No período 1980 a 1992, a economia do País cresceu a uma taxa média de apenas 1,3% a.a., com taxas variando entre (-)4,3% em 1981 e (+)7,8% em 1985. As taxas de crescimento da demanda de energia também diminuíram, mas não na mesma proporção que as do PIB. A OIE cresceu 2,8% a.a., com elasticidade de 2,1 em relação ao PIB. O consumo de eletricidade cresceu 5,4% a.a., devido, principalmente, à expansão da indústria eletrointensiva (alumínio, ferro gusa, etc.). Já o consumo de derivados de petróleo, por força de políticas de substituição, cresceu apenas 0,9% a.a. e o consumo de biomassa 1,1% a.a., esta última superior à verificada no período 70/80, principalmente, por conta do programa do álcool.

De 1992 a 1997, com a estabilização da economia, estabeleceu-se um novo ciclo de desenvolvimento que elevou as taxas de expansão da economia e do consumo de energia. Nesse período o PIB cresceu 4,1% a.a. e a OIE cresceu 4,3% a.a., com os derivados de petróleo apresentando taxa média de crescimento de 5,8%, a eletricidade de 5,0% e a biomassa de 0,6%, correspondendo, respectivamente, a elasticidades de 1,40, 1,21 e 0,14 em relação ao PIB. A eletricidade residencial e comercial, a gasolina automotiva e o querosene de aviação foram os grandes indutores das altas taxas de consumo de energia, por conta da melhor distribuição de renda, causada pelo Plano Real.

Em 1998, por força da crise nos países asiáticos, o Governo brasileiro foi obrigado a tomar medidas que levaram a uma forte retração no crescimento econômico, tendo o PIB apresentado um crescimento de apenas 0,05%. Ocorre, entretanto, que os energéticos citados acima, associados ao bem estar da população, mantiveram altos níveis de consumo, acima de 5%, fato que levou a um crescimento da OIE bem acima do PIB.

Em 1999, com a desvalorização da moeda nacional, o processo de baixo desempenho da economia continuou (PIB de 0,82% - dado preliminar) e, agora, afetando significativamente o consumo de energia associado ao uso particular. Apresentaram taxas negativas de consumo: o querosene de aviação (- 6,4%), o álcool hidratado (- 8%) e a gasolina automotiva (- 1%). Já a energia elétrica residencial cresceu apenas 2,5%.

## **3. Setor Elétrico**

A partir dos anos 50, os estados brasileiros passaram a criar suas próprias empresas de eletricidade. Elas foram substituindo progressivamente as empresas privadas existentes à época. Posteriormente, o Governo Federal criou a ELETROBRAS, em 1963. Desde então, a capacidade instalada de geração elétrica cresceu vertiginosamente atingindo da ordem de 64,2 GW, em dez/1999, excluídos os autoprodutores com cerca de 4,2 GW e os 6,3 GW da parte paraguaia de Itaipu, quase toda destinada ao mercado brasileiro.

Em 1999, foram acrescidos 3,04 GW à capacidade instalada de geração elétrica, sendo 2,74 GW destinada ao serviço público (inclui 0,59 GW de produção independente) e 0,29 GW para uso exclusivo de autoprodutores. Destaca-se a entrada em operação da UHE Salto Caxias - PR, com 1.240 MW; da UHE Porto Primavera – SP, com 302 MW; da UHE Três Irmãos – SP, com 161,5 MW; das UHE Canoas I e II – SP/PR, com 154,5 MW; da UHE Igarapava – MG/SP, com 210 MW e, ainda, a entrada em operação das Centrais Termelétricas de Campo Grande – MS e Cuiabá – MT, com 101,2 MW e 150 MW, respectivamente, como marco inicial da expansão termelétrica nacional.

No esforço de assegurar a oferta de energia para os próximos anos, o Ministério de Minas e Energia, por meio da Agência Nacional de Energia Elétrica, promoveu durante o ano de 1999 licitações de 5 empreendimentos de geração hidrelétrica, para produção independente, totalizando 999 MW, constituídos das UHE's Ourinhos, Itumirim, Candonga, Quebra Queixo e Barra Grande, que demandarão investimentos da ordem de US\$ 1.2 bilhões, e que produzirão energia suficiente para abastecer o equivalente a 2,5 milhões de residências. Esses empreendimentos, beneficiarão o sistema interligado Sul/Sudeste/Centro-Oeste,

particularmente os Estados de São Paulo, Goiás, Minas Gerais, Santa Catarina e Rio Grande do Sul, sendo que os 3 primeiros empreendimentos já se encontram adjudicados, e irão gerar recursos à União de US\$ 16.4 milhões, pelo pagamento do uso de bem público.

Durante 1999 foram outorgadas, a produtores independentes, 4 concessões referentes a processos de licitações, com editais lançados em 1998, das UHE's Irapé, Ponte de Pedra, Itapebí e Campos Novos, totalizando 1.866 MW, com investimentos da ordem de US\$ 1.4 bilhões, beneficiando o equivalente a 4,7 milhões de residências e com pagamento à União de US\$ 24.3 milhões pelo uso de bem público, e 2 concessões referentes a desestatização das empresas Paranapanema e Tietê, resultantes do processo de cisão da CESP, constituídas de 16 UHE's, com potência de 4.803 MW, com pagamento à União de US\$ 57.8 milhões pelo uso de bem público.

A ANEEL aprovou em 1999 autorizações e registros para implantação de 133 novas UHE's, PCH's, UTE's e Eólicas, sendo: (i) 1 UHE, com potência de 46,5 MW (Ampliação da UHE Rondon II), 12 PCH's, com potência de 15,7 MW, 13 UTE's, com potência de 72,9 MW e 1 Eólica, com potência de 0,075 MW, para concessionárias de serviço público, (ii) 24 PCH's, com potência de 334,6 MW, 36 UTE's, com potência de 1.721,8 MW e 1 Eólica, com potência de 2,5 MW, para produtores independentes, e (iii) 13 PCH's, com potência de 8,1 MW e 32 UTE's, com potência de 224,1 MW, para autoprodutores. Estas autorizações e registros somam 2.426,4 MW, e representam investimentos da ordem de R\$ 2,3 bilhões, beneficiando o equivalente a 6,1 milhões de residências.

A geração interna de eletricidade - para uso público - de 308,2 TWh (93% hídrica), em 1999, acrescida da parte importada do Paraguai (39,6 TWh - Itaipu) e dos autoprodutores (20,8 TWh), permitiu atender a um consumo total de 314,3 TWh (2,2 % superior ao de 1998).

No ano de 1999, foram adicionados ao Sistema Elétrico 3.780 km de novas linhas de transmissão – LTs. Merece destaque a entrada em operação da LT Norte-Sul, em corrente alternada de 500 kV, com cerca de 1.280 km, entre Imperatriz no Maranhão e Samambaia em Brasília, a qual interconectou os Sistemas Norte/Nordeste e Sul/Sudeste/Centro-Oeste, transformando-os em um único sistema interligado. Este Sistema atende, agora, a cerca de 98% do mercado total de energia elétrica do País.

A maioria dos municípios brasileiros possui serviço regular e confiável de eletricidade. Entretanto, a despeito de mais de 92% do total de domicílios já estarem eletrificados, parte do extenso território brasileiro ainda não é coberto pela malha de transmissão. A Região Norte apresenta os maiores problemas de abastecimento de eletricidade do País, onde localidades ainda são atendidas por sistemas isolados de geração térmica a óleo diesel pouco eficientes. Isto abre um amplo mercado para investidores privados interessados no segmento de geração de pequeno e médio portes, especialmente para projetos que utilizem fontes descentralizadas de energia (por exemplo: fotovoltáica, eólica, biomassa e pequenos aproveitamentos hidráulicos). Acrescente-se, também, que o gás natural de Urucu permitirá a expansão da oferta de eletricidade na Região Norte de forma mais econômica e competitiva, ampliando as possibilidades de participação do empresário privado.

Nessa direção, a Constituição Federal foi alterada, a partir de 1995, eliminando restrições para investidores privados estrangeiros aportarem capital no setor energético. As Leis 8987 e 9074/95 (novas Leis de Concessões), introduziram profundas e importantes alterações, em especial quanto: (i) à licitação dos novos empreendimentos de geração; (ii) à criação da figura do Produtor Independente de Energia; (iii) ao livre acesso aos sistemas de transmissão e distribuição; e (iv) à liberdade para os grandes consumidores escolherem seus supridores de energia. O Decreto 1717 estabeleceu as condições e possibilitou a prorrogação e o reagrupamento das concessões de serviços públicos e a aprovação dos Planos de Conclusão das obras paralisadas. O Decreto 2003, de 10/09/96, regulamentou as condições para a atuação dos produtores independentes e dos autoprodutores. Também, em 1996, foi instituída a Agência Nacional de Energia Elétrica - ANEEL, através da Lei nº 9427, de 26 de dezembro. Outras regulamentações ocorreram em 1997 e 1998, com destaque para: (i) a Lei nº 9433, de 08 de janeiro, que instituiu a Política Nacional de Recursos Hídricos e criou o Sistema Nacional de Gerenciamento de Recursos Hídricos; (ii) a Lei no 9.648, que criou o Mercado Atacadista de Energia - MAE e a figura do Operador Nacional do Sistema – ONS; (iii) o Decreto nº 2335, que constituiu a ANEEL e aprovou a sua Estrutura Regimental; e (iv) a Portaria DNAEE nº 466, que consolidou as Condições Gerais de Fornecimento de Energia Elétrica, harmonizadas com o Código de Defesa do Consumidor (Lei nº 8078, de 11/09/90); (v) Resolução ANEEL nº 094, que define os limites de concentração para o setor elétricos, nas atividades de distribuição e geração.

Em 1999, novas regulamentações foram editadas no sentido de aprimorar a estrutura legal do setor elétrico entre elas destacam-se: (i) a Resolução ANEEL nº 333, que definiu as condições gerais para implantação de instalações de energia elétrica de uso privativo e para atuação de permissionárias de serviço público de energia elétrica e fixou regras para a regularização de cooperativas de eletrificação rural; (ii) a Resolução ANEEL n.º 233, que estabeleceu os Valores Normativos, trazendo as condições necessárias a distribuidores e geradores para a celebração desses contratos de longo prazo (PPA´s), garantindo a expansão do parque gerador e também a modicidade das tarifas; (iii)as Resoluções ANEEL n.º 141, 142 e 143, concluindo todo o processo para a definição dos montantes de energia e demanda de potência e as respectivas tarifas, possibilitando que as empresas de

geração e distribuição assinassem os contratos iniciais; (iv) a Resolução ANEEL 281 que introduziu a nova regulamentação do Livre Acesso aos sistemas de transmissão e distribuição para os agentes de geração e os consumidores livres.

Em continuidade às ações de conservação e eficientização energética, a ANEEL definiu um novo Manual para Elaboração do Programa Anual de Combate ao Desperdício de Energia Elétrica – ciclo 1999/2000. O programa foi iniciado em 17 empresas concessionárias, o que redundará numa economia de energia da ordem de 755 GWh/ano e retirará da ponta do Sistema de Geração o equivalente a 250 MW de demanda, evitando-se, assim, um investimento em geração estimado em US\$ 200 milhões.

Em 1999, a ANEEL continuou com o vigoroso programa de fiscalização iniciado em 1998, tendo realizado inspeção em todas as concessionárias, envolvendo os aspectos econômico-financeiros, qualidade de atendimento e padrões técnicos de geração. Também consolidou-se o processo de descentralização de diversas atividades para as agências estaduais que foram criadas. Durante todo o ano as ações voltadas para defesa do consumidor, fortalecimento dos conselhos dos consumidores, mediação de conflitos e audiências públicas tiveram importância estratégica, devido ao compromisso da Agência com a sociedade brasileira.

Em 1999 o perfil do mercado de energia elétrica brasileiro apresentava 64% de participação privada, conforme mostra o gráfico abaixo.

# Participação das Concessionárias de Distribuição no Mercado de Energia Elétrica

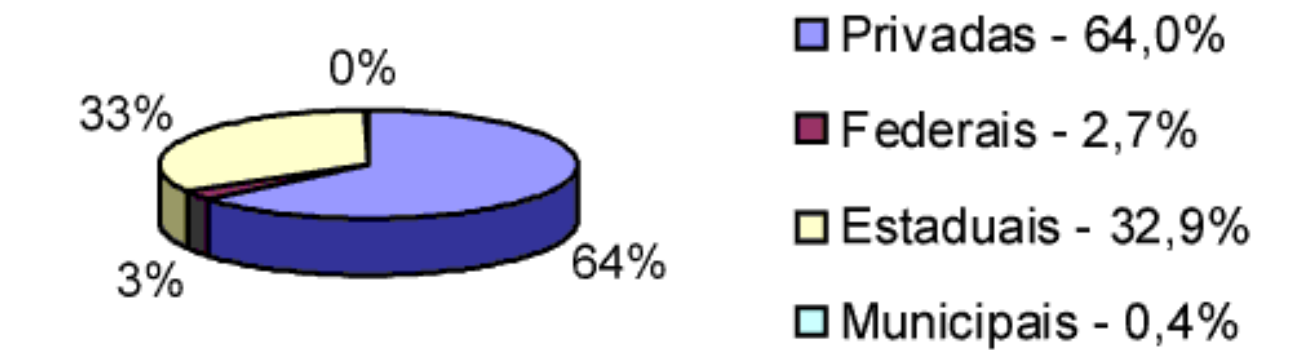

No processo de privatização foram totalizados recursos da ordem de R\$ 30 bilhões, incluída neste montante uma transferência de dívidas em torno de R\$ 6,0 bilhões.

## **PRIVATIZAÇÕES REALIZADAS NO SETOR ENERGÉTICO – – Situação em 31/12/99**

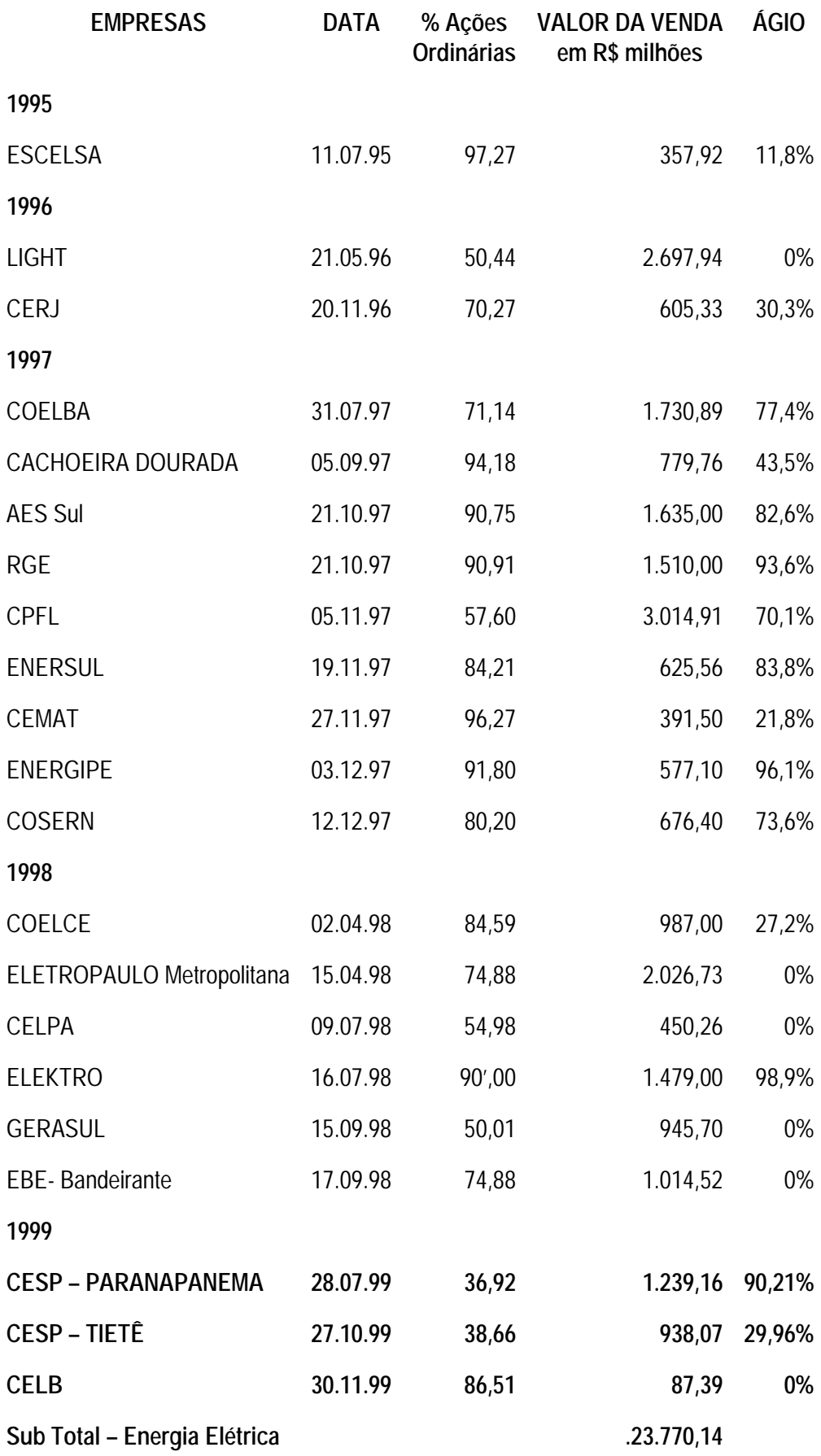

## **4. Setor de Petróleo**

A indústria de petróleo e gás, após décadas de monopólio da União, exercido por intermédio da Petrobras, com a Emenda Constitucional n. 9, de 1995, ingressou em uma nova etapa. Esta Emenda extinguiu a exclusividade na execução do monopólio nas atividades básicas da indústria e a Lei nº 9478/97 disciplinou a abertura à participação direta do setor privado, em todos os elos da cadeia produtiva.

A complementação do novo quadro institucional veio com a instalação, em 1998, da Agência Nacional do Petróleo - ANP, com amplas atribuições de regulação, contratação e fiscalização das atividades no setor de petróleo e gás natural.

A efetiva quebra do monopólio deu-se com a realização, pela ANP, em junho/99, da primeira rodada de licitação de blocos para a contratação das atividades de exploração, desenvolvimento e produção de petróleo e gás natural. Nessa rodada, foram licitados 27 blocos, representando 2% da área das bacias sedimentares brasileiras, dos quais 12 foram concedidos. Caso as empresas concedentes tenham sucesso nos levantamentos iniciais, passando aos períodos exploratórios subsequentes em todos os blocos, serão alcançados 57 poços exploratórios, sendo perfurados em até nove anos.

A ANP tem atuado firmemente na regulação e fiscalização das atividades da indústria de petróleo e gás, sendo de destacar: (i) definição, no upstream, dos critérios para realização dos processos licitatórios, das regras para a exploração e produção, bem como a determinação de parâmetros para a aplicação das participações governamentais, (ii) regulação, no downstream, das atividades de exportação, bem como as de construção, ampliação e operação de refinarias, (iii) aquisição de equipamentos científicos de última geração e estabelecimento de novos convênios com Universidades, visando o monitoramento da qualidade dos combustíveis, desde o refino até o posto revendedor, e (iv) realizadas operações de fiscalização das atividades de distribuição e revenda, visando avaliar a segurança e o exame da documentação dos postos de revenda e bases de distribuição.

Para o segmento de Exploração e Produção da Petrobras, 1999 foi um ano de avanço no novo ambiente da indústria petrolífera no Brasil.

Ao se iniciar o ano, a Petrobras contava com 115 concessões exploratórias no País, que englobavam 36 blocos terrestres e 79 na plataforma continental. Os contratos de concessão se estendiam por três anos, expirando todos em agosto de 2001. Em maio de 1999, a Petrobras obteve da ANP a prorrogação por dois anos do prazo de concessão para 34 blocos e por seis anos para outros dois blocos. Na mesma ocasião, a Petrobras devolveu integralmente à ANP 26 blocos exploratórios e dois
outros em parte.

Outro fato relevante foi a participação da Petrobras na primeira licitação de concessão de blocos exploratórios, onde foram obtidas cinco concessões. Assim, a Empresa encerrou o exercício como concessionária de 94 blocos exploratórios, 44 de desenvolvimento da produção e 239 já em produção.

Em 31/12/1999, as reservas provadas de óleo, líquido de gás natural (LGN) e condensado chegaram a

8,1 bilhões de barris, e as totais a 14,3 bilhões de barris, representando crescimento de 8,5% e decréscimo de 0,6%, respectivamente.

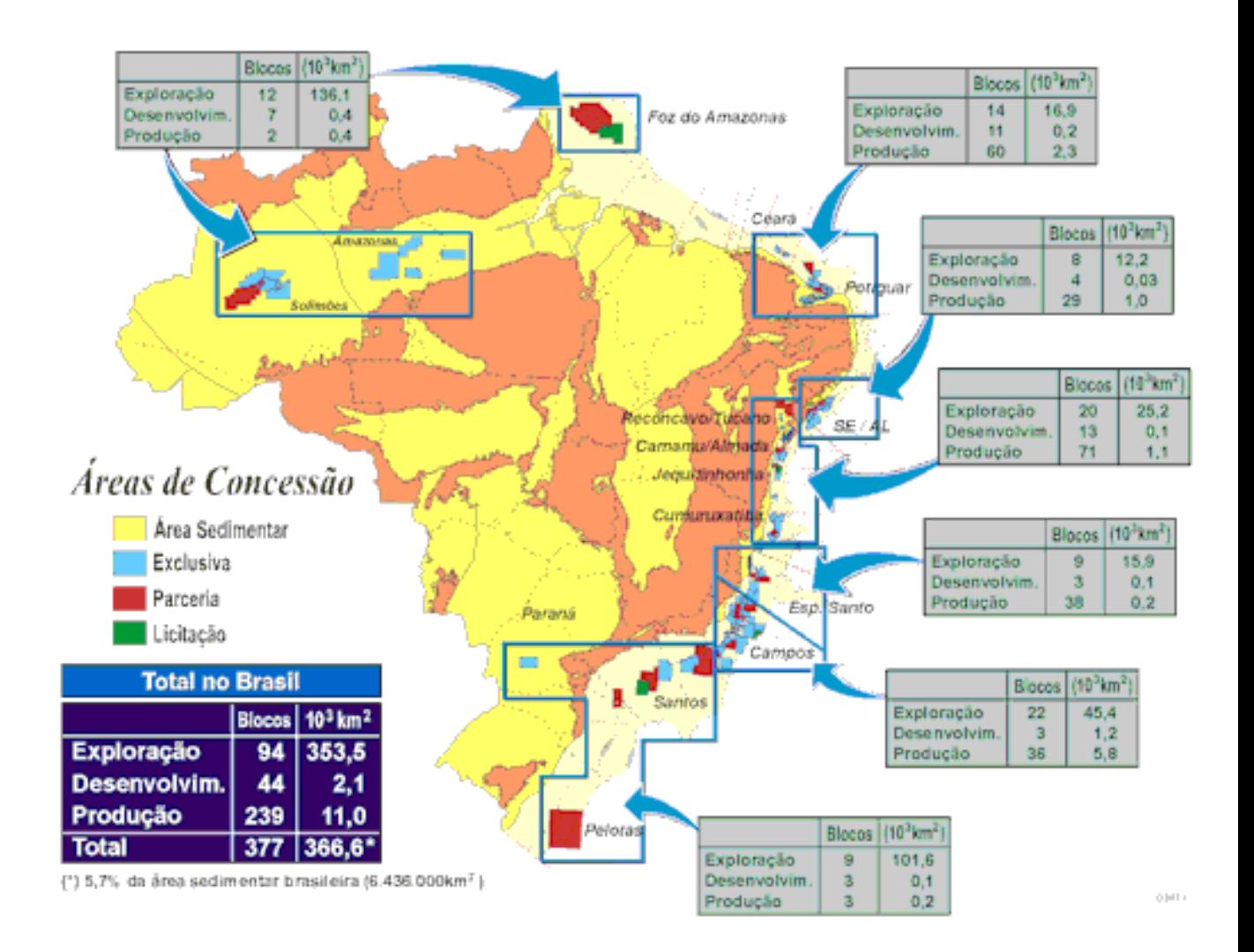

As unidades em operação da Petrobras possibilitaram que a produção doméstica de petróleo (incluindo o óleo de xisto) e de LGN atingisse a média diária de 1.131.837 barris, superior em 12,7% à obtida em 1998. Estes acréscimos devem-se à entrada em produção do campo de Roncador, da plataforma P-35 no campo de

Marlim e ao desempenho das plataformas P-19 (Marlim), P-34 (Barracuda), P-09 (Corvina) e P-13 (Bijupirá), que produziram 8,5% acima do previsto. Destaque-se que o poço produtor em Roncador detém o recorde mundial de profundidade, com 1.853 metros de lâmina d´água. A produção de óleo no mar correspondeu a 79% do total, proveniente de 74 plataformas de produção fixas e 23 flutuantes, sendo que 61,5% originou-se de sistemas de produção situados em lâmina d'água superior a 400 metros. O recorde de produção diária foi de 1.245,6 mil barris ocorrido no dia 29/11/1999.

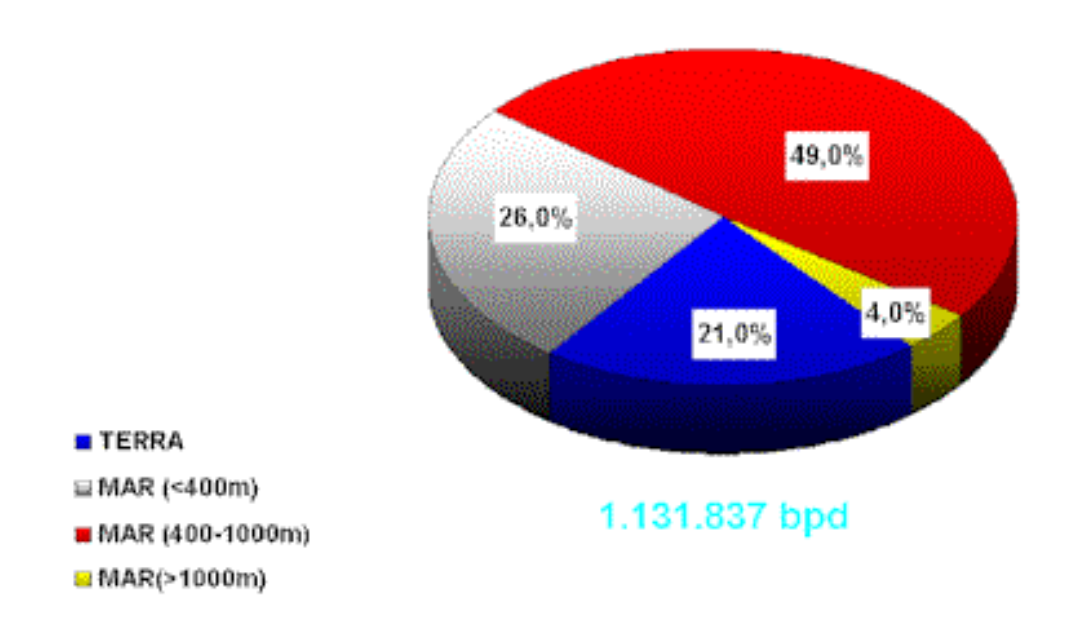

# Produção de Óleo e LGN

No segmento de comercialização, a Petrobras importou 336 mil barris por dia de petróleo, com o dispêndio de US\$ 2.032 milhões FOB, e 382 mil barris por dia de derivados, com o dispêndio de US\$ 2.462 milhões FOB. As exportações foram de 123 mil barris por dia, gerando uma receita de U\$\$ 732 milhões FOB.

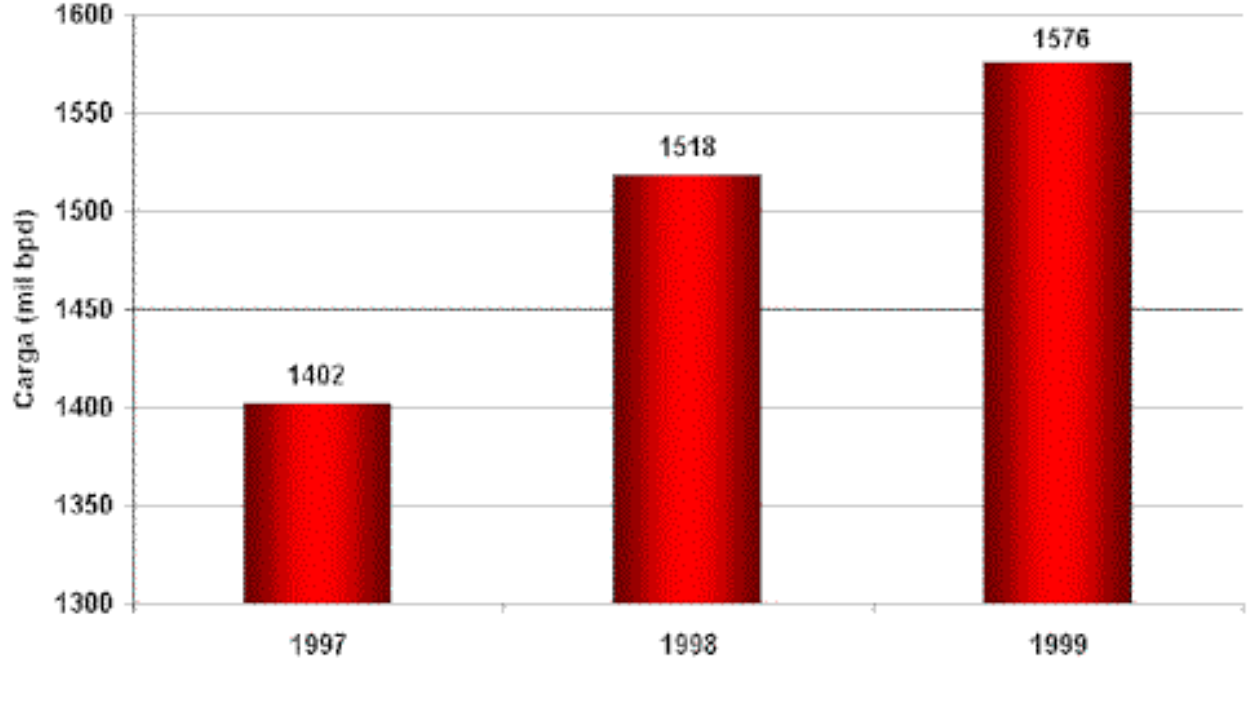

Evolução da Carga Processada

Obs. Inclui Reprocessamento de Produtos

Em 1999, a média diária de matéria-prima processada nas refinarias da Petrobras foi de 1.576 mil barris por dia, 3,8% superior à média de 1998. Nas refinarias particulares a média foi de 20 mil barris por dia. A participação do petróleo nacional na carga processada das refinarias atingiu 71%, quando em 1998 esta participação foi de 64%. Em outubro de 1999, registrou-se o recorde de 1.642 mil barris por dia de carga média diária nas unidades de destilação da Petrobras.

É importante destacar, também, que a produção total de derivados alcançou a média de 1.569 mil barris por dia, 4,1% superior à de 1998.

A capacidade nominal instalada das refinarias brasileiras, em 1999, chegou a 1.913 mil barris por dia, sendo 1.893 da Petrobras.

A rede de dutos foi expandida em 653 quilômetros, passando para 12.730 quilômetros, sendo 7.830 de oleodutos e polidutos, e 4.900 de gasodutos. A tancagem total dos terminais atingiu a capacidade de 66.723 mil barris, ao final de 1999.

Cabe destacar o início das operações com GLP no Terminal do Solimões, no Amazonas, e o aumento da rede de gasodutos no Nordeste, o que permitiu a interligação desde Alagoas até o Ceará. Também foram adequados os oleodutos para transporte de óleo pesado da Bacia de Campos, tendo em vista o suprimento das refinarias da Petrobras.

Em 1999, a Petrobras operou, em média, 114 navios-tanques – representando uma capacidade total de transporte da ordem de 7,0 milhões de toneladas de porte bruto (tpb), sendo 64 navios próprios, com 3,8 milhões de tpb. O total de carga transportada alcançou 103,6 milhões de toneladas, sendo 70,6 milhões na cabotagem e 33,0 milhões no longo curso.

### **5. Setor de Gás Natural**

No Brasil, só recentemente começaram a ser percebidas as grandes vantagens do uso mais intensivo do gás natural como combustível industrial, na termogeração elétrica, geração de vapor, aquecimento e/ou resfriamento de ambientes comerciais/residenciais, e como combustível automotivo. Pela baixa emissão de compostos de enxofre e de carbono, queima mais completa e eficiência energética, o gás natural apresenta enormes vantagens econômicas, ambientais e de processo sobre outros combustíveis, principalmente o óleo combustível e o carvão mineral.

No início da década de 90, o governo brasileiro estabeleceu a meta de aumentar de 2,0% para 12% a participação do gás natural na matriz energética até 2010. A partir desta definição, o gás natural se tornou um importante energético, sendo cada dia mais utilizado como combustível alternativo em substituição aos derivados do petróleo e outras fontes de energia.

Em 1999, continuou sendo realizado intenso trabalho no sentido de garantir o aumento da oferta interna de gás natural no País, sendo de destacar:

- Foram negociados aditivos aos contratos de fornecimento às companhias distribuidoras de gás dos estados do Espírito Santo e Bahia, elevando o volume comercializado de 2.935 mil m<sup>3</sup>/dia para 4.800 mil m<sup>3</sup>/dia nesses estados;
- Entrada em operação, em julho, do primeiro trecho do Gasoduto Bolívia-Brasil, ligando Santa Cruz de La Sierra a Campinas (SP), fato que vem alavancando a demanda de gás natural no País. Já foi concluída a segunda fase da construção do gasoduto, interligando as cidades de Campinas (SP) a Porto Alegre (RS), sendo que o início da operação comercial está previsto para março de 2000.

Com esta etapa, o gasoduto permitirá a distribuição do gás natural nos estados do Mato Grosso do Sul, São Paulo, Paraná, Santa Catarina e Rio Grande do Sul, responsáveis por 82% da produção industrial brasileira e 71% do consumo energético nacional.

A Transportadora Brasileira Gasoduto Bolívia-Brasil S.A. (TBG) é a responsável pela operação do trecho brasileiro do gasoduto.

De julho a dezembro, o gasoduto Bolívia-Brasil transportou, aproximadamente, dois milhões de m<sup>3</sup>/dia. A TBG possui contratos de transporte com a Petrobras que projetam um volume transportado de até 9,1 milhões de m<sup>3</sup>/dia em 2000. A capacidade máxima do projeto, de 30 milhões de m $3$ /dia, deverá ser atingida em 2004;

- $\bullet$  Início da operação dos gasodutos que ligam Pilar (AL) a Cabo (PE) com 204 quilômetros de extensão e capacidade para transportar 2 milhões de m3/dia de gás – e Guamaré (RN) a Pecém (CE), com 382 quilômetros e capacidade para transferir 2,5 milhões de m $3/$ dia de gás. Estes dois gasodutos possibilitam a integração de sete estados da Região Nordeste (Bahia, Sergipe, Alagoas, Pernambuco, Paraíba, Rio Grande do Norte e Ceará);
- Desenvolvimento do Projeto Cabiúnas com vistas ao melhor aproveitamento do gás natural associado ao óleo produzido na Bacia de Campos. O projeto consiste na construção de unidades de compressão, processamento e tratamento do gás natural, em Cabiúnas (RJ), de uma Unidade de Fracionamento de Líquidos na Refinaria de Duque de Caxias (Reduc) e de diversos gasodutos, entre eles o que liga Cabiúnas a Vitória, no Espírito Santo (300 km) e Cabiúnas à Reduc (160 km). Os investimentos previstos para o projeto são da ordem de US\$ 800 milhões;

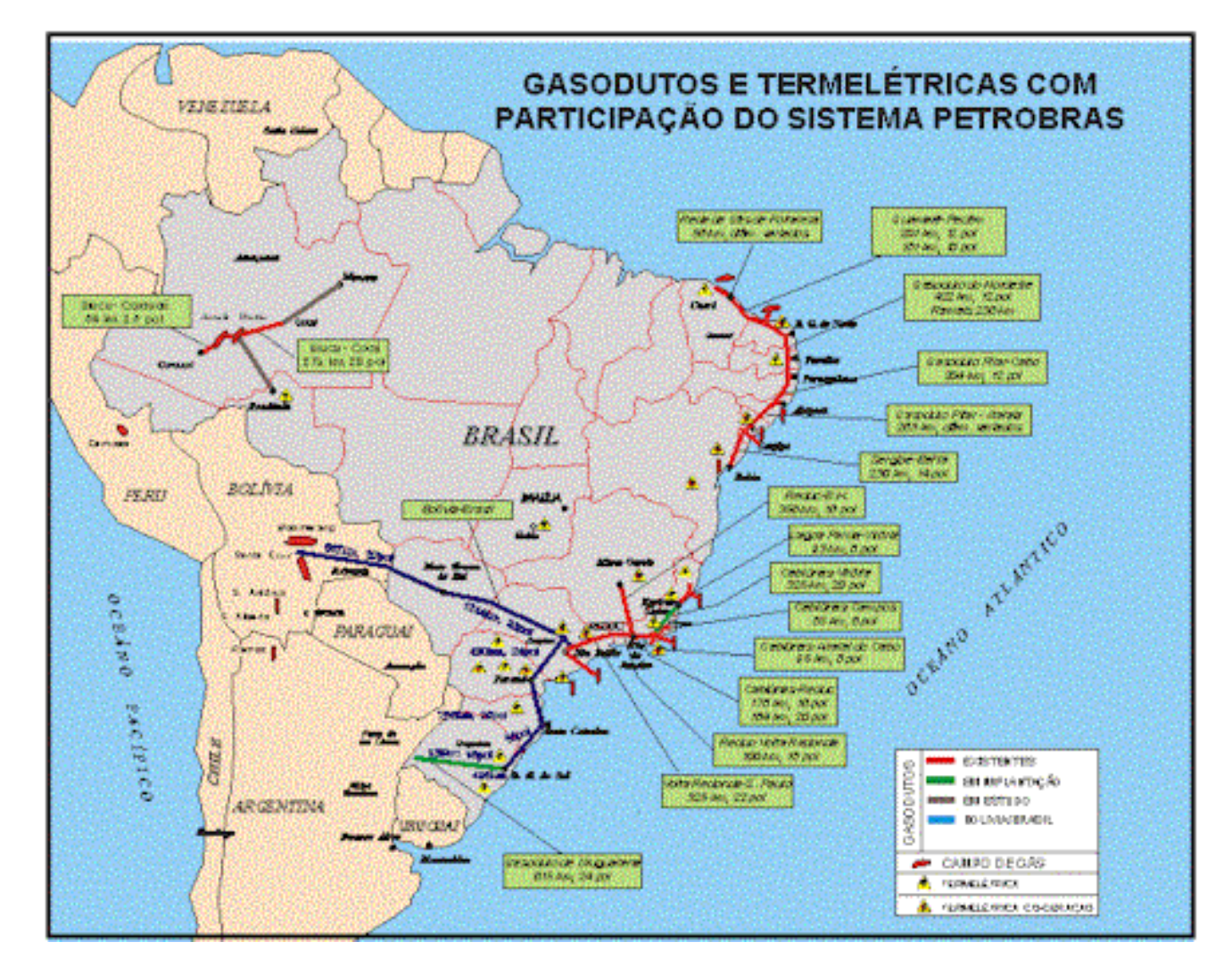

- Continuidade do Projeto de Gás Natural de Urucu para geração termelétrica, incluído no Programa *Avança Brasil* e no Plano Plurianual do Governo Federal, envolvendo a construção dos gasodutos Coari-Manaus e Urucu-Porto Velho e de uma termelétrica em Porto Velho. O investimento total é de US\$ 730 milhões;
- Constituição da Transportadora Sul-Brasileira (TSB) para implantar e operar o Gasoduto Uruguaiana-Porto Alegre. Seus sócios são a Gaspetro, com 25%, e a Ipiranga, a Total, a YPF, a Techint e a Nova, com participação de 15% cada uma. O projeto será desenvolvido com investimento de US\$ 270 milhões e interligará Uruguaiana a Porto Alegre (RS), aí conectando-se ao Gasoduto Bolívia-Brasil, para suprir 12 milhões de m3/dia de gás importado da Argentina. A construção foi iniciada em novembro de 1999 e deverá ser concluída no primeiro semestre de 2000.
- Com a finalidade de assegurar a demanda projetada de gás natural para a Região Nordeste, foi constituída a empresa GNL do Nordeste Ltda., uma

associação da Petrobras com a Shell (50%/50%). A Petrobras será responsável pela implantação e operação de um terminal de recebimento, estocagem e regaseificação de gás natural liquefeito (GNL) em Suape (PE), com capacidade de 4 milhões de m3/dia. Os investimentos estão estimados em US\$ 200 milhões, e o início da operação está previsto para 2005;

No seguimento de gás natural, cabe mencionar, ainda, a participação da Petrobras, associada à iniciativa privada e de forma minoritária, em 23 projetos de construção de termelétricas previstos no Plano Decenal de Expansão do Setor Elétrico, que entrarão em operação entre 2001 e 2004.

Das 23 usinas, 12, com investimento total da ordem de US\$ 2.3 bilhões, destinamse exclusivamente à geração de 3.705 MW, enquanto as outras 11, com investimento total da ordem de US\$ 2.5 bilhões, gerarão 3.149,5 MW e produzirão 2.535 t/h de vapor. A energia elétrica gerada por estas últimas será parcialmente consumida pela Petrobras, e o excedente será vendido às concessionárias e/ou aos grandes consumidores industriais. O vapor será totalmente utilizado pela Petrobras.

Entre as 11 termelétricas de cogeração, a que será instalada na Refinaria Landulpho Alves (Rlam - BA) já teve suas obras iniciadas, e as que serão construídas nas refinarias Duque de Caxias (RJ) e Presidente Bernardes (SP) estão com seus projetos em fase final de licenciamento ambiental.

Essas termelétricas, por fornecerem energia elétrica e vapor com maior eficiência e confiabilidade, permitirão reduzir os custos operacionais da Petrobras e, diariamente, ao consumirem cerca de 26 milhões de m3 de gás natural, contribuirão para atingir os objetivos estratégicos da empresa para o setor.

## Produção de Gás Natural

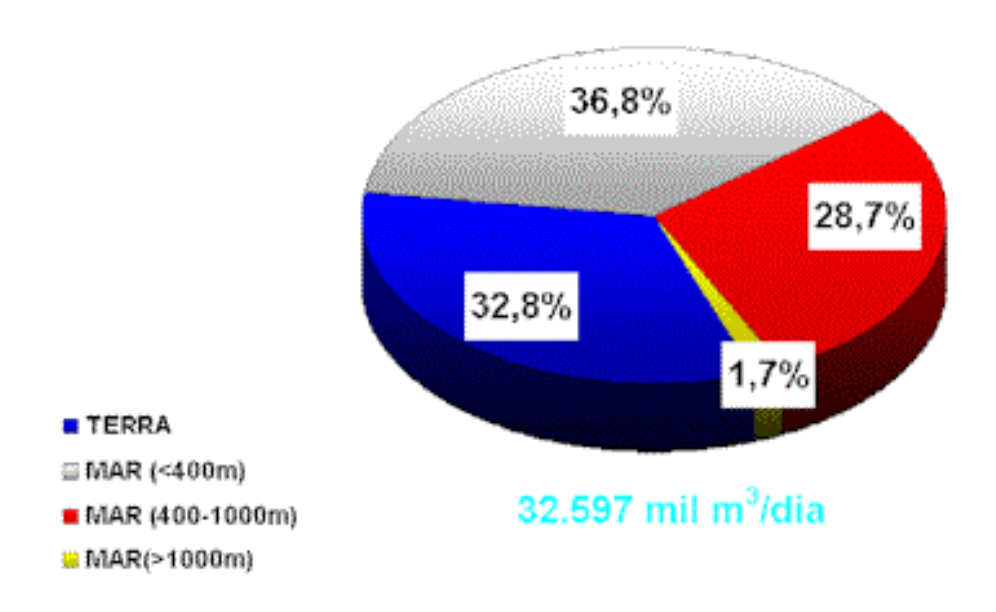

Em 31/12/1999, as reservas provadas de gás natural atingiram 228,7 bilhões de metros cúbicos, enquanto as totais chegaram a 468,4 bilhões de metros cúbicos, correspondendo a um aumento de 1,2% e 14,3%, respectivamente. A produção de gás natural em 1999, exclusive LGN, foi de 31,4 milhões de metros cúbicos por dia, apresentando crescimento de 10,0% em relação a 1998. A produção de gás natural no mar correspondeu a 67% do total.

### **6. Setor de Carvão Mineral**

A indústria de carvão mineral no País começou há cerca de 140 anos. As características dos carvões brasileiros, de baixo poder calorífico, muita cinza e alto teor de enxofre, exigem processos de beneficiamento que oneram seus custos e os tornam pouco competitivos vis-à-vis outros energéticos. Estas limitações perdem importância na medida em que são introduzidas novas tecnologias, mais apropriadas à queima direta, dispensando as etapas de beneficiamento, que foram utilizadas no passado quando o carvão utilizado na geração térmica era subsidiário da produção de carvão metalúrgico.

Até 1975, o carvão mineral não passou de 3,2% de participação na matriz energética nacional, tendo como principal destino o uso na siderurgia (cerca de 80% do total). A partir de 1975, o seu uso na indústria passou a ser crescente em função das vantagens comparativas com os preços do óleo combustível e em

função dos subsídios ao seu transporte, diminuindo a partir de 1986, quando da baixa dos preços do petróleo. Atualmente, a participação do carvão mineral na matriz energética do País é de 5,0%, dos quais, 0,8% de carvão nacional e 4,2% de carvão metalúrgico e coque importados.

No Programa Prioritário de Termelétricas, a atual capacidade instalada de geração térmica a carvão mineral, de 1.415 MW, deverá ser acrescida em 1.100 MW, até o ano de 2003.

Para ampliar a atual capacidade de competição do setor carbonífero nacional, teve prosseguimento o esforço de capacitação e atualização da indústria, visando a implantação de novas tecnologias, como a queima limpa (clean coal technologies). Nesse sentido, continuam os acordos de cooperação entre o Ministério de Minas e Energia e o Departamento de Energia do Governo Americano para traçar um caminho para a nova etapa da indústria, através: (i) redução do custo de produção e beneficiamento do carvão pelo uso de moderna tecnologia, (ii) mitigação dos impactos ambientais provocados pela indústria, (iii) ampliação do rendimento na geração com a introdução de técnicas do ciclo combinado, (iv) desenvolvimento de estudos visando a utilização do processo GCC – gaseificação a ciclo combinado e, (v) desenvolvimento de programas específicos para facilitar parcerias entre empresas nacionais e estrangeiras.

### **7. Energia para Comunidades Isoladas e para o Meio Rural**

Com o Programa de Desenvolvimento Energético de Estados e Municípios - PRODEEM, do MME, deu-se continuidade às ações que visam apoiar o atendimento das demandas sociais básicas de comunidades carentes dispersas em localidades não servidas pelo sistema elétrico, e a promover a elevação da renda e geração de empregos no meio rural, mediante a instalação de pequenos sistemas energéticos de produção e uso locais, utilizando as fontes renováveis e descentralizadas de energia. Até o momento tem-se utilizado, em especial a energia solar. Em parcerias com outras entidades, o Programa promove, também, o desenvolvimento dos serviços de educação, saúde, abastecimento de água e comunicações.

Os levantamentos realizados pelos estados e pelas concessionárias de energia elétrica sinalizam a existência de cerca de 100 mil comunidades desassistidas e mais de 3 milhões de propriedades rurais sem energia, representando cerca de 20 milhões de pessoas impossibilitadas de participar dos processos de desenvolvimento social e de crescimento econômico do país.

Assim, como resultados do Programa no período 1996-1999, foram atendidas mais de 2.000 comunidades, contemplando mais de 500 mil pessoas, com a energização de escolas, postos de saúde, centros comunitários, sistemas de

bombeamento de água, e outros benefícios coletivos, de cunho predominantemente social.

Ainda, no período 1996/1999, o PRODEEM consolidou as parcerias com diversas instituições interessadas no programa e realizou um grande esforço visando mostrar o extraordinário mercado potencial brasileiro para o desenvolvimento de energias renováveis e interessar o setor privado no programa, com projetos produtivos integrados (residências e unidades rurais) nas localidades isoladas e não atendidas pele rede elétrica convencional.

Como conseqüência das ações do PRODEEM, o BIRD propôs financiar projeto de energização de residências rurais e o BID preparou, em conjunto com o MME , o Plano de Ação do PRODEEM. A partir desse Plano de Ação, o PRODEEM esta promovendo a implementação de sua evolução de atuação, que visa incentivar as comunidades e os agentes de mercado a desenvolverem projetos energéticos integrados a outros projetos econômico/produtivo, com o objetivo de alavancar o desenvolvimento de regiões isoladas e permitir a auto sustentabilidade desses projetos, envolvendo o aporte de até US\$ 9 milhões, a fundo perdido.

Esse aporte de recursos tem os seguintes objetivos:

( I) elevar a capacidade de atendimento para a faixa de 10 a 15 mil comunidades por ano;

(II) promover o treinamento e a capacitação, técnica, operacional e gerencial, em todos os níveis de atividade e em todo o país;

(III) estimular a formação de um mercado de fornecimento de serviços de energia para o meio rural, a partir de fontes renováveis descentralizadas;

(IV) viabilizar a efetiva transferência de novas tecnologias, utilizando a escala do mercado brasileiro como vetor de sua aplicação competitiva no país, e

(V) implantar um sistema de monitoramento e avaliação dos resultados (impactos sociais e econômicos do programa), de divulgação de informações e de disseminação de soluções inovadoras e de sucesso.

Em face de sua abrangência nacional e de suas características estruturantes do desenvolvimento social e econômico local, o PRODEEM participou no Programa Brasil em Ação, e já está incluído no Programa Avança Brasil, a partir do exercício de 2000.

No âmbito da eletrificação rural e tendo em vista a retomada do crescimento do setor agropecuário do País, destaca-se o Programa "Luz do Campo", em implantação pelo Governo Federal, através da coordenação direta do MME, com o apoio técnico e econômico da ELETROBRÁS.

O Programa tem como seus principais objetivos:

- Fixar o homem no seu local de origem;
- Aumentar a produção e produtividade agropecuária;
- Ampliar o mercado para produtos industrializados;
- Possibilitar a interiorização das agroindústriais;
- Reduzir o consumo de derivados de petróleo;
- Permitir o bem-estar e o desenvolvimento nacionais.

A meta financeira para o Programa é estimada em um investimento global de US\$ 1.8 bilhões para o período 1999/2002, com as seguintes fontes de recursos:

- Recursos da ELETROBRÁS (RGR) ......... US\$ 1.0 bilhão
- Outros recursos........................................... US\$ 0.8 bilhão

As metas do programa para o período 1999 a 2002 prevêem que serão ligados um milhão de propriedades/domicílios rurais, que serão implantadas redes de distribuição rural de cerca de 465 mil km e instalados 500 mil transformadores, equivalentes a uma potência total de 7.000 MVA. Serão também instalados cerca de um milhão de medidores e 3,9 milhões de postes.

No exercício de 1999, foram analisados e aprovados projetos no valor de US\$ 156 milhões, sendo beneficiados pela Eletrobras um total de cerca de US\$ 100 milhões, objetivando beneficiar 152.000 domicílios/propriedades rurais.

### **8. Investimentos no Setor de Energia**

Nos últimos anos, com investimentos anuais variando entre 2.5 e 3.0 bilhões de dólares, o Setor de Petróleo Brasileiro tem conseguido garantir o suprimento de derivados e ampliado significativamente as reservas de óleo e de gás natural.

Já no Setor Elétrico, os investimentos realizados nos últimos anos, da ordem de 4.5 a 5.0 bilhões de dólares ao ano, dos quais cerca da metade na geração, não têm sido suficientes para garantir acréscimos anuais em torno de 3.500 MW à capacidade instalada de geração, potência necessária para atender ao crescimento verificado da demanda. Assim, os acréscimos médios de 1.080 MW ao ano, entre

1990 e 1994 e de 2.200 MW ao ano verificados a partir de 1994, têm aumentado o risco de desabastecimento.

Para o futuro, algumas alterações devem ocorrer na estrutura dos investimentos em energia. Com a instalação de térmicas a gás natural, que exigem investimentos menores que as hidroelétricas, espera-se uma redução relativa nos investimentos em geração, com conseqüente aumento de investimentos em gasodutos. De outro lado, as interligações elétricas com a Argentina e do Sul com o Norte do Brasil passam a exigir maiores investimentos em transmissão.

Em resumo, o potencial de investimentos em suprimento de energia para os próximos anos, pode ser assim estimado, por área: 3.0 a 4.0 bilhões de dólares na área de petróleo, 1.0 em gasodutos, 2.5 a 3.0 em geração elétrica e 2.0 a 2.5 em transmissão e distribuição. Portanto, um montante total entre 8.5 e 10.5 bilhões de dólares ao ano.

### **9. Principais Oportunidades de Negócios**

Segundo o atual Plano Decenal de Expansão do Setor Elétrico, a "carteira" de projetos prevista, poderá elevar a capacidade instalada de geração a 107,2 GW no ano 2009, representando um adicional de 43 GW em relação a 1999.

Nessa "carteira" estão incluídos: (i) os projetos em construção e motorização, que agregam 12,5 GW, onde se destacam as hidrelétricas de Tucuruí - PA (4.125 MW –  $2^a$  etapa), Porto Primavera - SP (1.814 MW), ITA – SC/RS (1.450 MW), Machadinho – SC/RS (1.140 MW), Lajeado - TO (850 MW), Cana Brava – GO (450 MW) e, Itapebi – BA (450 MW); e as termelétricas Angra II - RJ (1.309 MW), Uruguaiana - RS (600 MW) e Cuiabá - MT (330 MW), (ii) os projetos que já tiveram sua concessão outorgada ou autorizada, mas cujas obras ainda não foram iniciadas (6,5 GW), com destaque para as hidrelétricas de, Itaipu - PR (1.400 MW – 19a e 20a unidades), Campos Novos - SC (880 MW), Irapé - MG (360 MW) e Aimorés – MG (396 MW) e as termelétricas Angra III - RJ (1.309 MW) e Jacuí – RS (350 MW).

Para o biênio 2000/2001 a ANEEL promoverá, para produção independente e autoprodução, licitações de 31 empreendimentos de geração hidrelétrica, totalizando 9.587 MW, envolvendo investimentos da ordem de US\$ 12.2 bilhões, aprovação de autorizações para implantação de 49 UTE's, utilizando gás natural, totalizando 16.945 MW, com investimentos da ordem de US\$ 16.8 bilhões, e para implantação de no mínimo 500 MW em PCH's por ano, sendo que as UTE's fazem parte do Plano Prioritário de Termelétricas do Governo Brasileiro, e representam incremento de aproximadamente 25% da potência atual instalada no país.

Em outubro de 1999, foi emitido o primeiro Plano Determinativo da Transmissão,

que estabelece a expansão da rede de transmissão (230 kV e acima) para o período de 1999/2002 com cerca de 12.000 km de linhas de transmissão, cerca de 35.000 MVA de transformação, além de equipamentos de compensação reativa.

Dentre os empreendimentos de expansão da transmissão, destaca-se:

a) implantação do 3º circuito do sistema de 750 kV da UHE Itaipu, prevista para 2000, além da construção da linha em 500 kV Curitiba – São Paulo (expansão da interligação Sul/Sudeste), prevista para 2001. Essas linhas permitirão aumentar a capacidade de transmissão para escoamento da energia da UHE Itaipu, bem como da energia proveniente da interligação com a Argentina, de 1000 MW, prevista para 2001, contribuindo, também, para o aumento da confiabilidade do sistema como um todo.

b) interligação com a Venezuela, de 200 MW, prevista para o ano de 2000. Objetiva resolver o problema de suprimento do Sistema Isolado de Boa Vista (Roraima).

c) expansão da interligação Norte/Sul, prevista para o ano de 2002, chegando a uma capacidade total de 2.500 MW. Essa ampliação consistirá na duplicação da interligação Norte/Sul, entre as subestações de Imperatriz (no Estado do Maranhão) e Serra da Mesa (no Estado de Goiás), na construção do 3º circuito entre a UHE Serra da Mesa e a SE Samambaia (no Distrito Federal) e de mais dois circuitos em 500 kV, um entre a SE Samambaia e a UHE Itumbiara e outro entre a SE Samambaia e a UHE Emborcação (no Estado de Minas Gerais), totalizando cerca de 1.800 km de linhas de transmissão em 500 kV.

d) implantação da Interligação Sudeste/Nordeste, associada à Norte/Sul, que envolverá a construção de quatro linhas de transmissão em 500 kV, nos Estados de Goiás e Bahia, ligando a UHE Serra da Mesa, do Sistema FURNAS, à SE Governador Mangabeira, no Sistema CHESF, além de três novas subestações (Correntina, Bom Jesus da Lapa e Ibicoara, no Estado da Bahia), numa extensão total de cerca de 1000 km, permitindo o recebimento pela Região Nordeste de um fluxo de 2.300 MW, incluindo energia de outras regiões.

e) implantação do terceiro 3º circuito, em 500 kV, entre Tucuruí -PA e a subestação de Presidente Dutra - MA, e ampliação das subestações existentes, totalizando cerca de 900 km de linha em 500 kV, visando o pleno escoamento da energia a ser gerada na UHE Tucuruí II, em construção.

Com relação ao Programa de Desestatização do Setor Elétrico, prosseguem os trabalhos junto aos governos estaduais para privatização de outras distribuidoras, tais como: a CEAL, de Alagoas; a CEPISA, do Piauí; a ELETROACRE, do Acre; a CERON, de Rondônia; a CEMAR, do Maranhão; a SAELPA, da Paraíba; a CELPE, de Pernambuco; CESP - Paraná, de São Paulo e a COPEL, do Paraná, com uma expectativa de que, em futuro próximo, 70% do mercado brasileiro de energia elétrica esteja atendido por concessionárias privadas. No âmbito do MME e BNDES estão em andamento os estudos com vistas à transferência dos controles acionários das subsidiárias da ELETROBRAS (FURNAS, com 7.842 MW - CHESF, com 10.705 MW; e ELETRONORTE, com 5.703 MW ).

Assim, as principais oportunidades de negócios do Setor Elétrico Brasileiro estão ligadas, sobretudo, à oferta de novos empreendimentos de geração para exploração pela iniciativa privada e à construção de sistemas de transmissão, bem como, à privatização de ativos de sistemas de distribuição e de geração.

Cabe acrescentar as grandes oportunidades de negócios decorrentes da necessidade de atendimento às comunidades isoladas e ao meio rural, no âmbito do PRODEEM, representadas pela instalação de sistemas energéticos descentralizados, utilizando fontes de energia locais renováveis, em complementação à eletrificação rural convencional.

No Setor de Petróleo, incluída a produção e transporte de gás natural, a nova regulamentação abre amplo campo para investimentos privados, associados ou não com a Petrobras. Neste particular, foram oferecidos ao mercado, pela Petrobras, 32 projetos distribuídos por quatorze bacias sedimentares brasileiras, dos quais 7 foram assinados em 1998 e 18 em 1999. Os 25 projetos contemplam investimentos da ordem de US\$ 5,1 bilhões, em atividades de exploração e desenvolvimento da produção nos próximos 7 anos.

Na área de exploração, além de parcerias com a Petrobras, o País dispõe de uma área sedimentar estimada em cerca de 6,4 milhões de km2, com expressão no continente e no "off-shore", em grande extensão reclamando ainda investimentos em campanhas exploratórias de maior detalhe, apresentando um grande potencial a desenvolver no seu "up-stream".

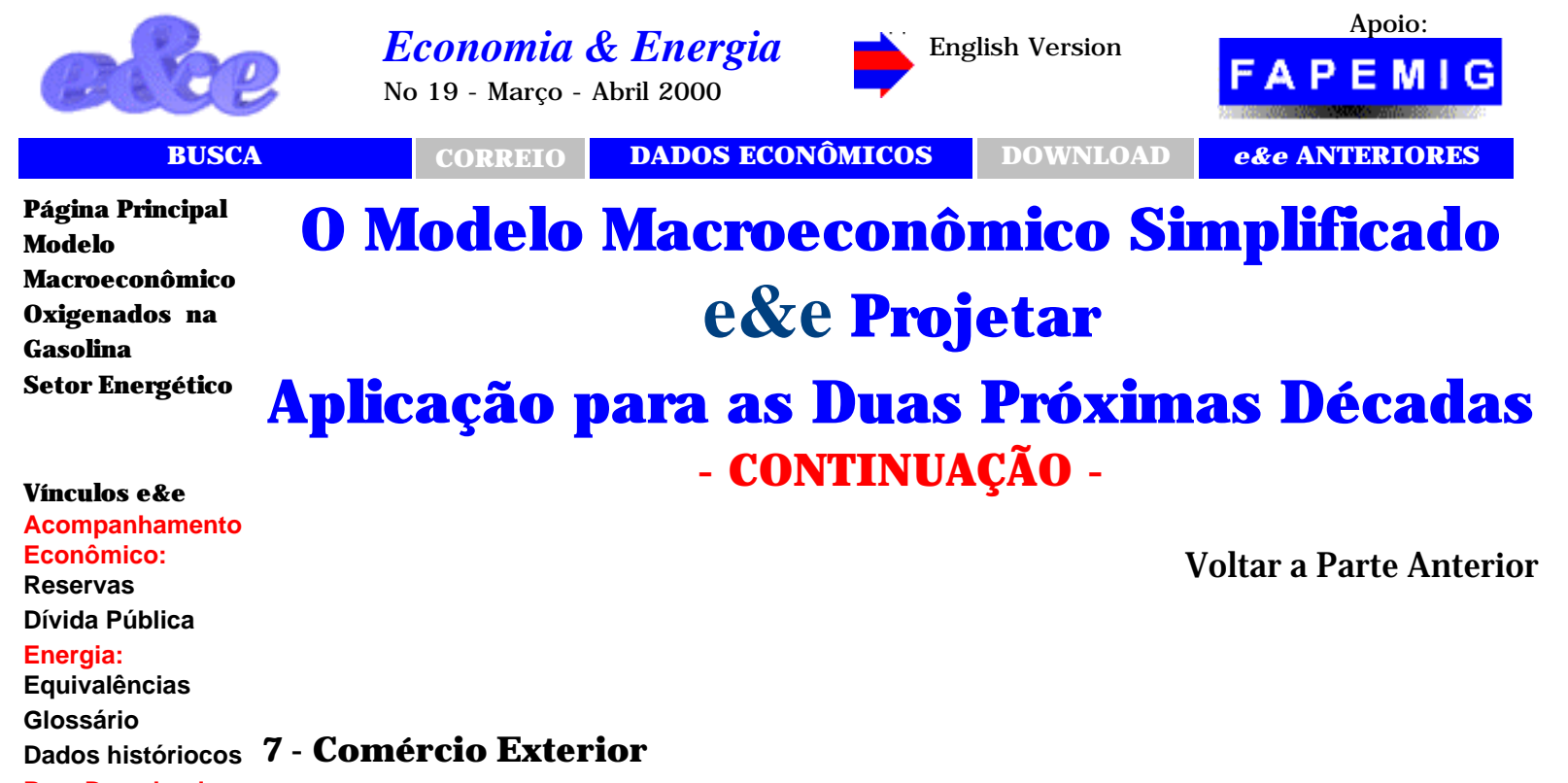

#### **Para Download [Balanço](http://ecen.com/ftp_pag/download.htm)**

**[Energético 1999](http://ecen.com/ftp_pag/download.htm)**

**[http://ecen.com](http://ecen.com/)**

#### **[Modelo](#page-48-0)**

**[Macroeconômico](#page-48-0) 1 - Concepção 2 - O Módulo Macroeconômico 3 - Apresentação 4 - Cenários 5 - Poupança Territorial 6 - Razão Capital/Produto 7 - Comércio Exterior 8 - Balança Comercial 9 - Taxa de Juros 10 - Capacidade Instalada**

**11 – Resultados** 

http://ecen.com/eee19/modemac2.htm (1 of 10) [26/10/2005 12:19:50]

Uma das falsas premissas da análise da situação brasileira é a que pressupõe um aumento da inserção no comércio internacional pelo país. O verificado é que, face uma conjuntura de menor preço de petróleo e de menor pressão nas contas externas, o Brasil pôde aumentar o volume das importações. Como o volume, relativo ao PIB, de exportações foi reduzido para atender à maior demanda interna, o comércio exterior, aqui considerado como a média entre importações e exportações relativa ao PIB, não cresceu e até foi reduzido em relação a décadas passadas. Houve, nos últimos anos, uma sobrevalorização da moeda brasileira que traz alguma distorção na apuração do PIB e contribuí também para reduzir o valor do comércio exterior como percentual do PIB . De qualquer forma, a abertura ao exterior não é a que acreditaram muitos brasileiros.

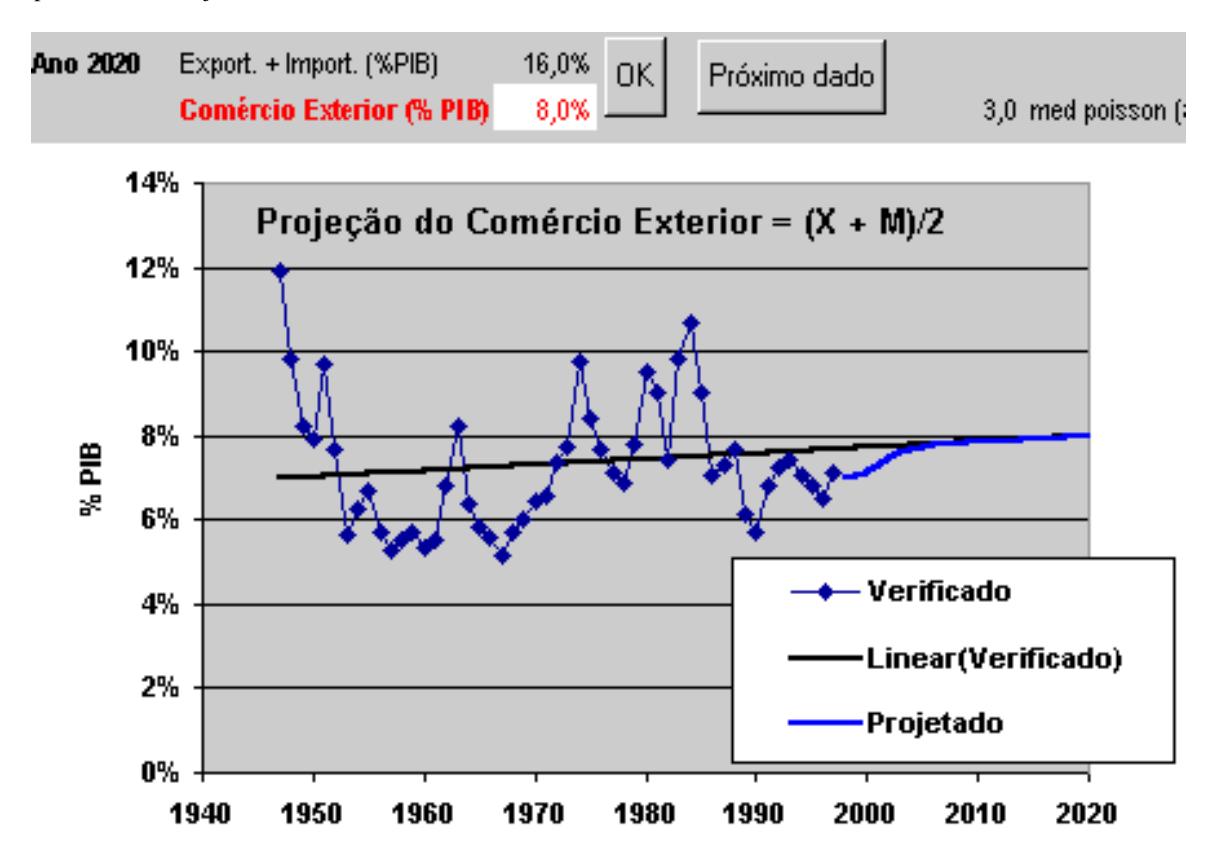

Figura 12: O comércio exterior brasileiro apresenta um valor histórico em torno de 7% do PIB. Mostra-se o ajuste adotado para a projeção, obtida a partir de extrapolação linear, fixando exogenamente para 2020 o valor de 8%. O acoplamento com o valor do último ano foi feito usando uma curva de Poisson.

Uma análise dos dados históricos mostra uma notável estabilidade no comportamento médio deste parâmetro que faz descrer de previsões muito otimistas sobre a expansão do comércio externo. Este sofre limitações ligadas à extensão geográfica do Brasil e ao porte, relativamente modesto, da economia de nossos vizinhos. Mesmo assim, a economia brasileira continua relativamente fechada, com um comércio externo de 7% do PIB, quando segundo nossa avaliação no livro anteriormente mencionado, existe um comércio externo potencial para o Brasil da ordem de 13% do PIB, dos quais 5% são referentes ao comércio com nossos vizinhos.

No ensaio aqui apresentado, projetamos uma evolução para uma média de 8% no horizonte do ano 2020, veja Figura 12.Cabe mencionar, contudo, que a tendência histórica (inercial) aponta para a manutenção de um valor médio próximo a 7% do PIB.

### **8 - Balança Comercial**

O comportamento da balança comercial é introduzido, exogenamente, em nosso modelo e leva em conta a possibilidade de endividamento do Brasil, e de penetração do capital externo no estoque de bens de capital do país.

A entrada dos valores exógenos é feita a partir da próxima planilha, onde são

indicados os anos: partindo do último conhecido, alguns anos intermediários, o ano atual, o ano seguinte e mais 4 anos futuros, com intervalos de 5 anos entre eles, a partir do ano atual. O usuário ao criar um novo cenário deverá fornecer os valores da Balança Comercial , a partir do último ano conhecido.Os resultados, para exportação e importação, levam em conta a extrapolação do comércio exterior, mostrada na figura anterior, e a interpolação, entre os valores exógenos fornecidos, dos valores da balança comercial.

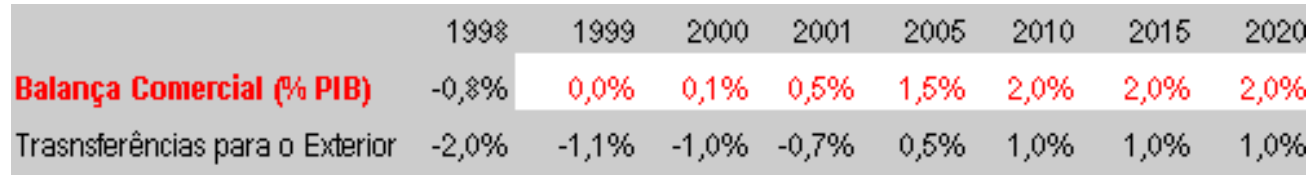

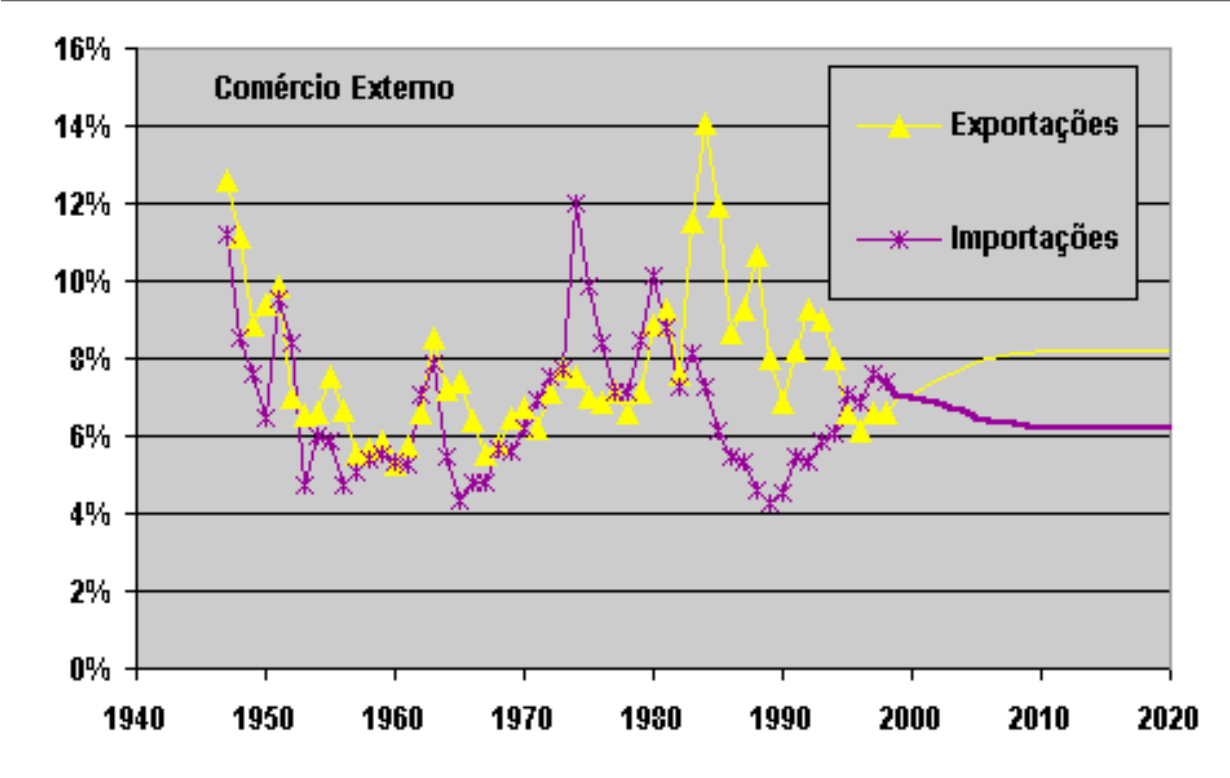

Figura 13: Planilha de introdução de valores do saldo da balança comercial a partir do ano seguinte ao último conhecido. Os dados são exógenos. O programa avalia as transferências ao exterior, considerando seu comportamento histórico.

O programa calcula endogenamente, a partir dos dados do saldo da balança comercial, as transferências ao exterior, que inclui bens e serviços não fatores da dívida. A correspondência entre esses parâmetros é obtida através do comportamento de dados anteriores. Grosso modo, existe um déficit da ordem de 1% do PIB na balança de serviços não fatores . As transferências ao exterior são usadas, como veremos a seguir, na avaliação do investimento.

### **9 - Taxa de Juros de Referência, visando balizar valores das Transferências para o Exterior**

O fluxo de investimentos externos, reais ou financeiros, só se efetiva na economia

real com a entrada (ou saída) de bens e serviços na economia. Como o país não emite moeda de circulação externa e a capacidade de endividar-se é limitada, o fluxo histórico de bens reais acaba coincidindo no valor acumulado, com alguma defasagem, com o do fluxo financeiro, devida a variações nas reservas. Isto é, com efeito, o que aconteceu historicamente no Brasil, conforme mostramos no livro anteriormente citado.

O chamado investimento produtivo segue comportamento parecido com o do investimento financeiro. A diferença está em quem administra os investimentos. Pode-se trabalhar, para controle cumulativo, com o passivo externo líquido que inclui a dívida líquida e o investimento acumulado em bens de capital no País.

Existe a opção de se tentar impor, por razões práticas ou estratégicas, algum limite para esse passivo. No exemplo, assinalamos a linha de 54% do PIB que corresponde a cerca de 20% do estoque de capital. O limite absoluto seria, naturalmente, quando todo o estoque de capital estivesse em mãos de estrangeiros. Para uma razão capital/produto de 2,7 para a qual estamos supondo estar evoluindo - no exemplo aqui mostrado - este limite absoluto seria de 270% do PIB. Atingido esse limite o Brasil teria mudado, literalmente, de donos.

Usamos a taxa de juros real (descontada a inflação) paga no país como parâmetro determinante dessa acumulação, já que é de se supor que os investimentos diretos, ditos "de risco", só serão realizados se tiverem uma previsão de taxa de retorno igual ou superior àquela taxa.

Conhecido o valor da taxa de juros - e supondo a mesma taxa para remuneração do capital - seria, em teoria, possível supor a taxa de transferências do exterior necessária para manter no limite o passivo líquido. Como pode ser visto nas simulações, existem limitações práticas que impedem que isto se dê no mundo real, já que estamos supondo uma poupança interna limitada. Por isto, estamos supondo uma transferência líquida **para** o exterior positiva, ou seja, um fluxo líquido do exterior **negativo** o que significa, na prática, balanças comerciais positivas e superiores a 1% do PIB.

Consideramos nesta simulação taxas de juros de 6% ao ano, que poderiam ser consideradas ridículas nas atuais circunstâncias, mas que correspondem mais ao que se passa na economia real dos investimentos produtivos lícitos. Como se vê na Figura 14, os valores adotados para a balança comercial e essas taxa de juros conduzem a estabilização do capital externo para cerca de 50% do PIB, o que corresponderia a cerca de 19% do capital total. Também se indica um limite arbitrário de 50% do PIB.

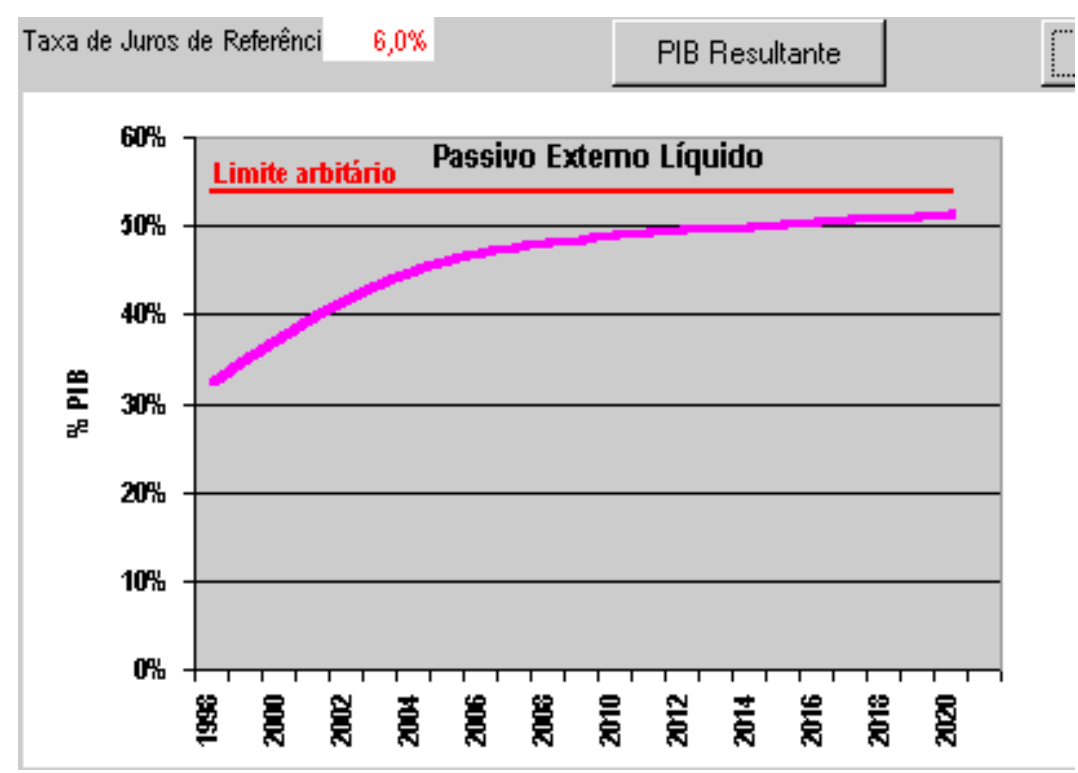

Figura 14: O passivo externo líquido é usado como variável de controle; estabelecida uma taxa de juros de referência, ajusta-se a transferência de recursos para uma taxa desejável de passivo líquido. O limite indicado é arbitrário e corresponde a 20% do estoque de capital total do país em mãos do capital externo.

Apenas para ilustração, mostramos na Figura 15 o resultado que conduziria uma balança comercial como a considerada (tendendo a um superavit de 2% do PIB) e taxas de juros reais de 13%. Nota-se que o comprometimento inicial considerado é bastante inferior ao relatado atualmente (dado a ser revisto). Exercícios com taxas desta magnitude só conduzem a impossibilidades práticas que não vale a pena considerar. Ou seja, mecanismos naturais farão com que esta taxa caia para valores mais civilizados.

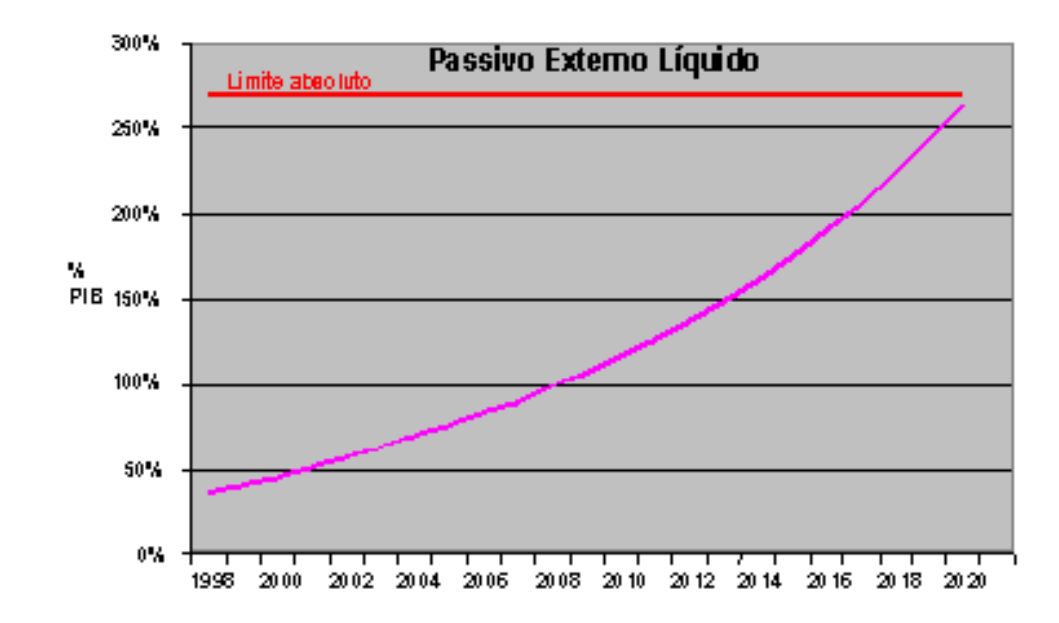

Figura 15. O uso de uma taxa de referência de 13% de juros conduziria a um comprometimento de 270% do PIB, próximo a

### **10 - Uso da Capacidade Instalada**

Nem todas as variáveis que influenciam o PIB são captadas pelo modelo. A diferença entre as projeções do modelo e a atividade econômica efetiva, medida pelo PIB, expressa esses fatores não captados pelo modelo. Ela é atribuída ao uso da capacidade instalada em relação à sua utilização média. O gráfico da Figura 16 mostra que ela pode ser associada a fatores conjunturais que elevam ou diminuem o nível do PIB em torno de sua tendência de longo prazo.

O fator de utilização, assim medido, é extrapolado para o futuro tendendo para a média usando uma transição "de Poisson", como descrito anteriormente. Como o fator de utilização estaria, em 1999, cerca de 6 pontos percentuais abaixo da média, pode-se prever uma recuperação deste fator. Portanto , a economia elevaria sua capacidade de produção que tenderia novamente a atingir sua média histórica.

Contrariando essa premissa, existe a possibilidade da concorrência de produtos externos ter provocado um "choque de sucatamento" que seria irreversível. Por outro lado, existem notícias de instalações produtivas que voltaram a funcionar normalmente após o choque no câmbio de 1999. O futuro dirá se a recuperação é possível, dentro da margem sugerida pelo modelo.

A evolução do fator de utilização, em relação à média, é mostrada na Figura 16. Na tela mostrada é possível ver o comportamento passado do fator de utilização, bem como elencar algumas das causas conjunturais que o influenciaram. Nela pode-se indicar os valores esperados em anos, onde existem resultados parciais sobre o desempenho da economia (no caso 1999), que podem ser levados em conta na extrapolação.

Da projeção do fator de utilização resultam correções nos valores do PIB. Na tela abaixo, tem-se então os valores inicialmente projetados do PIB pelo modelo e os valores estimados do PIB, que agora incorporam a influência da variação do fator de utilização. Pela própria evolução deste fator projetado, resulta que as taxas de crescimento, dos últimos anos da série, praticamente não são afetadas já que esse fator já teria atingido o valor 1.

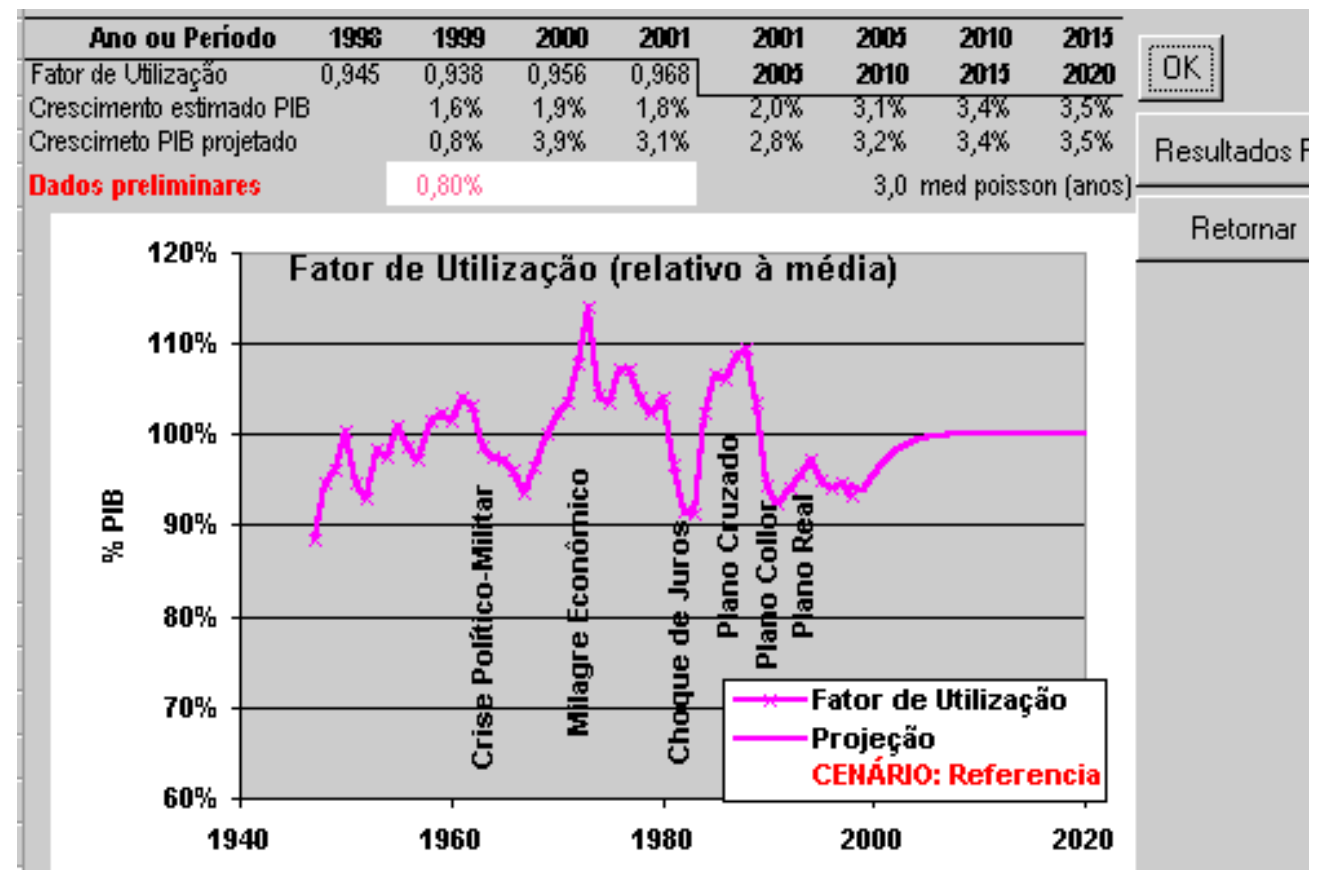

Figura 16: O fator de utilização indica o uso da capacidade instalada em relação à média histórica. Os valores de crescimento do PIB nos primeiros anos da projeção, podem ser introduzidos quando já existe uma avaliação parcial. A tecla OK torna efetiva a entrada dos dados e recalcula o PIB.

Permite-se introduzir valores de crescimento do PIB nos primeiros anos projetados, estes serão levados em conta na projeção e o ajuste será compensado no crescimento do PIB, projetado para o ano seguinte.

### **11 – Resultados do Módulo Macroeconômico**

Os resultados são apresentados no quadro seguinte, clique o botão "Resultados PIB" na planilha da Figura 16. A planilha mostrada na Figura 17 que busca resumir a projeção das varíáveis mais relevantes. Os mesmos resultados - e outros complementares - podem ser conferidos em planilhas ou gráficos específicos.

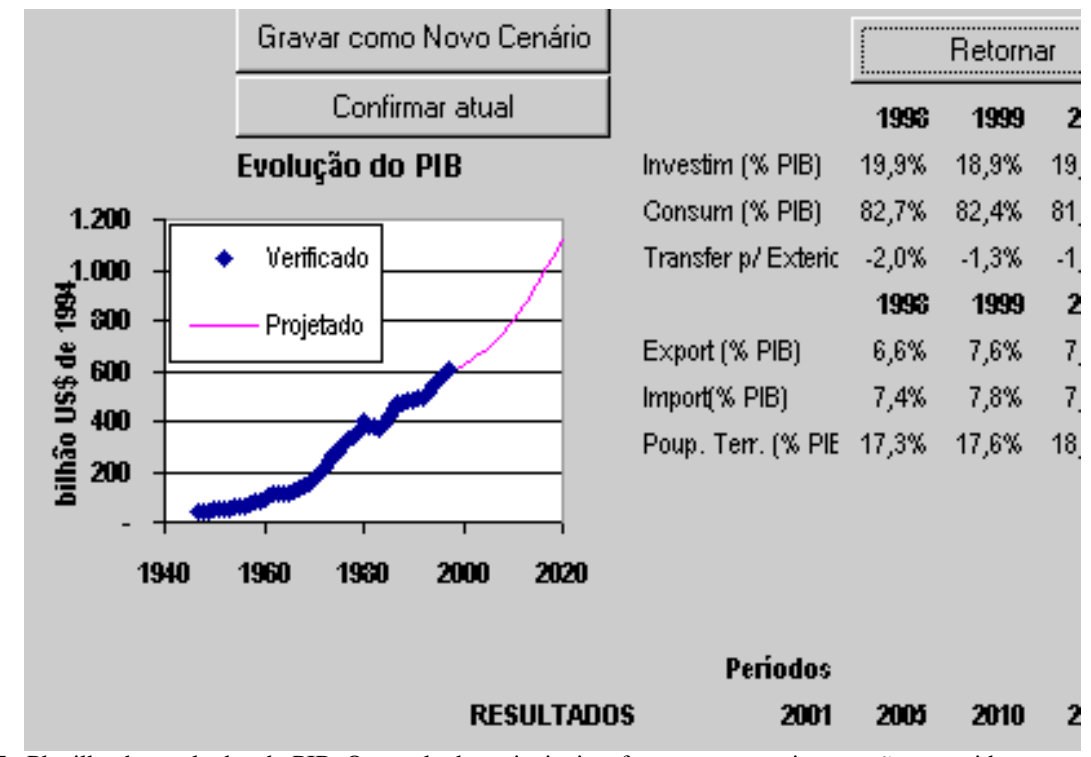

Figura 17 : Planilha de resultados do PIB. Os resultados principais referentes ao crescimento são resumidos nesta planilha. O cenário pode ser confirmado (adoção dos valores revistos) ou gravado como um novo cenário, com auxílio dos botões correspondentes.

### A planilha apresenta, ainda, os seguintes dados resumidos:

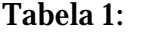

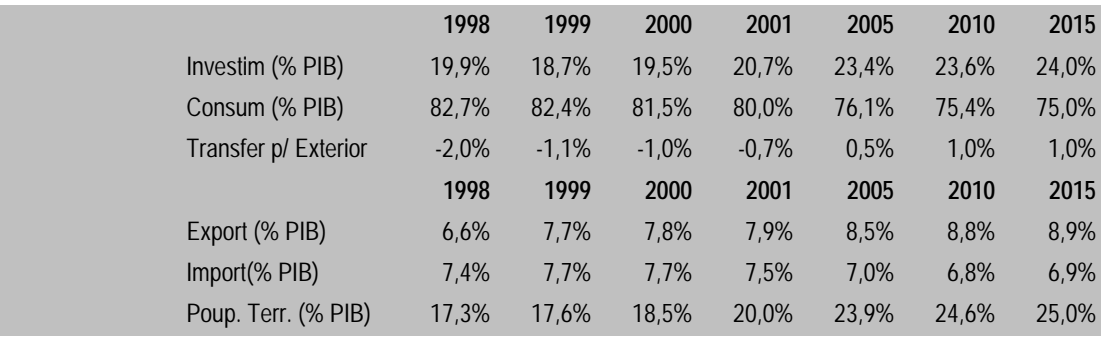

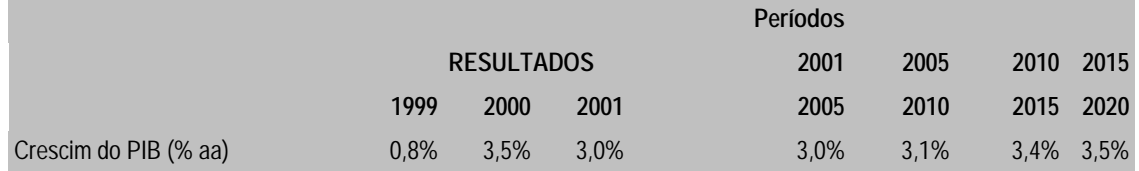

Resultados da Planilha mostrados na tela "Entrada 5"; são indicados os primeiros anos extrapolados e os anos intermediários. O crescimento do PIB é mostrado por ano ou por período.

Vários outros resultados estão disponíveis sob a forma de gráficos ou de tabelas. Alguns valores servem de mecanismo adicional de controle como, por exemplo, os dados do PIB e do consumo per capita mostrados na Figura 18. Com efeito, crescer a poupança interna significa redução relativa de consumo. O cenário toma como condição de contorno que o parâmetro consumo per capita - de verdadeira importância social - pelo menos não apresente taxas negativas em virtude da retomada da poupança. Esta condição de contorno não é automaticamente verificada pelo programa.

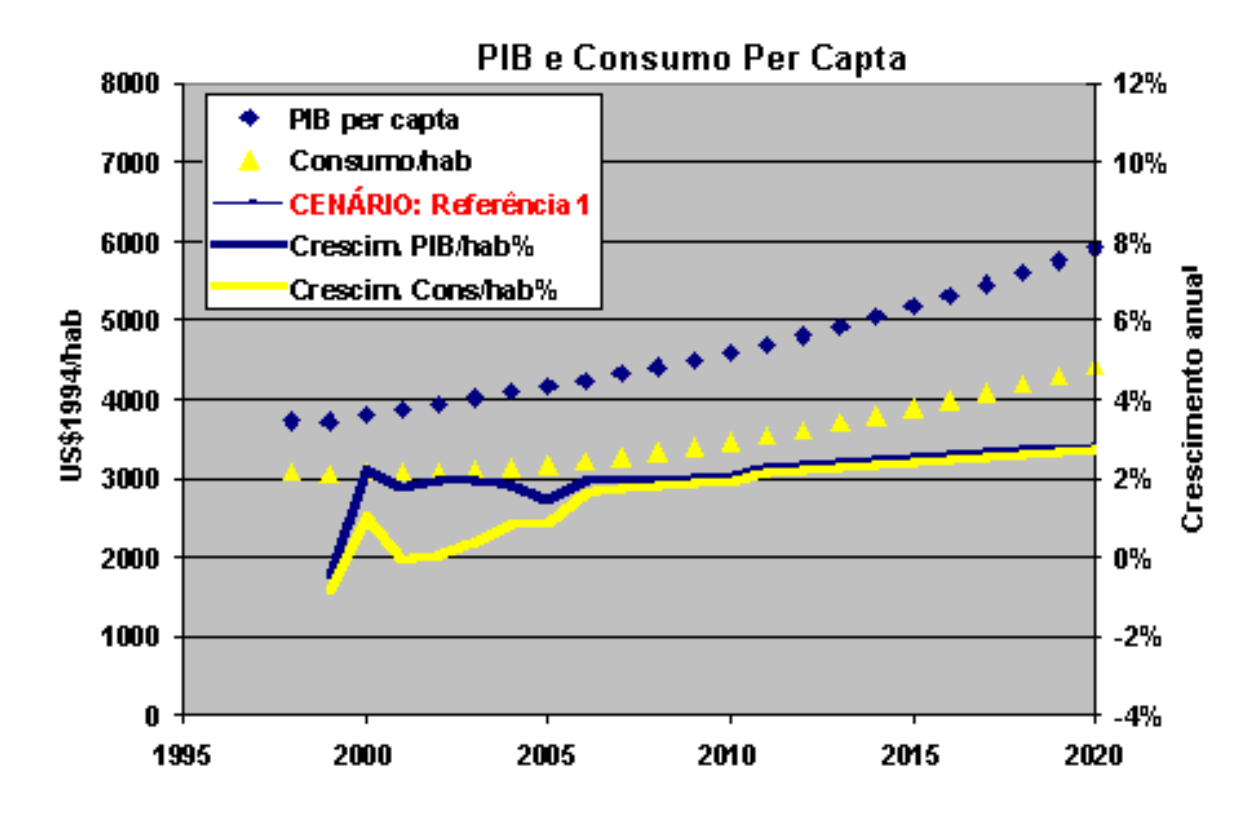

Figura 18: PIB, Consumo per capita e suas taxas anuais de crescimento, ou seja, as variáveis em nível e em primeira diferença. A recuperação na taxa de poupança faz com que o consumo por habitante permaneça praticamente constante até 2003, não obstante um crescimento do PIB/habitante da ordem de 2% de 2000 a 2010, e levemente crescente nos anos seguintes. Em 2020 o PIB/hab seria da ordem de 6000 US\$, a dólar constante de 1994.

As planilhas de resultados podem ser acessadas através do item do menu Resultados /Macroeconômicos como mostrados na Figura 19 para uma aplicação desenvolvida para a Eletronorte.

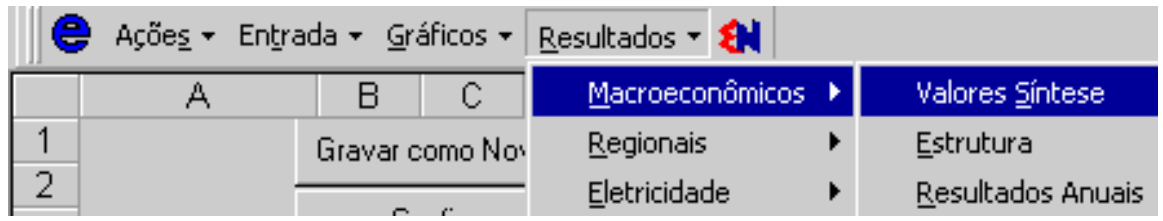

Figura 19: Escolha de resultados macroeconômicos resumidos para anos escolhidos (valores síntese). Os dados em estrutura (Estrutura) são dados, de modo geral, em valores percentuais do PIB. São apresentados ainda os dados para todos os anos projetados (Resultados Anuais).

## Os resultados para "Valores Síntese" são mostrados na Tabela 2

### [Tabela 2: Valores Síntese](http://ecen.com/eee19/tabel2.htm)